### ZÁPADOČESKÁ UNIVERZITA V PLZNI FAKULTA APLIKOVANÝCH VĚD KATEDRA KYBERNETIKY

# BAKALÁŘSKÁ PRÁCE

PLZEŇ, 2024 DANIEL SUKOVATÝ

ZÁPADOČESKÁ UNIVERZITA V PLZNI Fakulta aplikovaných věd Akademický rok: 2023/2024

# ZADÁNÍ BAKALÁŘSKÉ PRÁCE

(projektu, uměleckého díla, uměleckého výkonu)

Jméno a příjmení: Osobní číslo: Studijní program: Specializace: Téma práce: Zadávající katedra: **Daniel SUKOVATÝ** A21B0394P B0714A150005 Kybernetika a řídicí technika Automatické řízení a robotika Modelování a identifikace portálových jeřábů Katedra kybernetiky

### Zásady pro vypracování

- 1. Seznamte se s technikami matematického modelování portálových lanových jeřábů.
- 2. Navrhněte vhodné metody identifikace dynamických parametrů kombinující apriorní znalost struktury modelu a části parametrů a sadu experimentálních dat s cílem získat model relevantní pro zpětnovazební tlumení kmitů zátěže.
- 3. Otestujte navržené metody na simulačních modelech, v případě možnosti na reálné soustavě.

#### 30-40 stránek A4

Ñ

Rozsah bakalářské práce: Rozsah grafických prací: Forma zpracování bakalářské práce: tištěná/elektronická

Seznam doporučené literatury:

Melichar, Goubej: Lineární systémy 1, 2 (skripta) Schlegel: Systémy a modely (přednášky k předmětu)

Vedoucí bakalářské práce:

Ing. Martin Goubej, Ph.D. Výzkumný program 1

Datum zadání bakalářské práce: Termín odevzdání bakalářské práce: 20. května 2024

17. října 2023

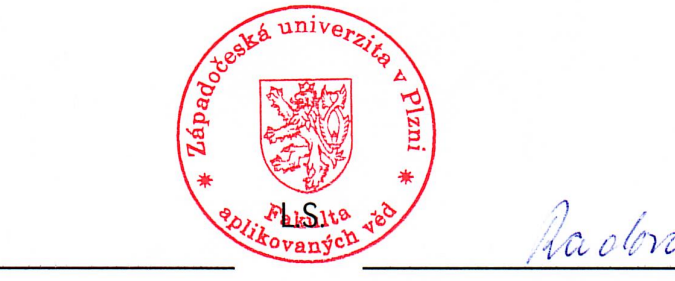

Doc. Ing. Miloš Železný, Ph.D. děkan

Doc. Dr. Ing. Vlasta Radová vedoucí katedry

# Prohlášení

Předkládám tímto k posouzení a obhajobě bakalářskou práci zpracovanou na závěr studia na Fakultě aplikovaných věd Západočeské univerzity v Plzni.

Prohlašuji, že jsem bakalářskou práci vypracoval samostatně a výhradně s použitím odborné literatury a pramenů, jejichž úplný seznam je její součástí.

V Plzni, dne 19. kvˇetna 2024 . . . . . . . . . . . . . . . . . .

Daniel Sukovatý

# Abstrakt

Tato bakalářská práce se zabývá návrhem metod pro identifikaci neznámých parametrů jeřábu. Předpokládáme znalost struktury modelu, části sady fyzikálních parametrů a dalších dat získaných experimentem. Celkový čas identifikační metody, včetně experimentu, by měl být krátký z důvodu vícenásobné opakovatelnosti v reálném čase. Výsledné metody budou použity pro tlumení kmitů i přes častou výměnu zátěže. První část se zabývá odvozením matematického modelu ve formě pohybových rovnic a následně linearizací systému. Další částí je validace modelu na základě experimentální identifikace reálného systému. Následující část se zabývá propojením experimentálních dat a známých fyzikálních parametrů za účelem výpočtu neznámých parametrů. Navazující částí je návrh experimentu, který za rozumnou dobu zajistí potřebné experimentální data pro použití k výpočtu z předchozí části. Nakonec bude provedeno ověření všech metod formou srovnání chování pro různé délky lana.

# Abstract

This bachelor thesis deals with the design of methods for identifying unknown parameters of a crane. We assume knowledge of the model structure, parts of the set of physical parameters, and other data obtained through experimentation. The overall time of the identification method, including the experiment, should be short due to the need for multiple repetitions in real time. The resulting methods will be used for damping of vibrations despite frequent load changes. The first part deals with deriving the mathematical model in the form of motion equations and subsequently linearizing the system. The next part is validation of the model based on experimental identification of the real system. The following part deals with linking experimental data and known physical parameters to compute unknown parameters. The subsequent part involves designing an experiment that will provide the necessary experimental data within a reasonable timeframe for use in the calculations from the previous section. In the end, a validation of all methods will be performed through a comparative analysis of their behavior for different rope lengths.

# Poděkování

Rád bych tímto poděkoval vedoucímu této bakalářské práce panu Ing. Martinu Goubejovi, Ph.D., za jeho ochotu, trpělivost, užitečné rady a čas, který mi věnoval při konzultacích. Dále bych rád poděkoval svým kolegům, jejichž diskuse mi pomohly přijít na užitečné nápady. Nakonec bych chtěl vyjádřit poděkování mé rodině, která mi umožnila studium na vysoké škole a vždy mě v mém studiu podporovala.

# <span id="page-7-0"></span>Obsah

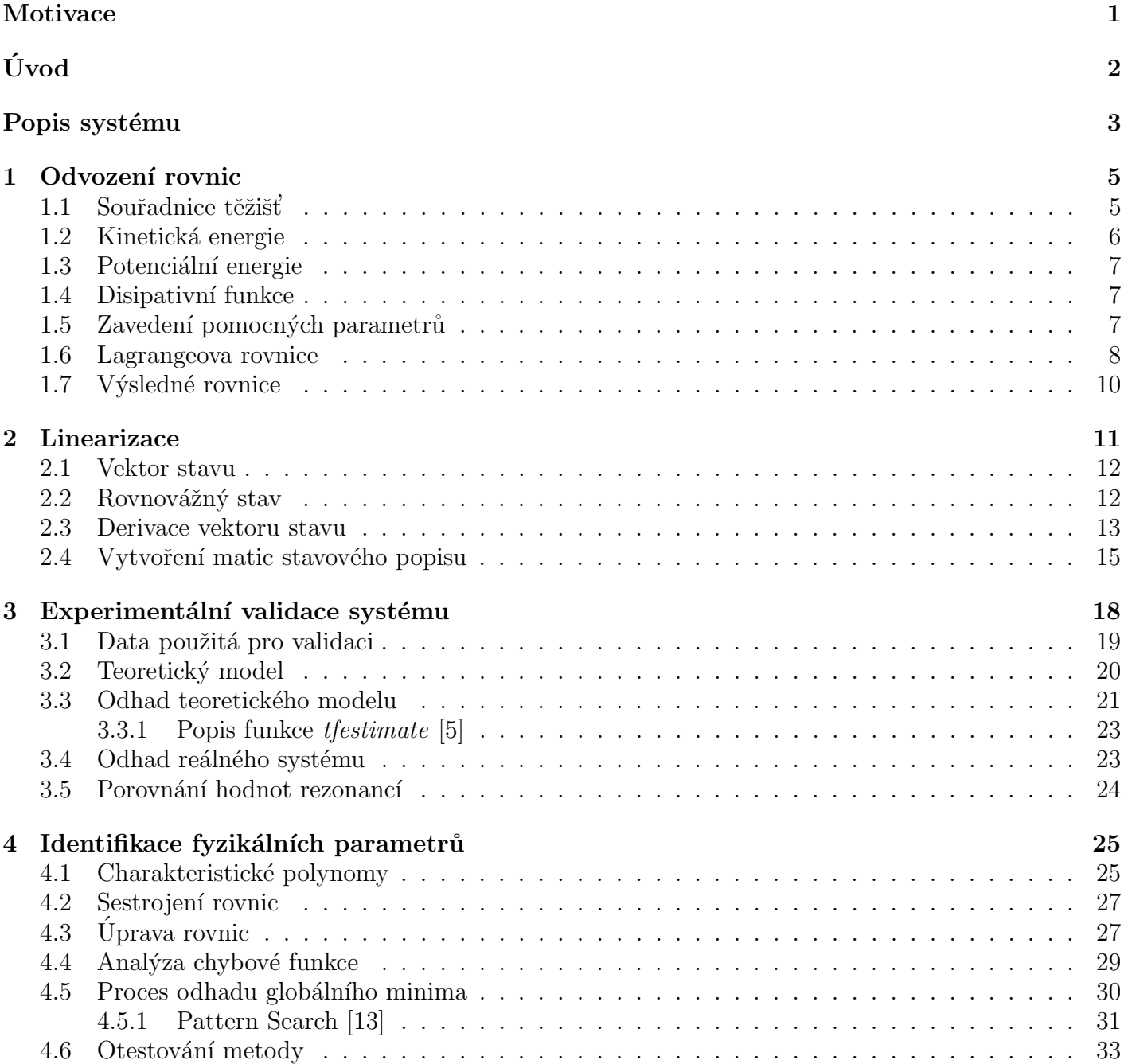

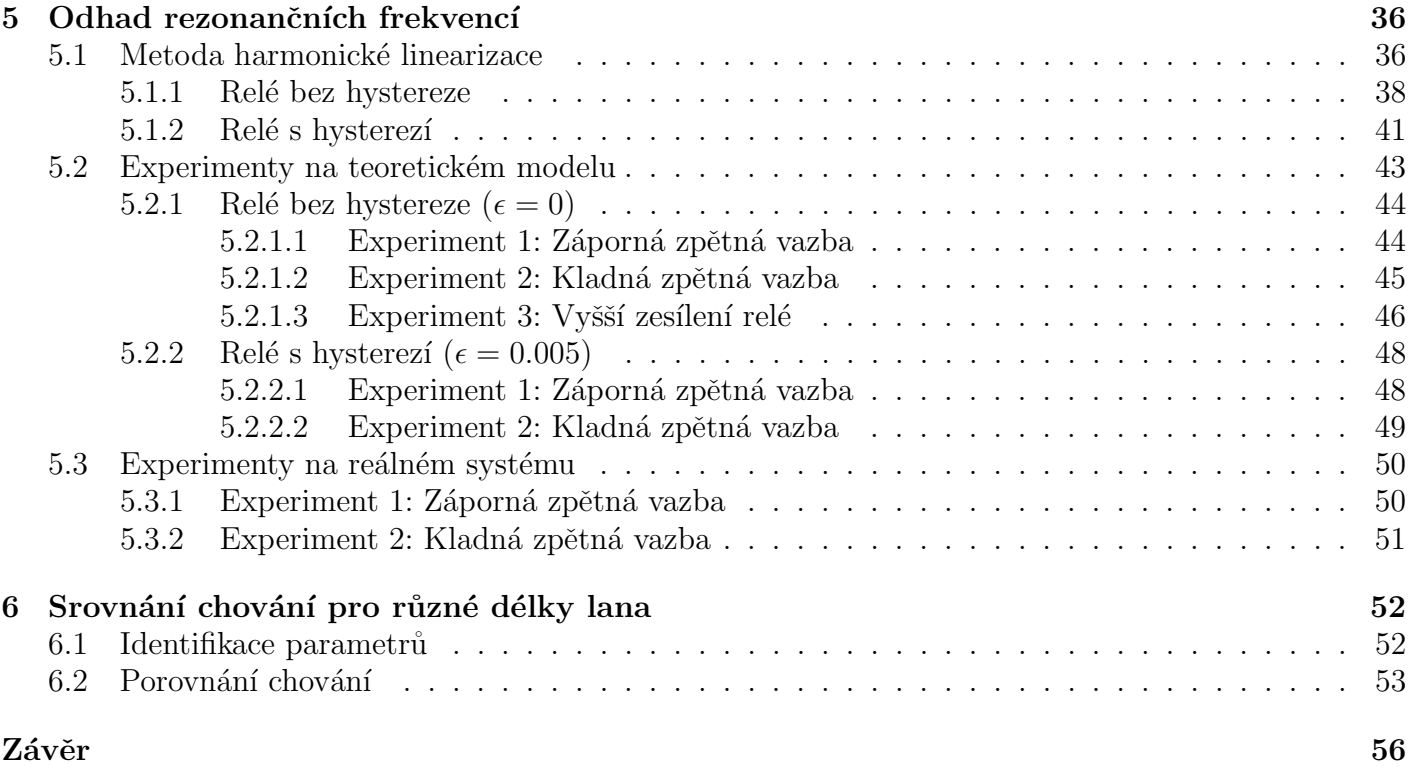

### <span id="page-9-0"></span>Motivace

V dnešní době jeřáby představují klíčový prvek především ve stavebnictví a průmyslu. Jeřáby slouží k manipulaci s těžkými břemeny a materiály na staveništích, v přístavech a dalších průmyslových místech. Jejich použití velmi přispívá k úspěšnému, bezpečnému a rychlému dokončení úkolů a nebo k bezproblémovému průběhu logistických operací.

Dnešní svět klade velký důraz na automatizaci procesů a to například z důvodu rychlosti dokončení dané části procesu nebo redukce chybovosti způsobené lidským faktorem. Právě lidský faktor hraje velkou roli v manipulaci s jeřáby. Správné řízení vyžaduje operátora, který má bohaté zkušenosti. Automatické tlumení nežádoucích kmitů by velmi zjednodušilo ovládání, zrychlilo celý proces a zmírnilo nároky na zkušenosti operátora.

Existuje několik typů jeřábů, z nichž každý má specifické vlastnosti a vhodné aplikace v různých odvětvích průmyslu a stavebnictví. Věžové jeřáby jsou jedním z nejběžnějších typů a jsou ideální například pro výstavbu výškových budov a infrastrukturních projektů. Tento typ jeřábu je pevně ukotvený a disponuje dlouhým ramenem, které umožňuje manipulaci s těžkými náklady ve velké výšce. Mobilní jeřáby jsou přenosné a často se používají na menších stavebních projektech nebo tam, kde je potřeba rychle přemístit jeřáb na různá místa. Portálové jeřáby mají vysokou mobilitu a jsou ideální pro manipulaci s náklady ve skladech nebo při nakládce a vykládce zboží.

Již zmíněné automatické tlumení kmitů lze rozdělit do dvou částí. První je přímovazební tlumení kmitů, které využívá správné tvarování vstupních signálů za použití tvarovacích filtrů. Tento způsob upraví signál takovým způsobem, aby při přechodu mezi rychlostmi pohybu zátěže nedocházelo ke značnému rozhoupání celého závěsu. Druhou částí je zpětnovazební tlumení kmitů. Tento způsob využívá informace o aktuálním úhlovém natočení a rychlosti ze senzorů a na základě znalosti dynamiky systému vygeneruje požadované řízení, které aktivně zabraňuje vytváření kmitů. První způsob slouží především pro plynulé řízení jeřábu operátorem, zatímco druhý kompenzuje poruchy způsobené vnějšími vlivy.

Oba tyto způsoby vyžadují znalost matematického modelu, který lze sestrojit pouze při přesné znalosti fyzikálních parametrů jeřábu. Vzhledem k tomu, že manipulovaná zátěž se často mění a měření jejich parametrů je zdlouhavý a drahý proces, je zapotřebí metody, která dokáže odhadovat tyto parametry během provozu jeřábu bez nutnosti zdlouhavých měření či úprav.

# Úvod

Tato bakalářská práce se zabývá metodami pro identifikaci neznámých parametrů jeřábů. Výsledky metod jsou následně použity pro zpětnovazební tlumení kmitů zátěže. Lze předpokládat znalost fyzikálních parametrů lana a háku, struktury modelu, která odpovídá trojitému kyvadlu, a experimentálních dat. Ukazuje se, že délka samotného háku se nedá zanedbat a uvažovat tak pouze dvojité kyvadlo. Hák jeřábu je nutné tedy rozdělit na dvě části a uvažovat jej jako samostatné rameno kyvadla.

V praxi si lze představit, že uživatel jeřábu přesouvá různé druhy zátěže, které mají rozdílné fyzikální parametry (resp. hmotnost, rozměry, atd.). V průběhu přesouvání však mohou být vybuzeny nežádoucí kmity, ať už neopatrným ovládáním nebo externími vlivy. Je zapotřebí tyto kmity zatlumit pomocí zpětnovazebního řízení. Toto řízení předpokládá znalost systému, který lze jednoznačně definovat pouze analyticky. Při změně parametrů se optimální nastavení řízení také mění. Bohužel nelze jednoznačně sestrojit řízení, které by bylo nezávislé na změně parametrů. Vzhledem k praktickému použití, dochází k výměně pouze třetího ramene kyvadla, které odpovídá právě zátěži. Jedinými stálými parametry jsou parametry odpovídající prvním dvěma ramenům kyvadla (resp. lano a hák). Tyto parametry lze změřit a považovat je tak za známé. Fyzikální parametry zátěže lze sice také změřit, avšak tento způsob je komplikovaný a hlavně časově náročný. Cílem je tedy navrhnout takový způsob identifikace fyzikálních parametrů zátěže, který je možný často opakovat a je časově nenáročný.

Vytvoření matematického modelu systému vychází z odvození pohybových rovnic Lagrangeovou metodou. Tato metoda spočívá v sestrojení rovnic kinetické a potenciální energie a disipativní funkce. Dalším krokem je sestrojení Lagrangiánu z derivací podél zobecněných souřadnic. Z výsledných pohybových rovnic lze sestavit stavový popis systému a následně linearizovat v rovnovážném bodě odpovídající dolní úvrati.

V další části se práce zabývá kontrolou výsledků z předchozího bodu experimentální identifikací. Na základě naměřených dat z reálného systému je proveden odhad frekvenčního přenosu a výsledek je porovnán s předpokládaným teoretickým modelem. Výsledkem je frekvenční amplitudová charakteristika, jejíž křivka obsahuje tři rezonance a jednu anti-rezonanci. Právě první dvě rezonanční frekvence budou experimentálními daty, které nám pomůžou v identifikaci neznámých fyzikálních parametrů zátěže.

Dále lze tedy uvažovat znalost experimentálních dat ve formě hodnot prvních dvou rezonančních frekvencí, znalost fyzikálních parametrů prvních dvou ramen kyvadla (resp. lana a háku) a struktury modelu. Právě znalost struktury systému nám říká, že se jedná o systém šestého řádu a tím pádem disponuje šesti póly. Všechny póly odpovídají rezonančním frekvencím. Je možné sestrojit ekvivalentní systém a následně porovnat s linearizovanou maticí dynamiky formou charakteristických polynomů. Vyřešením soustavy rovnic je možné získat výsledky požadovaných fyzikálních parametrů.

Poté je zapotřebí navrhnout experiment, který v rozumném čase umožní snadno odhadnout již zmíněné první dvě rezonanční frekvence. Ukazuje se, že vhodným experimentem je reléový experiment. Je-li zapojeno před řízený systém relé o určitém zesílení a okolo nově vzniklého systému zavedená zpětná vazba, dojde k vybuzení periodického signálu s požadovanou rezonanční frekvencí. Volbou znaménka zpětné vazby dojde ke zvolení, jaká konkrétní rezonanční frekvence bude odhadována.

Na závěr jsou všechny metody ověřeny vypočtením neznámých parametrů zátěžě s experimentálně identifikovanými rezonančními frekvencemi. Ověření je provedeno formou srovnání frekvenčních charakteristik modelu s identifikovanými parametry a reálným systémem pro různé délky lana.

### <span id="page-11-0"></span>Popis systému

Budeme uvažovat následující schéma, pro které platí, že se skládá vždy z pohyblivého vozíku a n-ramen. Vozík s hmotností  $m_0$  je poháněn silou f a má koeficient určující jeho samovolné brzdění  $b_0$ . Každé další rameno se skládá z příslušného kloubu  $A_i$  s tlumením  $b_i.$  Pro každé rameno dále uvažujeme následující parametry: těžiště  $T_i$  ve vzdálenosti  $a_i$  od příslušného kloubu, délka lana  $l_i$ , hmotnost  $m_i$  a moment setrvačnosti  $J_i$ . Každé natočení kloubu budeme uvažovat vzhledem ke svislé poloze proti směru hodinových ručiček s označením  $\delta_i$  [\[4\]](#page-66-2).

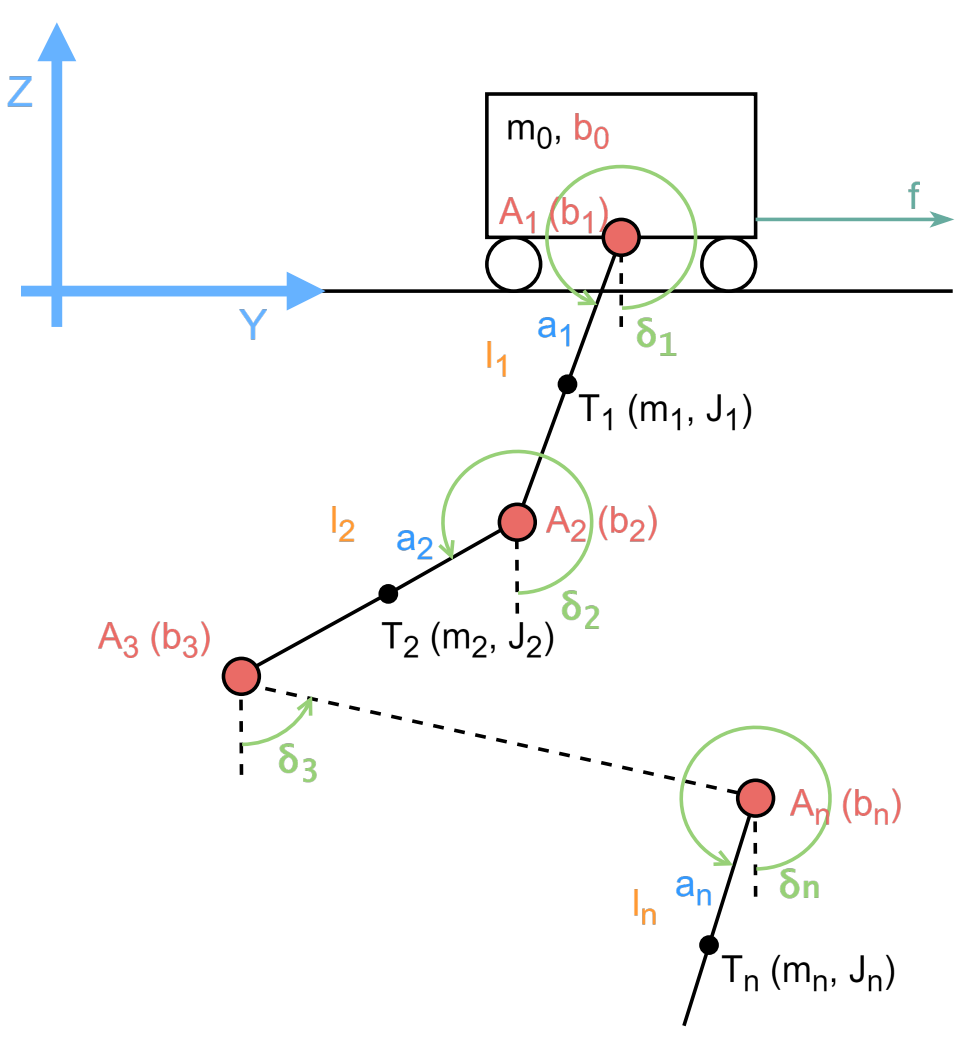

Obrázek 1: Schéma obecného kyvadla

Samotný systém jeřábu odpovídá modelu trojitého kyvadla, kde jednotlivá ramena označují lano, hák a zavěšenou zátěž. Na první rameno je také připojen pohyblivý vozík, který ale ve skutečnosti není ovládaný externí silou, jako tomu bylo u předchozího schématu. Touto úpravou nám v odvozování rovnic vypadne jedna pohybová rovnice. Ovládání vozíku zajišťuje motor, kolem kterého je uzavřená zpětná vazba s regulací rychlosti. Vstupem do systému tedy v realitě bude požadovaná rychlost pohybu vozíku. Výstup získáváme ze senzoru (IMU - inerciální měřící jednotka), který je umístěný na háku a měří úhlové natočení a úhlovou rychlost druhého ramena.

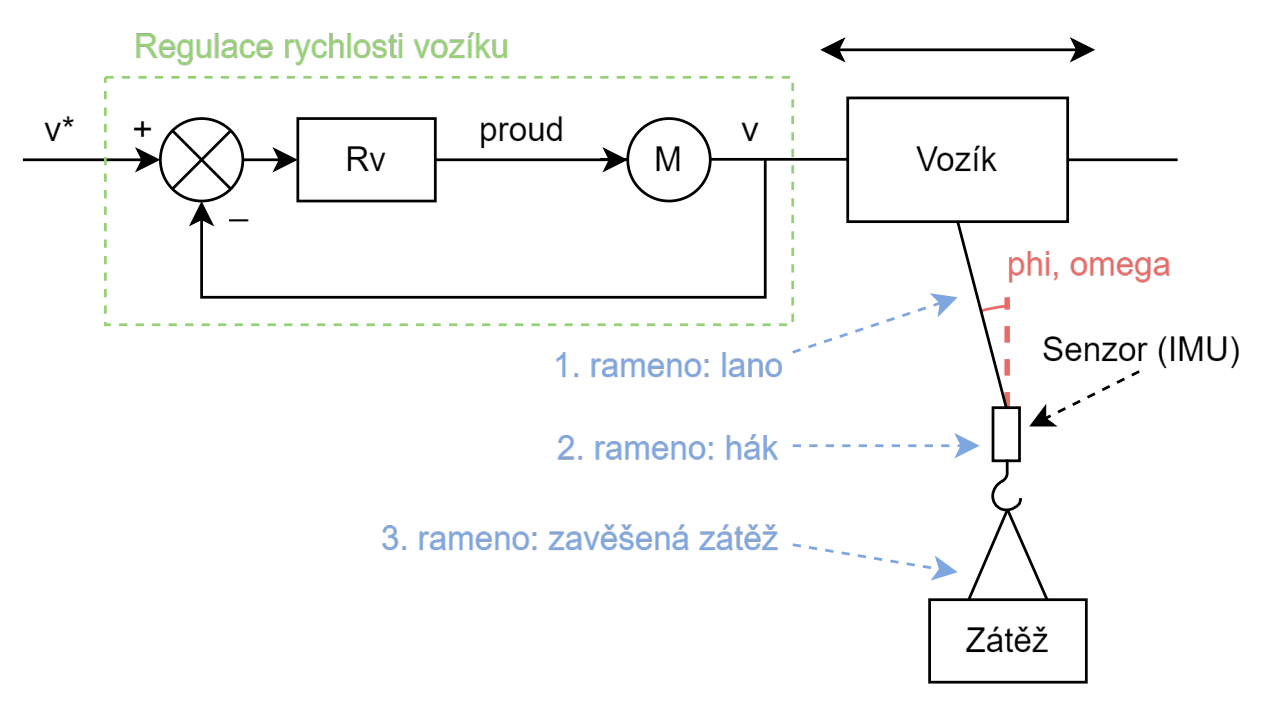

Obrázek 2: Koncepční schéma jeřábu

### <span id="page-13-0"></span>Kapitola 1

# Odvození rovnic

Odvozování rovnic bylo provedeno na základě odborného článku Identifikace inverzního kyvadla s n-rameny na vozíku [\[4\]](#page-66-2). Pro práci byla použita Lagrangeova metoda, která umožňuje elegantní formulaci pohybových rovnic pro složité systémy s více stupni volnosti, jako jsou například mechanické soustavy s volnými tělesy nebo robotické manipulátory [\[3\]](#page-66-3). Hlavní výhodou této metody je její snadné použití a možnost algoritmizovatelnosti.

Lagrangeova metoda pracuje se zobecněnými souřadnicemi. Zobecněné souřadnice mohou být libovolné proměnné, které jsou dostatečné k popisu polohy částí systému. Jejich použití umožňuje redukovat složitost problému a snadněji analyzovat dynamiku systému.

Postup se skládá nejprve vyjádřením kinetické a potenciální energie systému. Z těchto energií je dále sestrojen Lagrangián (resp. Lagrangeova funkce). Nakonec její derivací podél zobecněných souřadnic a derivací disipativní funkce je vytvořena výsledná pohybová rovnice. Volba zobecněných souřadnic, podél kterých je derivace prováděna, zajišťuje, pro který objekt se výsledná pohybová rovnice vztahuje.

Veškeré odvozování je tedy rozděleno do částí již zmíněných v postupu a je doprovázeno následnou aplikací na trojité kyvadlo. Výsledkem budou tedy čtyři rovnice (pro každou zobecněnou souřadnici jedna - tři pro úhlové výchylky a jedna pro polohu vozíku).

#### <span id="page-13-1"></span>1.1 Souřadnice těžišť

Vzhledem k tomu, že pro odvození rovnic je použita Lagrangeova metoda, je zapotřebí si obecně určit polohu hmotných bodů odpovídajících zobecněným souřadnicím ve formě polohy těžišť  $T_i$  v souřadném systému. Těžiště se bude skládat ze dvou složek, jelikož se pohybujeme ve dvoudimenzionálním prostoru, a bude vypadat následnovně:

<span id="page-13-2"></span>
$$
Y_i = \sum_{j=1}^{i-1} l_j \sin(\delta_j) + a_i l_i \sin(\delta_i) + y_0 \tag{1.1}
$$

<span id="page-13-3"></span>
$$
Z_i = -\sum_{j=1}^{i-1} l_j \cos(\delta_j) - a_i l_i \cos(\delta_i)
$$
\n(1.2)

Aplikací vztahů na trojkyvadlo dostaneme:

$$
T_1: Y_1 = a_1 l_1 \sin(\delta_1) + y_0 \tag{1.3}
$$

<span id="page-14-2"></span>
$$
Z_1 = -a_1 l_1 \cos(\delta_1) \tag{1.4}
$$

$$
T_2: Y_2 = l_1 \sin(\delta_1) + a_2 l_2 \sin(\delta_2) + y_0 \tag{1.5}
$$

<span id="page-14-4"></span><span id="page-14-3"></span>
$$
Z_2 = -l_1 \cos(\delta_1) - a_2 l_2 \cos(\delta_2) \tag{1.6}
$$

$$
T_3: Y_3 = l_1 \sin(\delta_1) + l_2 \sin(\delta_2) + a_3 l_3 \sin(\delta_3) + y_0 \tag{1.7}
$$

$$
Z_3 = -l_1 \cos(\delta_1) - l_2 \cos(\delta_2) - a_3 l_3 \cos(\delta_3) \tag{1.8}
$$

#### <span id="page-14-0"></span>1.2 Kinetická energie

Kinetická energie je zavedena pro každý hmotný bod (resp. každé těžiště a vozík) ve smyslu Newtonovské energie z klasické mechaniky:  $E_k = \frac{1}{2}mv^2$ :

<span id="page-14-1"></span>
$$
T = \sum_{k=1}^{n} \frac{1}{2} \left( m_k (\dot{Y}_k^2 + \dot{Z}_k^2) \right) + \frac{1}{2} m_0 \dot{y_0}^2
$$
\n(1.9)

Dosadíme-li jednotlivé souřadnice těžiště (viz. rovnice  $(1.1)$  a  $(1.2)$ ), dostaneme obecný tvar pro kinetickou energii:

$$
T = \sum_{k=1}^{n} \left( \frac{1}{2} \sum_{i=1}^{k-1} m_k l_i^2 \delta_i^2 + \sum_{j=1, j>i}^{k-1} \sum_{i=1}^{k-1} m_k l_i l_j \delta_i \delta j \cos(\delta_i - \delta_j) + \sum_{j=1}^{k-1} m_k a_k l_j l_k \delta_j \delta_k \cos(\delta_j - \delta_k) + \sum_{j=1}^{k-1} m_k l_j \delta_j j \cos(\delta_j) + \frac{1}{2} m_k j \delta_j^2 + \frac{1}{2} m_k a_k^2 l_k^2 \delta_k^2 + m_k a_k l_k \delta_k j \delta_j \delta_k + \frac{1}{2} J_k \delta_k \right) + \frac{1}{2} m_0 j \delta_j^2 \tag{1.10}
$$

Dosazením do rovnice [\(1.10\)](#page-14-1) nám pro trojkyvadlo vyjde:

$$
T = \frac{1}{2}m_1\dot{y}_0^2 + \frac{1}{2}a_1^2l_1^2m_1\dot{\delta}_1^2 + a_1l_1m_1\dot{\delta}_1\dot{y}_0\cos(\delta_1) + \frac{1}{2}J_1\dot{\delta}_1^2 + \frac{1}{2}l_1^2m_2\dot{\delta}_1^2 + a_2l_1l_2m_2\dot{\delta}_1\dot{\delta}_2\cos(\delta_1 - \delta_2) +
$$
  
+  $l_1m_2\dot{\delta}_1\dot{y}_0\cos(\delta_1) + \frac{1}{2}m_2\dot{y}_0^2 + \frac{1}{2}a_2^2l_2^2m_2\dot{\delta}_2^2 + a_2l_2m_2\dot{\delta}_2\dot{y}_0\cos(\delta_2) + \frac{1}{2}J_2\dot{\delta}_2^2 + \frac{1}{2}l_1^2m_3\dot{\delta}_1^2 +$   
+  $\frac{1}{2}l_2^2m_3\dot{\delta}_2^2 + l_1l_2m_3\dot{\delta}_1\dot{\delta}_2\cos(\delta_1 - \delta_2) + a_3l_1l_3m_3\dot{\delta}_1\dot{\delta}_3\cos(\delta_1 - \delta_3) + a_3l_2l_3m_3\dot{\delta}_2\dot{\delta}_3\cos(\delta_2 - \delta_3) +$   
+  $l_1m_3\dot{\delta}_3\dot{y}_0\cos(\delta_1) + l_2m_3\dot{\delta}_2\dot{y}_0\cos(\delta_2) + \frac{1}{2}m_3\dot{y}_0^2 + \frac{1}{2}a_3^2l_3^2m_3\dot{\delta}_3^2 + a_3l_3m_3\dot{\delta}_3\dot{y}_0\cos(\delta_3) +$   
+  $\frac{1}{2}J_3\dot{\delta}_3^2 + \frac{1}{2}m_0\dot{y}_0^2$  (1.11)

#### <span id="page-15-0"></span>1.3 Potenciální energie

Potenciální energie je zavedena pro každé těžiště ve smyslu obecné tíhové energie:  $E_P = mgh$ . Pro vozík potenciální energii neuvažujeme, jelikož je zafixovaný v ose  $Z$ :

<span id="page-15-3"></span>
$$
V = \sum_{k=1}^{n} m_k g(Z_k + z_k) , \quad z_k = \sum_{j=1}^{k-1} l_j + a_k l_k
$$
 (1.12)

Po dosazení rovnice  $(1.2)$  a upravení nám vyjde:

$$
V = \sum_{k=1}^{n} \left( m_k g \cdot \left( \sum_{j=1}^{k-1} l_j \left( 1 - \cos(\delta_j) \right) \right) + a_k l_k \left( 1 - \cos(\delta_k) \right) \right) \tag{1.13}
$$

Pokud dosadíme jednotlivé rovnice těžišť  $(1.4)$ ,  $(1.6)$  a  $(1.8)$ , potenciální energie bude pro trojité kyvadlo vypadat následovně:

$$
V = m_1 g \cdot \left( a_1 l_1 (1 - \cos(\delta_1)) \right) + m_2 g \cdot \left( l_1 (1 - \cos(\delta_1)) + a_2 l_2 (1 - \cos(\delta_2)) \right) +
$$
  
+ 
$$
m_3 g \cdot \left( l_1 (1 - \cos(\delta_1)) + l_2 (1 - \cos(\delta_2)) + a_3 l_3 (1 - \cos(\delta_3)) \right)
$$
(1.14)

#### <span id="page-15-1"></span>1.4 Disipativní funkce

Vzhledem k tomu, že neuvažujeme ideální kyvadlo, ale počítáme také s tlumením, je zapotřebí zavést tzv. disipativní funkci. Jedná se o funkci popisující výměnu vnitřní energie systému s okolím a tím způsobuje snižování celkové energie uvnitř systému. Aplikováním této funkce dosáhneme samovolného tlumení pohybu kyvadla, což odpovídá např. odporu vzduchu nebo tření v ložiskách:

<span id="page-15-4"></span>
$$
D = \frac{1}{2}b_1\dot{\delta_1}^2 + \sum_{k=2}^n \frac{1}{2}b_k(\dot{\delta_k} - \dot{\delta_{k-1}})^2 + \frac{1}{2}b_0\dot{y_0}^2
$$
\n(1.15)

Vyjádřením disipativní funkce s příslušnými hodnotami odpovídajícími trojitému kyvadlu dostaneme funkci ve tvaru:

$$
D = \frac{1}{2}b_1\dot{\delta}_1^2 + \frac{1}{2}b_2(\dot{\delta}_2 - \dot{\delta}_1)^2 + \frac{1}{2}b_3(\dot{\delta}_3 - \dot{\delta}_2)^2 + \frac{1}{2}b_0\dot{y_0}^2
$$
(1.16)

#### <span id="page-15-2"></span>1.5 Zavedení pomocných parametrů

Pro zjednodušení zápisu a zviditelnění periodicity členů zavedeme parametry, které se skládají z kombinací parametrů fyzikálních:

$$
v_i = m_i a_i l_i + l_i \left(\sum_{j=i+1}^n m_j\right), \quad i = 1, ..., n
$$
\n(1.17)

$$
\kappa_i = J_i + m_i a_i^2 l_i^2 + l_i^2 \sum_{k=i+1}^n m_k , \quad i = 1, ..., n
$$
\n(1.18)

$$
\mu_{ij} = l_i(m_j a_j l_j + l_j \sum_{k=j+1}^n m_k), \ \ 2 \le j \le n \ , \ \ 1 \le i \le n-1 \ , \ \ i \le j \tag{1.19}
$$

Po dosazení do obecných rovnic  $(1.10)$ ,  $(1.13)$  a  $(1.15)$  dostaneme:

$$
T = \frac{1}{2} \sum_{i=1}^{n} \kappa_i \dot{\delta}_i^2 + \sum_{j=2, j>i}^{n} \sum_{i=1}^{n-1} \mu_{ij} \dot{\delta}_i \dot{\delta}_j \cos(\delta_i - \delta_j) + \sum_{i=1}^{n} \nu_i \dot{\delta}_i \dot{y}_0 \cos(\delta_i) + \frac{1}{2} \dot{y}_0^2 \sum_{i=0}^{n} m_i \tag{1.20}
$$

$$
V = \sum_{i=1}^{n} v_i g \cdot \left(1 - \cos(\delta_i)\right) \tag{1.21}
$$

$$
D = \frac{1}{2}b_1\dot{\delta}_1^2 + \frac{1}{2}b_2(\dot{\delta}_2 - \dot{\delta}_1)^2 + \frac{1}{2}b_0\dot{y_0}^2\tag{1.22}
$$

Aplikací nově vytvořených parametrů na výrazy trojitého kyvadla, nám vyjde:

$$
T = \frac{1}{2}\kappa_1\dot{\delta}_1^2 + \frac{1}{2}\kappa_2\dot{\delta}_2^2 + \frac{1}{2}\kappa_3\dot{\delta}_3^2 + \mu_{12}\dot{\delta}_1\dot{\delta}_2\cos(\delta_1 - \delta_2) + \mu_{13}\dot{\delta}_1\dot{\delta}_3\cos(\delta_1 - \delta_3) + + \mu_{23}\dot{\delta}_2\dot{\delta}_3\cos(\delta_2 - \delta_3) + \nu_1\dot{\delta}_1\dot{y_0}\cos(\delta_1) + \nu_2\dot{\delta}_2\dot{y_0}\cos(\delta_2) + \nu_3\dot{\delta}_3\dot{y_0}\cos(\delta_3) + + \frac{1}{2}(m_0 + m_1 + m_2 + m_3)\dot{y_0}^2
$$
\n(1.23)

$$
V = v_1 g \cdot (1 - \cos(\delta_1)) + v_2 g \cdot (1 - \cos(\delta_2)) + v_3 g \cdot (1 - \cos(\delta_3))
$$
\n(1.24)

$$
D = \frac{1}{2}b_1\dot{\delta}_1^2 + \frac{1}{2}b_2(\dot{\delta}_2 - \dot{\delta}_1)^2 + \frac{1}{2}b_3(\dot{\delta}_3 - \dot{\delta}_2)^2 + \frac{1}{2}b_0\dot{y_0}^2
$$
\n(1.25)

#### <span id="page-16-0"></span>1.6 Lagrangeova rovnice

Nejprve je potřeba si zavést zobecněné souřadnice  $q_i$ , které v našem případě odpovídají jednotlivým  $\acute{\text{u}}$ natočením a pozici vozíku:

$$
q_i = \delta_i, \quad i = 1, ..., n
$$
  
\n
$$
q_{n+1} = y_0
$$
\n(1.26)

Pro trojité kyvadlo budeme mít zobecněné souřadnice následovné:

$$
q_i = \begin{bmatrix} q_1 \\ q_2 \\ q_3 \\ q_4 \end{bmatrix} = \begin{bmatrix} \delta_1 \\ \delta_2 \\ \delta_3 \\ y_0 \end{bmatrix}
$$
 (1.27)

Dále si vyjádříme Lagrangeovu funkci, která vzhledem k rozsáhlosti nebude rozepsána ani vyjádřena pro trojité kyvadlo:

<span id="page-16-1"></span>
$$
L = T - V \tag{1.28}
$$

Z vypočtené Lagrangeovy funkce [\(1.28\)](#page-16-1) sestrojíme Lagrangeovy rovnice druhého druhu. U druhé rovnice, odpovídající popisu pohybu vozíku, uvažujeme externí sílu f, která budí pohyb vozíku:

$$
\frac{d}{dt}\left(\frac{\partial L}{\partial \dot{q}_i}\right) - \frac{\partial L}{\partial q_i} + \frac{\partial D}{\partial \dot{q}_i} = 0 \ , \ \ i = 1, ..., n \tag{1.29}
$$

$$
\frac{d}{dt}\left(\frac{\partial L}{\partial \dot{q}_{n+1}}\right) - \frac{\partial L}{\partial q_{n+1}} + \frac{\partial D}{\partial \dot{q}_{n+1}} = f\tag{1.30}
$$

Pokud jednotlivé rovnice dopočteme a zjednodušíme, dostaneme rovnice, jejichž výsledný tvar odpovídá následujícím pohybovým rovnicím:

$$
0 = \kappa_i \ddot{q}_i + \sum_{j=1, j \neq i}^n \mu_{ij} \ddot{q}_j \cos(q_i - q_j) + \sum_{j=1, j \neq i}^n \mu_{ij} \dot{q}_j^2 \sin(q_i - q_j) + \nu_i \cos(q_i) \ddot{q}_{n+1} + \nu_i g \cdot \sin(q_i) + b_i(\dot{q}_i - \dot{q}_{i-1}) - b_{i+1}(\dot{q}_{i+1} - \dot{q}_i)
$$
\n(1.31)

$$
f = \sum_{i=1}^{n} \upsilon_i \ddot{q}_i \cos(q_i) - \sum_{i=1}^{n} \upsilon_i \dot{q}_i^2 \sin(q_i) + \ddot{q}_{n+1} \left( \sum_{i=0}^{n} m_i \right) + b_0 \ddot{q}_{n+1}
$$
 (1.32)

Dále budeme uvažovat regulátor rychlosti součástí pojízdného vozíku. Tím pádem jsme schopni zjednodušit pohybovou rovnici pro vozík natolik, že jsme schopni ji zcela vyřadit. Celé kyvadlo tedy budeme ovládat vstupem ve formě zrychlení vozíku  $q_{n+1}$ , nikoliv budící silou f:

<span id="page-17-1"></span><span id="page-17-0"></span>
$$
\ddot{q}_{n+1} = \ddot{y}_0 = u \tag{1.33}
$$

$$
0 = \kappa_i \ddot{q}_i + \sum_{j=1, j \neq i}^n \mu_{ij} \ddot{q}_j \cos(q_i - q_j) + \sum_{j=1, j \neq i}^n \mu_{ij} \dot{q}_j^2 \sin(q_i - q_j) + v_i \cos(q_i)u + + v_i g \cdot \sin(q_i) + b_i(\dot{q}_i - \dot{q}_{i-1}) - b_{i+1}(\dot{q}_{i+1} - \dot{q}_i)
$$
\n(1.34)

Dosadíme-li zobecněné souřadnice do pohybových rovnic  $(1.31)$ , včetně vyřazení pohybové rovnice pro vozík (viz. rovnice [\(1.32\)](#page-17-1)) a nahrazení zrychlení vozíku za vstup, vyjdou nám pro trojité kyvadlo rovnice ve tvaru:

$$
0 = \kappa_1 \ddot{q}_1 + \mu_{12} \ddot{q}_2 \cos(q_1 - q_2) + \mu_{13} \ddot{q}_3 \cos(q_1 - q_3) + \mu_{12} \dot{q}_2^2 \sin(q_1 - q_2) + \mu_{13} \dot{q}_3^2 \sin(q_1 - q_3) + + \nu_1 \cos(q_1)u + \nu_1 g \cdot \sin(q_1) + b_1 \dot{q}_1 - b_2(\dot{q}_2 - \dot{q}_1)
$$
\n(1.35)

$$
0 = \kappa_2 \ddot{q}_2 + \mu_{12} \ddot{q}_1 \cos(q_1 - q_2) + \mu_{23} \ddot{q}_3 \cos(q_2 - q_3) - \mu_{12} \dot{q}_1^2 \sin(q_1 - q_2) + \mu_{23} \dot{q}_3^2 \sin(q_2 - q_3) + + \nu_2 \cos(q_2)u + \nu_2 g \cdot \sin(q_2) + b_2(\dot{q}_2 - \dot{q}_1) - b_3(\dot{q}_3 - \dot{q}_2)
$$
\n(1.36)

$$
0 = \kappa_3 \ddot{q}_3 + \mu_{13} \ddot{q}_1 \cos(q_1 - q_2) + \mu_{23} \ddot{q}_2 \cos(q_2 - q_3) - \mu_{13} \dot{q}_1^2 \sin(q_1 - q_3) - \mu_{23} \dot{q}_2^2 \sin(q_2 - q_3) + + \nu_3 \cos(q_3)u + \nu_3 g \cdot \sin(q_3) + b_3(\dot{q}_3 - \dot{q}_2)
$$
\n(1.37)

### <span id="page-18-0"></span>1.7 Výsledné rovnice

Vyjádříme-li z každé rovnice příslušné zrychlení a zpětně dosadíme za pomocné parametry, dostaneme:

$$
\ddot{q}_{1} = -\frac{l_{1}l_{2}(a_{2}m_{2}+m_{3})}{l_{1}^{2}(m_{2}+m_{3})+a_{1}^{2}l_{1}^{2}m_{1}+J_{1}}\ddot{q}_{2}cos(q_{1}-q_{2}) - \frac{a_{3}l_{1}l_{3}m_{3}}{l_{1}^{2}(m_{2}+m_{3})+a_{1}^{2}l_{1}^{2}m_{1}+J_{1}}\ddot{q}_{3}cos(q_{1}-q_{3}) - \frac{l_{1}l_{2}(a_{2}m_{2}+m_{3})}{l_{1}^{2}(m_{2}+m_{3})+a_{1}^{2}l_{1}^{2}m_{1}+J_{1}}\dot{q}_{2}^{2}sin(q_{1}-q_{2}) - \frac{a_{3}l_{1}l_{3}m_{3}}{l_{1}^{2}(m_{2}+m_{3})+a_{1}^{2}l_{1}^{2}m_{1}+J_{1}}\dot{q}_{3}^{2}sin(q_{1}-q_{3}) - \frac{l_{1}(m_{2}+m_{3})+a_{1}l_{1}m_{1}}{l_{1}^{2}(m_{2}+m_{3})+a_{1}l_{1}m_{1}}cos(q_{1})u - \frac{l_{1}(m_{2}+m_{3})+a_{1}l_{1}m_{1}}{l_{1}^{2}(m_{2}+m_{3})+a_{1}^{2}l_{1}^{2}m_{1}+J_{1}}g\cdot sin(q_{1}) - \frac{b_{1}}{l_{1}^{2}(m_{2}+m_{3})+a_{1}^{2}l_{1}^{2}m_{1}+J_{1}}cos(q_{1})(\dot{q}_{2}-\dot{q}_{1}) \qquad (1.38)
$$

<span id="page-18-1"></span>
$$
\ddot{q}_{2} = -\frac{l_{1}l_{2}(a_{2}m_{2}+m_{3})}{a_{2}^{2}l_{2}^{2}m_{2}+l_{2}^{2}m_{3}+J_{2}}\ddot{q}_{1}cos(q_{1}-q_{2}) - \frac{a_{3}l_{2}l_{3}m_{3}}{a_{2}^{2}l_{2}^{2}m_{2}+l_{2}^{2}m_{3}+J_{2}}\ddot{q}_{3}cos(q_{2}-q_{3}) + \n+\frac{l_{1}l_{2}(a_{2}m_{2}+m_{3})}{a_{2}^{2}l_{2}^{2}m_{2}+l_{2}^{2}m_{3}+J_{2}}\dot{q}_{1}^{2}sin(q_{1}-q_{2}) - \frac{a_{3}l_{2}l_{3}m_{3}}{a_{2}^{2}l_{2}^{2}m_{2}+l_{2}^{2}m_{3}+J_{2}}\dot{q}_{3}^{2}sin(q_{2}-q_{3}) - \n-\frac{a_{2}l_{2}m_{2}+l_{2}m_{3}}{a_{2}^{2}l_{2}^{2}m_{2}+l_{2}^{2}m_{3}+J_{2}}cos(q_{2})u - \frac{a_{2}l_{2}m_{2}+l_{2}m_{3}}{a_{2}^{2}l_{2}^{2}m_{2}+l_{2}^{2}m_{3}+J_{2}}g \cdot sin(q_{2}) - \n-\frac{b_{2}}{a_{2}^{2}l_{2}^{2}m_{2}+l_{2}^{2}m_{3}+J_{2}}(\dot{q}_{2}-\dot{q}_{1}) + \frac{b_{3}}{a_{2}^{2}l_{2}^{2}m_{2}+l_{2}^{2}m_{3}+J_{2}}(\dot{q}_{3}-\dot{q}_{2}) \qquad (1.39)
$$

<span id="page-18-3"></span><span id="page-18-2"></span>
$$
\ddot{q}_3 = -\frac{a_3 l_1 l_3 m_3}{a_3^2 l_3^2 m_3 + J_3} \ddot{q}_1 \cos(q_1 - q_2) + \frac{a_3 l_2 l_3 m_3}{a_3^2 l_3^2 m_3 + J_3} \ddot{q}_2 \cos(q_2 - q_3) -\n- \frac{a_3 l_1 l_3 m_3}{a_3^2 l_3^2 m_3 + J_3} \dot{q}_1^2 \sin(q_1 - q_3) - \frac{a_3 l_2 l_3 m_3}{a_3^2 l_3^2 m_3 + J_3} \dot{q}_2^2 \sin(q_2 - q_3) +\n+ \frac{a_3 l_3 m_3}{a_3^2 l_3^2 m_3 + J_3} \cos(q_3) u + \frac{a_3 l_3 m_3}{a_3^2 l_3^2 m_3 + J_3} g \cdot \sin(q_3) +\n+ \frac{b_3}{a_3^2 l_3^2 m_3 + J_3} (\dot{q}_3 - \dot{q}_2)
$$
\n(1.40)

### <span id="page-19-0"></span>Kapitola 2

# Linearizace

Linearizace je klíčová metoda, která je velmi často využívána pro analýzu nelineárních systémů. Umožňuje nám aproximovat chování složitých systémů v blízkosti jejich rovnovážného stavu pomocí lineárních modelů. Všechny systémy v reálném světě disponují určitým nelineárním charakterem. To je zapříčiněno různými fyzikálními omezeními, jako je například teorie relativity nebo maximální rychlost světla. Nejsme například schopni dosáhnout libovolně rychlé změny libovolnou velikostí vstupu. V reálných systémech jsme také omezeni rychlostí přenosu informací [\[2\]](#page-66-4).

Omezíme-li se však na malé odchylky od rovnovážného stavu, pak je možné v systému sledovat lineární vlastnosti. To znamená, že lokální lineární aproximace může být aplikována pro malé perturbace kolem rovnovážného bodu, což značně usnadňuje analýzu a návrh řídicích systémů.

Vzhledem k tomu, že uvažujeme model portálového jeřábu ve formě trojitého kyvadla, můžeme předpokládat, že většina pracovního prostoru bude odpovídat natočení kloubů v dolní úvrati (tzn. všem ramenům svěšeným směrem dolů). Tento stav můžeme tedy označit za rovnovážný, jelikož bez působení vnějšího vzruchu nenastane jeho samovolný pohyb. Matematické ověření bude provedeno v následující části (viz. [2.3](#page-21-0) Derivace vektoru stavu).

Postup této metody začíná správnou volbou stavových veličin. Tyto veličiny volíme obvykle tak, abychom jejich derivací mohli vytvořit vztahy s jednotlivými nezderivovanými veličinami. Součástí tohoto kroku budou použity i příslušné nelineární rovnice odvozené v předchozí části. Poté přejdeme na derivování rovnic, které odpovídají derivacím stavů. Nakonec dosadíme do výsledných vztahů hodnoty rovnovážného stavu a dostaneme jednotlivé matice stavového popisu systému.

Celý proces linearizace bude dále detailně vysvětlen na obecném příkladu kyvadla s libovolným počtem ramen, a s následnou aplikací na trojité kyvadlo (stejným způsobem jako u odvození rovnic).

#### <span id="page-20-0"></span>2.1 Vektor stavu

Nejprve je zapotřebí si vytvořit již zmíněné stavy. Velikost stavového vektoru odpovídá počtu pohybových rovnic vynásobeného hodnotou nejvyšší derivace. Máme-li například 3 pohybové rovnice, kde každá z nich obsahuje nejvýšě druhou časovou derivaci  $\ddot{q}_i$ , pak musíme zavést celkem 6 stavů, abychom i jejich derivací byly schopni popsat veškeré odvozené rovnice. Výsledný vektor stavu bude tedy vypadat:

$$
x_i = q_i
$$
  
\n
$$
x_{n+i} = \dot{q}_i \text{ pro } i = 1, ..., n \implies \mathbf{x} = \begin{bmatrix} x_1 \\ \vdots \\ x_n \\ x_{n+1} \\ \vdots \\ x_{2n} \end{bmatrix} = \begin{bmatrix} q_1 \\ \vdots \\ q_n \\ \vdots \\ q_1 \\ \vdots \\ q_n \end{bmatrix}
$$
 (2.1)

kde *n* je počet ramen kyvadla (resp. pro trojkyvadlo je  $n = 3$ ).

Pro trojité kyvadlo bude tedy vektor stavu ve tvaru:

$$
\mathbf{x} = \begin{bmatrix} x_1 \\ x_2 \\ x_3 \\ x_4 \\ x_5 \\ x_6 \end{bmatrix} = \begin{bmatrix} q_1 \\ q_2 \\ q_3 \\ \dot{q}_1 \\ \dot{q}_2 \\ \dot{q}_3 \end{bmatrix}
$$
(2.2)

#### <span id="page-20-1"></span>2.2 Rovnovážný stav

Dalším krokem je určení vektoru rovnovážného stavu  $x_e$ . Jeho velikost odpovídá velikosti vektoru stavu, přesněji tedy  $2n$ , kde n je počet ramen kyvadla. Pro rovnovážný stav platí, že se systém nehýbe, tudíž jsou vstup a derivace jeho stavů nulové. Výsledkem zderivování vektoru stavu jsou zobecněné souřadnice v první derivaci (resp. v druhé derivaci), které odpovídají úhlové rychlosti (resp. úhlovému zrychlení) jednotlivých kloubů.

Problém můžeme tedy formulovat tak, že hledáme takové hodnoty úhlového natočení, pro které platí, že se kyvadlo samovolně nerozhýbe. Z představy takové situace lze říci, že se systém nebude hýbat v poloze odpovídající natočení kloubů směrem dolů nebo nahoru. Stav, kdy jsou jednotlivé klouby natočené směrem nahoru, nelze z důvodu pružnosti lan brát v potaz. Jako rovnovážný stav budeme tedy uvažovat pouze natočení kloubů v dolní úvrati.

Matematicky lze tento problém vyřešit dosazením příslušných hodnot do pohybových rovnic  $(1.38)$ ,  $(1.39)$  a  $(1.40)$ . Většina členů se vynuluje. Výsledkem tedy bude:

$$
u = 0
$$
  
\n
$$
u = 0
$$
  
\n
$$
q_i = 0 \implies \frac{l_1(m_2 + m_3) + a_1l_1m_1}{l_1^2(m_2 + m_3) + a_1^2l_1^2m_1 + J_1}g \cdot \sin(q_1) = 0
$$
  
\n
$$
q_i = 0 \implies \frac{a_2l_2m_2 + l_2m_3}{a_2^2l_2^2m_2 + l_2^2m_3 + J_2}g \cdot \sin(q_2) = 0
$$
  
\n
$$
\frac{a_3l_3m_3}{a_3^2l_3^2m_3 + J_3}g \cdot \sin(q_3) = 0
$$
\n(2.3)

Vzhledem k tomu, že součin a součet jednotlivých nenulových kladných parametrů nikdy nevyjde nulový, je jediným členem, který dokázě rovnici vynulovat člen  $sin(q<sub>i</sub>)$ :

$$
sin(q_i) = 0 \implies q_i = k\pi \ , \ k \in \mathbb{Z} \tag{2.4}
$$

Pro náš účel se lze omezit pouze na již zmíněnou dolní a horní konfiguraci úhlových natočení bez jakýchkoliv přetočení kyvadla, tudíž pro  $k = 0, 1$ . Dále, vzhledem k předchozí úvaze, kdy jsme konstatovali kvůli pružnosti lan vynechání natočení kloubů v horní části, dostaneme výsledek pouze pro  $k=0$ :

$$
q_i = 0 \tag{2.5}
$$

Naším cílem je tedy linearizovat systém v dolní úvrati, tím pádem budeme uvažovat všechny hodnoty zobecněných souřadnic  $q_i$  nulové (stejně jako jejich derivace):

$$
\begin{aligned}\n q_i &= 0\\ \n \dot{q}_i &= 0\n \end{aligned}\n \text{pro } i = 1, \dots, n \implies x_i = 0 \implies \mathbf{x}_e = \begin{bmatrix} 0 & \dots & 0 \end{bmatrix}_{2n \times 1}^T
$$
\n(2.6)

Pro trojité kyvadlo nám tedy vyjde vektor ve tvaru:

$$
\mathbf{x}_{e} = \begin{bmatrix} 0 & 0 & 0 & 0 & 0 & 0 \end{bmatrix}^{T} \tag{2.7}
$$

#### <span id="page-21-0"></span>2.3 Derivace vektoru stavu

Vzhledem k rovnicím stavového popisu systému (viz. rovnice [\(2.8\)](#page-21-1)), musíme určit derivaci vektoru stavu  $\dot{x}$ :

<span id="page-21-1"></span>
$$
\begin{aligned} \n\dot{\mathbf{x}} &= \mathbf{A}\mathbf{x} + \mathbf{B}u \\ \ny &= \mathbf{C}\mathbf{x} + Du \tag{2.8} \n\end{aligned}
$$

V našem případě obecného kyvadla u této derivace odpovídá první polovina zderivovaných stavů druhé polovině stavů nezderivovaných a druhá polovina se rovná pohybovým rovnicím vyjádřených pro příslušné zrychlení (resp. druhou derivaci zobecněné souřadnice  $\ddot{q}_i$ ). Součástí pohybových rovnic jsou zrychlení zobecněných souřadnic z ostatních rovnic. Těchto zrychlení se musíme zbavit vzájemným dosazením. Výsledné rovnice označíme  $f_i(q_i, \dot{q}_i, u)$ :

$$
\dot{\mathbf{x}} = \begin{bmatrix} \dot{x}_1 \\ \vdots \\ \dot{x}_{2n} \end{bmatrix} = \begin{bmatrix} \dot{q}_i \\ \vdots \\ \dot{q}_i \\ \vdots \\ \dot{q}_n \end{bmatrix} = \begin{bmatrix} x_{n+i} \\ \vdots \\ x_{2n} \\ f_i(q_j, \dot{q}_j, u) \\ \vdots \\ f_n(q_j, \dot{q}_j, u) \end{bmatrix}, \quad i = 1, \dots, n \quad \land \quad \forall j \in \{1, \dots, n\}
$$
 (2.9)

Derivace stavu pro trojité kyvadlo bude tedy vapadat následovně:

$$
\dot{\mathbf{x}} = \begin{bmatrix} \dot{x}_1 \\ \dot{x}_2 \\ \dot{x}_3 \\ \dot{x}_4 \\ \dot{x}_5 \\ \dot{x}_6 \end{bmatrix} = \begin{bmatrix} \dot{q}_1 \\ \dot{q}_2 \\ \dot{q}_3 \\ \ddot{q}_1 \\ \ddot{q}_2 \\ \ddot{q}_3 \end{bmatrix} = \begin{bmatrix} x_4 \\ x_5 \\ x_6 \\ f_1(q_i, \dot{q}_i, u) \\ f_2(q_i, \dot{q}_i, u) \\ f_3(q_i, \dot{q}_i, u) \end{bmatrix}
$$
(2.10)

Poté si určíme jednotlivé funkce  $f_i(q_i, \dot{q_i}, u)$ , které odpovídají rovnicím  $(1.38)$ ,  $(1.39)$  a  $(1.40)$ . Zavedeme si nové parametry pro přehlednost pohybových rovnic:

$$
p_1 = \frac{l_1 l_2 (a_2 m_2 + m_3)}{a_3 l_2 l_3 m_3}
$$
\n
$$
p_2 = \frac{l_1}{l_2}
$$
\n
$$
p_3 = \frac{l_1^2 (a_1^2 m_1 + m_2 + m_3) + J_1}{a_3 l_2 l_3 m_3}
$$
\n
$$
p_4 = \frac{l_2^2 (a_2^2 m_2 + m_3) + J_2}{a_3 l_2 l_3 m_3}
$$
\n
$$
p_5 = \frac{a_3^2 l_3^2 m_3 + J_3}{a_3 l_2 l_3 m_3}
$$
\n
$$
p_6 = \frac{l_1 (a_1 m_1 + m_2 + m_3)}{a_3 l_2 l_3 m_3}
$$
\n
$$
p_7 = \frac{a_2 m_2 + m_3}{a_3 l_3 m_3}
$$
\n
$$
p_8 = \frac{1}{l_2}
$$
\n
$$
p_9 = \frac{b_1}{a_3 l_2 l_3 m_3}
$$
\n
$$
p_{10} = \frac{b_2}{a_3 l_2 l_3 m_3}
$$
\n
$$
p_{11} = \frac{b_3}{a_3 l_2 l_3 m_3}
$$
\n
$$
(2.11)
$$

Dosadíme-li nově vytvořené parametry do pohybových rovnic, dostaneme:

$$
\ddot{q}_1 = \frac{1}{p_3}(-p_1 \cos(q_1 - q_2)\ddot{q}_2 - p_1 \sin(q_1 - q_2)\dot{q}_2^2 - p_2 \cos(q_1 - q_3)\ddot{q}_3 - p_2 \sin(q_1 - q_3)\dot{q}_3^2 -
$$
  
-  $p_6 u \cdot \cos(q_1) - p_6 g \cdot \sin(q_1) + p_{10}(\dot{q}_2 - \dot{q}_1) - p_9 \dot{q}_1)$  (2.12)

$$
\ddot{q}_2 = \frac{1}{p_4} (-p_1 \cos(q_1 - q_2)\ddot{q}_1 - p_1 \sin(q_1 - q_2)\dot{q}_1^2 - \cos(q_2 - q_3)\ddot{q}_3 - \sin(q_2 - q_3)\dot{q}_3^2 -
$$
  
-  $p_7 u \cdot \cos(q_2) - p_7 g \cdot \sin(q_1) + p_{10}(\dot{q}_1 - \dot{q}_2) + p_{11}(\dot{q}_3 - \dot{q}_2))$  (2.13)

$$
\ddot{q}_3 = \frac{1}{p_5}(-p_2 \cos(q_1 - q_3)\ddot{q}_1 - p_2 \sin(q_1 - q_3)\dot{q}_1^2 - \cos(q_2 - q_3)\ddot{q}_2 + \sin(q_2 - q_3)\dot{q}_2^2 -
$$
  
-  $p_8 u \cdot \cos(q_3) - p_8 g \cdot \sin(q_3) + p_{11}(\dot{q}_2 - \dot{q}_3))$  (2.14)

Následně si zavedeme pomocnou konstantu  $c_i$  pro jednoduchost vzájemného dosazení rovnic, za účelem odstranění nežádoucích zrychlení pro všechny rovnice:

$$
\ddot{q}_1 = -\frac{\cos(q_1 - q_2)\ddot{q}_2p_1 + \cos(q_1 - q_3)\ddot{q}_3p_2}{p_3} + c_1 \tag{2.15}
$$

$$
\ddot{q}_2 = -\frac{\cos(q_1 - q_2)\ddot{q}_1p_1 + \cos(q_2 - q_3)\ddot{q}_3}{p_4} + c_2 \tag{2.16}
$$

<span id="page-22-0"></span>
$$
\ddot{q}_3 = -\frac{\cos(q_1 - q_3)\ddot{q}_1p_2 + \cos(q_2 - q_3)\ddot{2}}{p_5} + c_3 \tag{2.17}
$$

Dosadíme rovnice navzájem do sebe a znovu vyjádříme příslušné zrychlení:

$$
\ddot{q}_1 = \left( \cos(q_2 - q_3)^2 c_1 p_3 + (-\cos(q_1 - q_2)c_3 p_1 p_5 - \cos(q_1 - q_3)c_2 p_2 p_4) \cos(q_2 - q_3) - \right. \\
\left. - p_4 p_5 (-c_2 p_1 \cos(q_1 - q_2) - \cos(q_1 - q_3)c_3 p_2 + c_1 p_3) \right/ \left( \cos(q_2 - q_3)^2 p_3 - \right. \\
\left. - 2\cos(q_2 - q_3)\cos(q_1 - q_3)\cos(q_1 - q_2)p_1 p_2 + \cos(q_1 - q_2)^2 p_1^2 p_5 + \right. \\
\left. + p_4(\cos(q_1 - q_3)^2 p_2^2 - p_3 p_5) \right)
$$
\n(2.18)

$$
\ddot{q}_2 = \left(\cos(q_1 - q_3)^2 c_2 p_2^2 p_4 - p_2(\cos(q_1 - q_2)c_3 p_1 p_5 + c_1 \cos(q_2 - q_3) p_3)\cos(q_1 - q_3) + p_3 p_5(c_1 \cos(q_2 - q_3)c_3 - c_2 p_4)\right) / \left(\cos(q_1 - q_3)^2 p_2^2 p_4 - \right.
$$
\n
$$
- 2\cos(q_2 - q_3)\cos(q_1 - q_3)\cos(q_1 - q_2)p_1 p_2 + \cos(q_1 - q_2)^2 p_1^2 p_5 +
$$
\n
$$
+ p_3(\cos(q_2 - q_3)^2 - p_4 p_5))
$$
\n
$$
\ddot{q}_3 = \left(\cos(q_1 - q_2)^2 c_3 p_1^2 p_5 - p_1(\cos(q_1 - q_3)c_2 p_2 p_4 + c_1 \cos(q_2 - q_3)p_3)\cos(q_1 - q_2) +
$$
\n
$$
+ p_3 p_4(c_1 \cos(q_1 - q_3)p_2 + \cos(q_2 - q_3)c_2 - c_3 p_5)\right) / (\cos(q_1 - q_3)^2 p_2^2 p_4 -
$$
\n
$$
- 2\cos(q_2 - q_3)\cos(q_1 - q_3)\cos(q_1 - q_2)p_1 p_2 + \cos(q_1 - q_2)^2 p_1^2 p_5 +
$$
\n
$$
+ p_3(\cos(q_2 - q_3)^2 - p_4 p_5))
$$
\n(2.20)

Vzhledem k rozsáhlosti jednotlivých rovnic nebudeme rozepisovat vztahy se zpětným dosazením za konstanty  $c_i$ . Výsledné funkce  $f_i(q_i, \dot{q_i}, u)$  však budeme uvažovat jako předchozí rovnice s dosazením za  $c_i$ :

<span id="page-23-2"></span><span id="page-23-1"></span>
$$
f_1(q_i, \dot{q}_i, u) = (2.18)|_{c_i} \tag{2.21}
$$

$$
f_2(q_i, \dot{q}_i, u) = (2.19)|_{c_i} \tag{2.22}
$$

$$
f_3(q_i, \dot{q}_i, u) = (2.20)|_{c_i} \tag{2.23}
$$

#### <span id="page-23-0"></span>2.4 Vytvoření matic stavového popisu

V poslední fázi procesu linearizace je nezbytné zkonstruovat matice  $\mathbf{A}, \mathbf{B}, \mathbf{C}$  a  $\mathbf{D}$ , které popisují lineární aproximaci dynamického systému kolem rovnovážného stavu. Jednotlivé matice plní specifické funkce [\[1\]](#page-66-5):

- Matice A, nazývaná také maticí dynamiky, definuje dynamické vlastnosti systému a určuje jeho chování v blízkosti rovnovážného bodu.
- Matice  $\bf{B}$  popisuje, jakým způsobem vstup u ovlivňuje jednotlivé stavy systému.
- Matice  $C$  je zvolena na základě toho, které stavy (nebo jejich kombinace) jsou přímo pozorovatelné.
- Matice D definuje přímou vazbu mezi vstupem  $u$  a výstupem systému. V našem případě je tato matice nulová.

Pro výpočet prvků matic **A** a **B** vypočteme parciální derivace funkcí  $f_i(x_i, u)$  podle stavů  $x_i$  pro matici **A** a podle vstupů u pro matici **B**. Tyto derivace jsou následně vyhodnoceny pro rovnovážný stav  $\mathbf{x}_e$ , ve kterém provádíme linearizaci systému [\[1\]](#page-66-5):

$$
A = \frac{\partial f_i}{\partial x_i}\Big|_{\mathbf{x_e}} = \begin{bmatrix} \frac{\partial f_1}{\partial x_1} & \cdots & \frac{\partial f_1}{\partial x_n} \\ \vdots & \ddots & \vdots \\ \frac{\partial f_n}{\partial x_1} & \cdots & \frac{\partial f_n}{\partial x_n} \end{bmatrix}\Big|_{\mathbf{x_e}}, \quad B = \frac{\partial f_i}{\partial u}\Big|_{\mathbf{x_e}} = \begin{bmatrix} \frac{\partial f_1}{\partial u} \\ \vdots \\ \frac{\partial f_n}{\partial u} \end{bmatrix}\Big|_{\mathbf{x_e}}
$$

 $C =$  podle sledovaných výstupů,  $D = 0$  (2.24)

Pro trojité kyvadlo budou matice A a B vypadat následovně. Jelikož jsou jednotlivé prvky velmi rozsáhlé, nebudeme dosazovat za vytvořené parametry  $p_i$  fyzikální parametry. Prvky matic označíme jako  $\mathbf{A}(i, j) = \dots$  (řádek i, sloupec j matice  $\mathbf{A}$ ). Pro první tři řádky matice jsou prvky krátké, proto je budeme označovat pouze  $\mathbf{A}(i, :)=\dots$ :

$$
A(1,:) = [0 \ 0 \ 0 \ 1 \ 0 \ 0]
$$
  
\n
$$
A(2,:) = [0 \ 0 \ 0 \ 0 \ 1 \ 0]
$$
  
\n
$$
A(3,:) = [0 \ 0 \ 0 \ 0 \ 0 \ 1]
$$

$$
A(4,1) = \frac{p_6 g \cdot (p_4 p_5 - 1)}{p_3 - 2p_1 p_2 + p_1^2 p_5 + p_4 (p_2^2 - p_3 p_5)} \qquad A(4,2) = -\frac{p_7 g \cdot (p_1 p_5 - p_2)}{p_3 - 2p_1 p_2 + p_1^2 p_5 + p_4 (p_2^2 - p_3 p_5)}
$$

$$
A(4,3) = \frac{p_8g \cdot (p_1 - p_2p_4)}{p_3 - 2p_1p_2 + p_1^2p_5 + p_4(p_2^2 - p_3p_5)} \qquad A(4,4) = \frac{((p_1 + p_4)p_{10} + p_9p_4)p_5 - (p_2 + 1)p_{10} - p_9}{p_3 - 2p_1p_2 + p_1^2p_5 + p_4(p_2^2 - p_3p_5)}
$$

$$
A(4,5) = \frac{-((p_{10} + p_{11})p_5 + p_{11})p_1 + (p_{10} + (p_4 + 1)p_{11})p_2 - p_4p_5p_{10} + p_{10}p_3 - 2p_1p_2 + p_1^2p_5 + p_4(p_2^2 - p_3p_5)}
$$

$$
A(4,6) = \frac{p_{11}((p_5+1)p_1 - p_2(p_4+1))}{p_3 - 2p_1p_2 + p_1^2p_5 + p_4(p_2^2 - p_3p_5)}
$$

$$
A(5,1) = -\frac{p_6 g \cdot (p_1 p_5 - p_2)}{p_3 - 2p_1 p_2 + p_1^2 p_5 + p_4(p_2^2 - p_3 p_5)} \qquad A(5,2) = -\frac{p_7 g \cdot (p_2^2 - p_3 p_5)}{p_3 - 2p_1 p_2 + p_1^2 p_5 + p_4(p_2^2 - p_3 p_5)}
$$

$$
A(5,3) = \frac{p_8g \cdot (p_1p_2 - p_3)}{p_3 - 2p_1p_2 + p_1^2p_5 + p_4(p_2^2 - p_3p_5)} \qquad A(5,4) = \frac{p_{10}p_2^2 + p_2(p_9 + p_{10}) - ((p_1 + p_3)p_{10} + p_1p_9)p_5}{p_3 - 2p_1p_2 + p_1^2p_5 + p_4(p_2^2 - p_3p_5)}
$$

$$
A(5,5) = \frac{-(p_{10} + p_{11})p_2^2 - (p_1p_{11} + p_{10})p_2 + ((p_{10} + p_{11})p_5 + p_{11})p_3 + p_1p_5p_{10}}{p_3 - 2p_1p_2 + p_1^2p_5 + p_4(p_2^2 - p_3p_5)}
$$

$$
A(5,6) = \frac{p_{11}(p_2^2 + p_1 p_2 - p_3 (p_5 + 1))}{p_3 - 2p_1 p_2 + p_1^2 p_5 + p_4 (p_2^2 - p_3 p_5)}
$$

$$
A(6,1) = \frac{p_6g \cdot (p_1 - p_2p_4)}{p_3 - 2p_1p_2 + p_1^2p_5 + p_4(p_2^2 - p_3p_5)} \qquad A(6,2) = \frac{p_7g \cdot (p_1p_2 - p_3)}{p_3 - 2p_1p_2 + p_1^2p_5 + p_4(p_2^2 - p_3p_5)}
$$

$$
A(6,3) = -\frac{p_8g \cdot (p_1^2 - p_3p_4)}{p_3 - 2p_1p_2 + p_1^2p_5 + p_4(p_2^2 - p_3p_5)} \qquad A(6,4) = \frac{(p_9 + p_{10} - p_2p_{10})p_1 - p_2(p_9 + p_{10})p_4 + p_3p_{10}}{p_3 - 2p_1p_2 + p_1^2p_5 + p_4(p_2^2 - p_3p_5)}
$$

$$
A(6,5) = \frac{p_1^2 p_{11} + ((p_{10} + p_{11})p_2 - p_{10})p_1 + p_{10}p_2p_4 - (p_{10} + (p_4 + 1)p_{11})p_3}{p_3 - 2p_1p_2 + p_1^2p_5 + p_4(p_2^2 - p_3p_5)}
$$

<span id="page-24-0"></span>
$$
A(6,6) = \frac{p_{11}(p_1^2 + p_1p_2 - p_3(p_4 + 1))}{p_3 - 2p_1p_2 + p_1^2p_5 + p_4(p_2^2 - p_3p_5)}
$$
\n(2.25)

<span id="page-25-0"></span>
$$
B = \begin{bmatrix} 0 \\ 0 \\ 0 \\ \frac{(-p_5p_7p_8)p_1 + (-p_4p_8 + p_7)p_2 + p_6(p_4p_5 - 1)}{p_1^2p_5 + p_2^2p_4 - p_3p_4p_5 - 2p_1p_2 + p_3} \\ \frac{-p_2^2p_7 + p_2(p_1p_8 + p_6) - p_1p_5p_6 + p_3(p_5p_7 - p_8)}{p_1^2p_5 + p_2^2p_4 - p_3p_4p_5 - 2p_1p_2 + p_3} \\ \frac{-p_1^2p_8 + p_1(p_2p_7 + p_6) - p_2p_4p_6 + p_3(p_4p_8 - p_7)}{p_1^2p_5 + p_2^2p_4 - p_3p_4p_5 - 2p_1p_2 + p_3} \end{bmatrix} \tag{2.26}
$$

### <span id="page-26-0"></span>Kapitola 3

# Experimentální validace systému

Při analýze reálných systému je velmi důležité validovat odvozené rovnice (resp. linearizovaný systém). Tento krok je zásadní pro následnou predikci chování při různých vstupech a počátečních podmínkách. Také je klíčový pro návrh řídicích systémů. Validace matematického modelu s reálným fyzikálním systémem je velmi často prováděna experimentálním způsobem.

Tato část spočívá v porovnávání teoretického modelu s naměřenými daty z reálného systému. To zahrnuje aplikaci vhodných vstupních podnětů na systém a následné měření jeho odezvy. Při výběru vstupního signálu je velmi důležité, aby tento signál byl dostatečně bohatý a vybudil tak patřičné chování systému. Například bílý šum je často používaným signálem, protože vybudí všechny frekvence s rovnoměrnou intenzitou, což umožňuje získat informace o frekvenční odezvě systému. Dalším signálem je například náhodný binární signál, který se s náhodnou periodou přepíná mezi dvěmi hodnotami.

Cílem experimentální validace, v případě této práce, je získat frekvenční přenos systému, který můžeme porovnat s teoretickým frekvenčním přenosem z matematického modelu formou vykreslení frekvenčních charakteristik. Tímto způsobem hledáme shody mezi teoretickými předpoklady a praxí. Pro odhad frekvenčního přenosu bude použita funkce *tfestimate* v prostředí MATLAB, jehož konkrétní funkčnost je popsána v následující části (viz. **[3.3.1](#page-31-0) Popis funkce tfestimate**). Experiment bude proveden na reálném systému pěti tunového halového jeřábu v laboratoři NTIS.

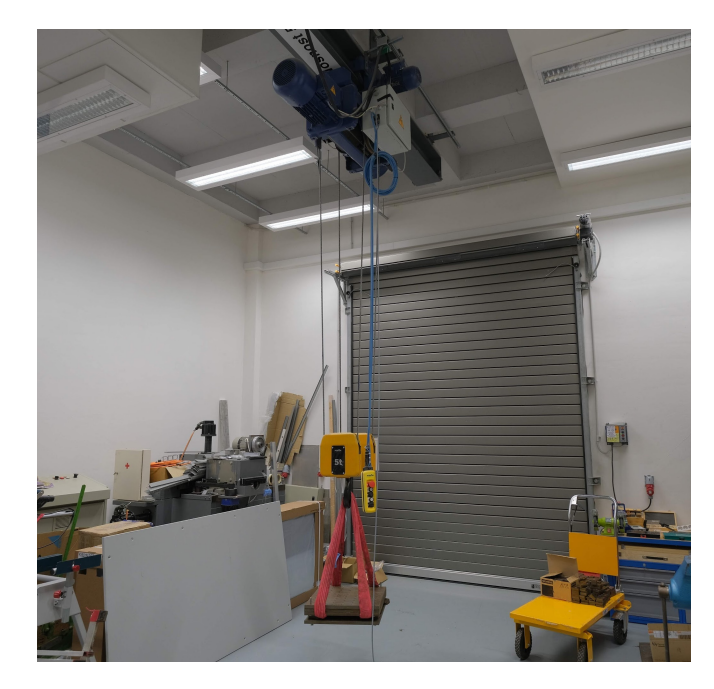

Obrázek 3.1: Fotografie reálného jeřábu Cbrázek 3.2: Přiblížení háku a zátěže

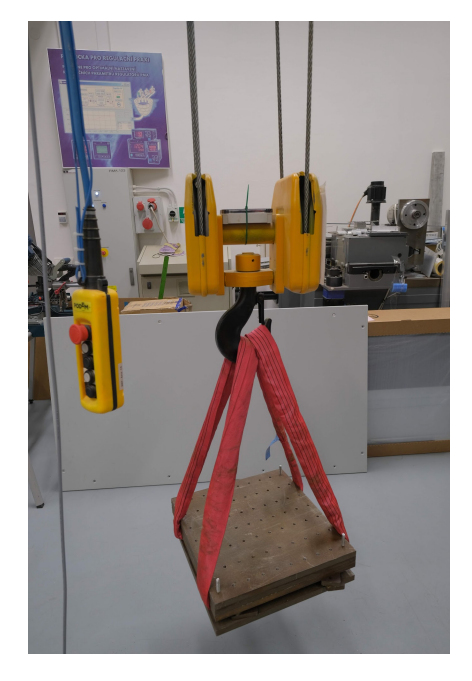

| Fyzikální parametr | Popis                      | Jednotka                          |
|--------------------|----------------------------|-----------------------------------|
| 9                  | Tíhové zrychlení           | $m \cdot s^2$                     |
| m <sub>1</sub>     | Hmotnost lana              | kg                                |
| m <sub>2</sub>     | Hmotnost háku              | kg                                |
| m <sub>3</sub>     | Hmotnost zátěže            | kg                                |
| l <sub>1</sub>     | Délka lana                 | $\,m$                             |
| $l_2$              | Délka háku                 | m                                 |
| $l_3$              | Délka zátěže               | m                                 |
| $a_1$              | Poloha těžiště lana        | m                                 |
| $a_2$              | Poloha těžiště háku        | m                                 |
| $a_3$              | Poloha těžiště zátěže      | m                                 |
| $J_1$              | Moment setrvačnosti lana   | $k\overline{g \cdot m^2}$         |
| $J_2$              | Moment setrvačnosti háku   | $kg \cdot m^2$                    |
| $J_3$              | Moment setrvačnosti zátěže | $kg \cdot m^2$                    |
| $b_1$              | Tlumení kloubu lana        | $N \cdot m \cdot s^{-1}$          |
| $b_2$              | Tlumení kloubu háku        | $\overline{N\cdot m\cdot s^{-1}}$ |
| $b_3$              | Tlumení kloubu zátěže      | $N \cdot m \cdot s^{-1}$          |

<span id="page-27-1"></span>Tabulka 3.1: Tabulka fyzikálních parametrů

#### <span id="page-27-0"></span>3.1 Data použitá pro validaci

Uvažujeme reálný systém s následujícími hodnotami fyzikálních parametrů:

$$
\mathbf{m}[kg] = \begin{bmatrix} m_1 \\ m_2 \\ m_3 \end{bmatrix} = \begin{bmatrix} 0 \\ 33.8 \\ 102.1 \end{bmatrix} \qquad \mathbf{b} = \begin{bmatrix} b_1 \\ b_2 \\ b_3 \end{bmatrix} = \begin{bmatrix} 3119,580 \\ 344,331 \\ 1118,340 \end{bmatrix} \times 10^{-6}
$$

$$
\mathbf{1}[m] = \begin{bmatrix} l_1 \\ l_2 \\ l_3 \end{bmatrix} = \begin{bmatrix} 2 \\ 0.6 \\ 1.1 \end{bmatrix} \qquad \mathbf{a} = \begin{bmatrix} a_1 \\ a_2 \\ a_3 \end{bmatrix} = \begin{bmatrix} 1 \\ 0.2 \\ 0.92 \end{bmatrix}
$$

$$
\mathbf{J}[kg \cdot m^2] = \begin{bmatrix} J_1 \\ J_2 \\ J_3 \end{bmatrix} = \begin{bmatrix} 0 \\ 2 \\ 3.02 \end{bmatrix} \qquad \mathbf{g}[m \cdot s^{-2}] = 9.81 \qquad (3.1)
$$

Vstupním signálem experimentu je binární filtrovaná pseudonáhodná sekvence se šířkou pásma cca 20kHz. Tento signál je posílán na vstup regulátoru rychlosti jako referenční hodnota.

Součástí systému je také dynamika pohonu uvádějící vozík do pohybu. Tato dynamika je reprezentována přenosovou funkcí s jedním pólem a určitým zesílením. Výslednou frekvenční amplitudovou charakteristiku by to však nemělo nijak značně změnit. Mělo by dojít pouze k většímu sklonu od určité frekvence. U fázové frekvenční charakteristiky by mělo dojít pouze k posunutí na nižší hodnotu (tedy snížení fázového posuvu).

Měření je provedeno pomocí připojené IMU jendotky (resp. inerciální měřící jednotky) na horní části háku. Měřeny jsou tedy stavy odpovídající úhlovému natočení a úhlové rychlosti druhého kloubu (tedy  $x_2 = q_2 = \phi_2 \text{ a } x_5 = \dot{q}_2 = \dot{\phi}_2$ ).

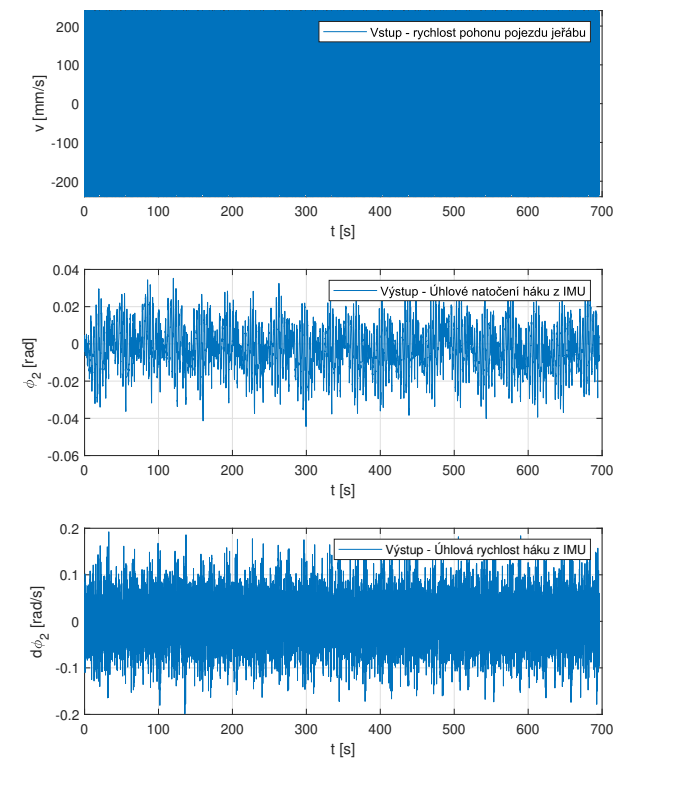

Vzhledem k nepřehlednosti dat bude také vykreslen přiblížený průběh a to přesněji na okně odpovídající času 200-202 sekund. Naměřená data pak vypadají následovně:

Obrázek 3.3: Vstupní signál

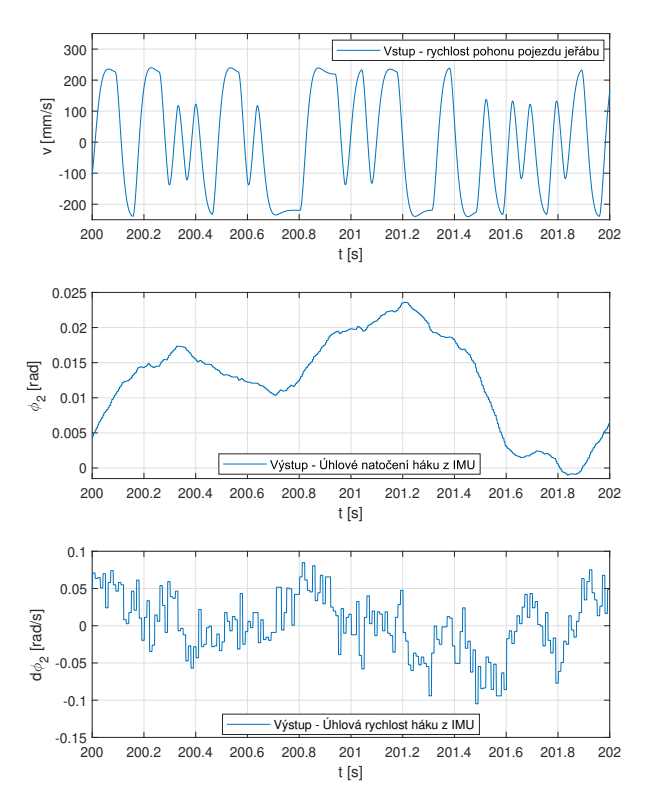

<span id="page-28-1"></span>Obrázek 3.4: Přiblížení na čas 200-202 sekund

#### <span id="page-28-0"></span>3.2 Teoretický model

Nejprve vytvoříme teoretický model a to dosazením fyzikálních parametrů do odvozených linearizovaných matic stavového popisu  $A$  a  $B$ :

$$
A_{teor} = \begin{bmatrix} 0 & 0 & 0 & 1 & 0 & 0 \\ 0 & 0 & 0 & 0 & 1 & 0 \\ 0 & 0 & 0 & 0 & 0 & 1 \\ -24.52 & 19.34 & 0.27 & -3.66 \times 10^{-5} & 4.20 \times 10^{-5} & -3.00 \times 10^{-5} \\ 80.50 & -245.62 & 165.12 & 20.75 \times 10^{-5} & -67.41 \times 10^{-5} & 54.71 \times 10^{-5} \\ 0.71 & 104.38 & -105.09 & -4.92 \times 10^{-5} & 31.70 \times 10^{-5} & -26.70 \times 10^{-5} \end{bmatrix}
$$

$$
B_{teor} = \begin{bmatrix} 0 \\ 0 \\ 0 \\ -0.5 \\ 0 \end{bmatrix}
$$
(3.2)

Dále určíme matici C a D. Matici D jsme zvolili podle definice nulovou (viz. část [2.4](#page-23-0) Vytvoření matic stavového popisu). Matici C určíme podle toho, který úhel měříme na reálném systému. V našem případě jsme získali data, která odpovídají natočení háku  $\delta_2$  (resp. stavu  $x_2$ ):

<span id="page-28-2"></span>
$$
C_{teor} = \begin{bmatrix} 0 & 1 & 0 & 0 & 0 & 0 \end{bmatrix} , D_{teor} = 0
$$
 (3.3)

<span id="page-29-1"></span>2

Následně vykreslíme Bodeho charakteristiku (resp. pouze amplitudovou frekvenční charakteristiku). Můžeme si všimnout tří rezonancí a jedné anti-rezonance. Hodnoty všech rezonancí víceméně odpovídají pólům systému. Přesněji, systém je šestého řádu a tudíž má i šest pólů. Každá rezonance určuje právě dva póly a to ve formě dvou komplexně sdružených pólů s nulovou reálnou složkou. Hodnota anti-rezonance odpovídá komplexně sdružené nule (resp. její imaginarní části):

$$
P6ly: \quad p = \begin{bmatrix} 0+1.7009i \\ 0-1.7009i \\ 0+6.6585i \\ 0-18.1108i \\ 0-18.1108i \end{bmatrix} \quad \text{Nuly:} \quad z = \begin{bmatrix} -387960+0i \\ 0+10.3222i \\ 0-10.3222i \end{bmatrix} \tag{3.4}
$$

Obrázek 3.5: Bodeho frekvenční amplitudová charakteristika pro teoretický model

 $10^0$  10<sup>1</sup> 10<sup>1</sup> 10<sup>2</sup>

 $\omega$  [rad/s]

#### <span id="page-29-0"></span>3.3 Odhad teoretického modelu

 $10^{-10}$ 

10<sup>0</sup>

F(j.)| [dB]

10<sup>5</sup>

Vzhledem k provedení experimentální identifikace pomocí interní funkce MATLABu tfestimate, bude zapotřebí provést ověření její funkčnosti a správného nastavování parametrů. Odhadneme tedy frekvenční přenos pro teoretický model. Provedeme simulaci na teoretickém modelu, tedy přivedeme na vstup vhodný signál (v tomto případě využijeme již vygenerováného signálu, který byl využit při experimentu na reálném systému) a budeme měřit vhodnou stavovou veličinu (tedy úhlové natočení druhého kloubu  $\phi_2$ , resp. stav  $x_2$ ).

Nejprve bude potřeba diskretizovat stavový popis. Budeme uvažovat periodu vzorkování  $T = 10^{-3}s$ a využijeme následujících vztahů [\[1\]](#page-66-5):

$$
A_{disc} = e^{A_{teor}T}
$$
  
\n
$$
B_{disc} = A_{teor} \cdot (A_{disc} - I_{6x6})^{-1} \cdot B_{teor}
$$
  
\n
$$
C_{disc} = C_{teor}
$$
  
\n
$$
D_{disc} = D_{teor}
$$
\n(3.5)

Dále vygenerujeme potřebná data pro odhadnutí frekvenčního přenosu. Budeme simulovat diskrétní systém se vstupem, který se shoduje s použitým vstupem pro experiment na reálném systému, a budeme si ukládat informaci o úhlovém natočení druhého kloubu, tedy stav  $x_2$ . V tomto experimentu uvažujeme čisté trojité kyvadlo, což pro reálný systém neplatí, jelikož obsahuje navíc dynamiku pohonu vozíku. Tato dynamika, jak již bylo zmíněno, nemá značný vliv na požadovaný odhad (tvar křivky zůstává  $stein\hat{v}$ ).

Následně můžeme provést odhadnutí frekvenčního přenosu pomocí funkce *tfestimate*. Výsledkem je pole komplexních hodnot. Každá hodnota odpovídá jednomu bodu frekvenční charakteristiky pro danou frekvenci. Z těchto dat sestrojíme amplitudovou frekvenční charakteristiku. Tato křivka na první pohled obsahuje viditelné kopce, které odpovídají rezonančním frekvencím (resp. jedno "údolí", které odpovídá anti-rezonanci). Pro první rezonanční frekvenci se však tento kopec přímo nevyskytuje, je zde pouze menší náznak. Pokud se však podíváme podle tvaru náznaku, kde by se mohla rezonance vyskytovat, zjistíme, že se hodnota shoduje s teoretickým předpokladem:

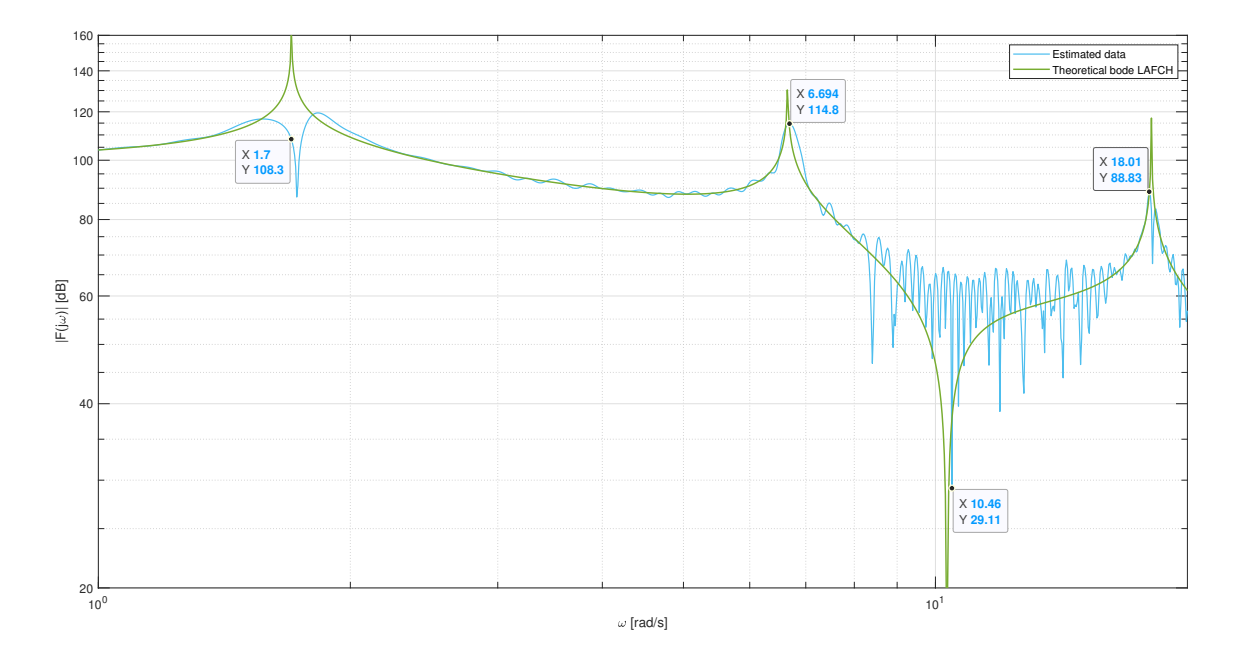

Obrázek 3.6: Odhadovaná amplitudová frekvenční charakteristika teoretického modelu

#### <span id="page-31-0"></span>3.3.1 Popis funkce tfestimate [\[5\]](#page-66-0)

Funkce *tfestimate* zpracuje vstupní a výstupní signál a nalezne vhodný frekvenční přenos pro zvolenou posloupnost frekvencí. Frekvenční přenos  $T_{xy}$  je vytvořen jako podíl křížové výkonové spektrální hustoty  $P_{xy}$  pro vstup x a výstup y a výkonové spektrální hustoty  $P_{xx}$  pro vstup x [\[6\]](#page-66-6):

$$
T_{xy}(f) = \frac{P_{xy}(f)}{P_{xx}(f)}
$$

Tato funkce využívá metody průměrování periodogramu, resp. Welchovy metody, která spočívá v odhadování výkonové spektrální hustoty pro zadané frekvence. Periodogramem nazýváme odhad spektrální hustoty signálu. Ze signálu se vytvoří menší segmenty, které se mohou překrývat. Z těchto segmentů jsou navíc vytvořená okénka pomocí zadané okénkové funkce (např. Hammingova nebo Hannova okénková funkce). Metody segmentací a následného okénkování přispívají pro lepší odhad, jelikož zapříčinní zvýraznění význámných událostí v signálu. Pro jednotlivá okna je následně provedena diskrétní Fourierova transformace a vypočten kvadrát amplitudy Fourierova obrazu. Výslednou hodnotou je požadovaný periodogram. Nakonec jsou všechny periodogramy vzájemně zprůměrované (obvykle váženým průměrem) [\[7\]](#page-66-7).

Vstupní parametry:

- **x** ... Vstupní signál
- y ... Výstupní signál
- window ... Délka okna rozdělí vstupní a výstupní signál na segmenty o délce window, na které následně aplikuje Hammingovu okénkovou funkci stejné délky
- noverlap ... Počet překrytých vzorků určuje, kolik vzorků se bude překrývat mezi jednotlivými segmenty
- nfft ... Počet bodů DFT (diskrétní Fourierovy transformace)
- fs ... Vzorkovací frekvence [Hz] počet vzorků za jednotku času
- f ... Frekvence  $[Hz]$  konkrétní hodnoty frekvence, pro které bude odhad provedený

#### Výstupní parametry:

- txy ... Hodnoty odhadovaného frekvenčního přenosu
- **w** ... Normalizované frekvence  $\omega$  [rad/s]
- f ... Frekvence [Hz]

#### <span id="page-31-1"></span>3.4 Odhad reálného systému

Následně provedeme odhad frekvenčního přenosu pro reálný systém, který bude znovu zobrazen ve formě amplitudové frekvenční charakteristiky. Odhad byl proveden stejným způsobem jako u teoretického modelu a to pomocí funkce *tfestimate*. Z výsledného vektoru bodů frekvenční charakteristiky vypočteme a vykreslíme jeho amplitudu. Výsledná charakteristika viditelně obsahuje 2 viditelná maxima, která přibližně odpovídají předpokládaným rezonancím. Zbylá anti-rezonance a třetí rezonance lze z odhadu vyčíst kvůli vysokému šumu velmi obtížně, každopádné i přes to zde jde vidět menší náznak:

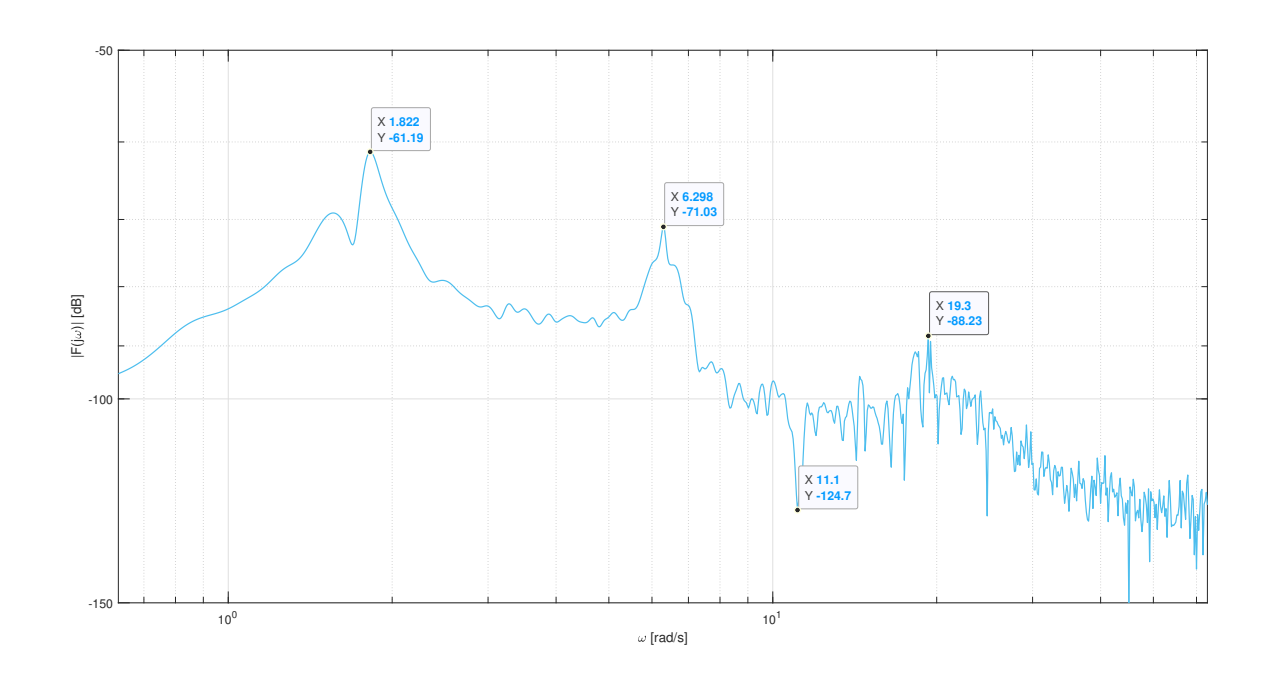

Obrázek 3.7: Odhadovaná amplitudová frekvenční charakteristika reálného systému

### <span id="page-32-0"></span>3.5 Porovnání hodnot rezonancí

Jendotlivé hodnoty rezonancí a anti-rezonance získáme odečtením z vykreslených grafů. Jako referenční hodnoty budeme uvažovat póly a nuly teoretického systému (viz. vztah  $(3.4)$ ). Při porovnání hodnot si můžeme všimnout, že teoretický model a odhadovaný teoretický model se naprosto shodují s referenčními hodnotami. Hodnoty rezonancí a anti-rezonance pro odhadnutý reálný model jsou z velké části shodné s referenčními hodnotami. Hodnota první rezonance je o něco vyšší, což je pravděpodobně způsobeno prohlubní kolem této frekvence, jak jde vidět v grafu (viz. **Obrázek 3.7**).

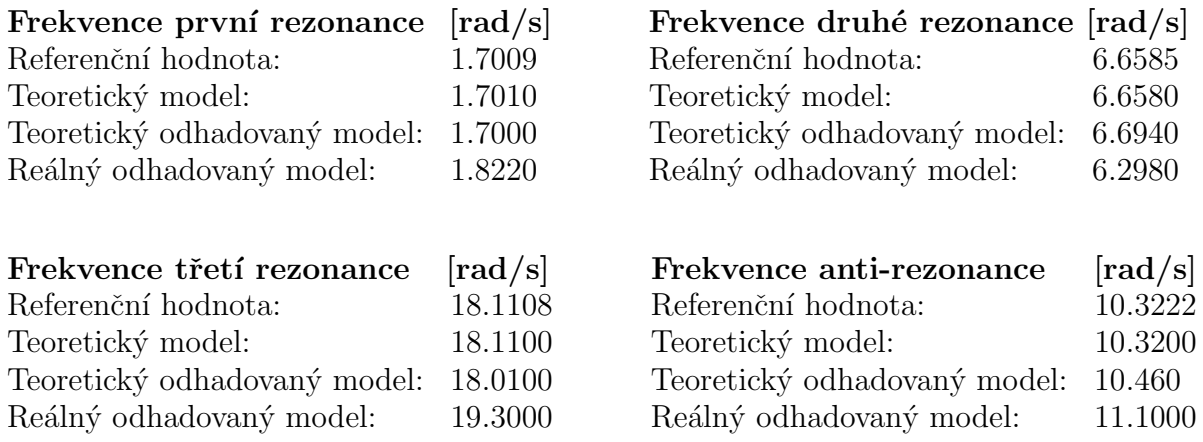

### <span id="page-33-0"></span>Kapitola 4

### Identifikace fyzikálních parametrů

Budeme předpokládat znalost prvních dvou rezonančních frekvencí, které jsme získali experimentálním způsobem. Dále budeme mít apriorní znalost o struktuře systému a části sady parametrů. Touto částí jsou myšleny všechny fyzikální parametry odpovídající prvním dvěma ramenům kyvadla (resp. lanu a háku). Cílem je navrhnout způsob identifikace zbylých neznámých fyzikálních veličin, který kombinuje všechny zmíněné vědomosti. Výsledkem budou vypočtené hodnoty parametrů pro zátěž, tedy hmotnost  $m_3$ , délka lana  $l_3$ , pozice těžiště  $a_3$ , moment setrvačnosti  $J_3$  a tlumení  $b_3$ .

Hlavním principem metody identifikace bude porovnávání koeficientů charakteristických polynomů. Ze znalosti struktury systému bude možné odvodit charakteristický polynom s koeficienty skládajících se z kombinací fyzikálních parametrů. Další charakteristický polynom bude sestaven na základě znalosti struktury všech pólů. Z těchto pólů známe čtyři z celkových šesti díky rezonančním frekvencím, které jsme zjistili experimentálně. Tyto polynomy je možné z důvodu ekvivalence popisů systému porovnat a získat tak soustavu sedmi rovnic.

Soustava rovnic bude následně upravována, dokud nezískáme pouhé dvě rovnice o dvou neznámých. Rovnice budou upraveny do tvaru, kdy na jedné straně bude 0. Dále bude dokázáno, že nalezením globálního minima chybové funkce, dostaneme správné hodnoty požadovaných neznámých. Tato funkce je zadána ve tvaru součtu kvadrátů hodnot rovnic. K tomuto problému bude použita optimalizační metoda Pattern Search.

Po získání hodnot neznámých ze soustavy dvou rovnic bude možné dopočítat zbylé neznámé parametry. Vztahy mezi těmito parametry budou částečně zjištěny již v průběhu úprav původní soustavy rovnic.

Nakonec bude provedeno pár testů pro různé hodnoty parametrů a bude ověřeno, zda toto řešení vede vždy na předpokládaný výsledek.

#### <span id="page-33-1"></span>4.1 Charakteristické polynomy

Uvažujme matici dynamiky  $A$  (resp. její Jordanovu kanonickou formu J). Tato matice je, ze znalosti struktury systému, šestého řádu. Charakteristický polynom  $p(\lambda)$  vytvoříme pomocí vztahu [\[1\]](#page-66-5):

<span id="page-33-2"></span>
$$
P(\lambda) = det(\lambda \cdot \mathbf{I}_{6x6} - \mathbf{A}), \quad \mathbf{A} \in \mathbb{R}^{6x6}
$$
 (4.1)

Vypočtením determinantu získáme vztah:

$$
P(\lambda) = c_6 \lambda^6 + c_5 \lambda^5 + c_4 \lambda^4 + c_3 \lambda^3 + c_2 \lambda^2 + c_1 \lambda + c_0 , \quad c_i \in \mathbb{R}
$$
 (4.2)

Vytvoříme-li charakteristický polynom pro matici A vyjádřenou ve vztahu [\(2.25\)](#page-24-0), dostaneme polynom, který vzhledem k rozsáhlosti jednotlivých prvků matice označíme jako:

$$
P_1(\lambda) = d_6 \lambda^6 + d_5 \lambda^5 + d_4 \lambda^4 + d_3 \lambda^3 + d_2 \lambda^2 + d_1 \lambda + d_0 , \quad d_i \in \mathbb{R}
$$
 (4.3)

Odvodíme si jednotlivé póly ze zjištěných rezonančních frekvencí, které označíme  $\omega_i$ . Tyto póly budou mít vždy nulovou reálnou složku a imaginární složka bude celá odpovídat hodnotě rezonanční frekvence. Jedna rezonanční frekvence tak určí dva komplexně sdružené póly:

$$
\omega_1 \implies p_1 = 0 + i\omega_1\n p_2 = 0 - i\omega_1\n \omega_2 \implies p_3 = 0 + i\omega_2\n p_4 = 0 - i\omega_2
$$
\n(4.4)

Systém je však šestého řádu a tak je potřeba zadefinovat třetí dvojici pólů, která odpovídá třetí rezonanční frekvenci. Tyto póly však zavedeme obecně, jelikož zvolením nulové reálné složky bychom vynulovali 3 rovnice:

$$
p_5 = \alpha + i\beta p_6 = \alpha - i\beta
$$
 (4.5)

Výsledná matice J, která odpovídá Jordanově kanonické normální formě, bude ve tvaru [\[1\]](#page-66-5):

$$
\mathbf{J} = \begin{bmatrix} 0 & \omega_1 & 0 & 0 & 0 & 0 \\ -\omega_1 & 0 & 0 & 0 & 0 & 0 \\ 0 & 0 & 0 & \omega_2 & 0 & 0 \\ 0 & 0 & -\omega_2 & 0 & 0 & 0 \\ 0 & 0 & 0 & 0 & \alpha & \beta \\ 0 & 0 & 0 & 0 & -\beta & \alpha \end{bmatrix}
$$
(4.6)

Odvodíme-li charakteristický polynom podle vztahu  $(4.1)$ , kde namísto matice A dosadíme nově získanou Jordanovu formu J, vyjde nám polynom:

$$
P_2(\lambda) = e_6 \lambda^6 + e_5 \lambda^5 + e_4 \lambda^4 + e_3 \lambda^3 + e_2 \lambda^2 + e_1 \lambda + e_0 \tag{4.7}
$$

kde:

$$
e_6 = 1\ne_5 = -2\alpha\ne_4 = \omega_1^2 + \omega_2^2 + \alpha^2 + \beta^2\ne_3 = -2\alpha(\omega_1^2 + \omega_2^2)\ne_2 = \omega_1^2 \omega_2^2 + \omega_1^2 (\alpha^2 + \beta^2) + \omega_2^2 (\alpha^2 + \beta^2)\ne_1 = -2\alpha \omega_1^2 \omega_2^2\ne_0 = \omega_1^2 \omega_2^2 (\alpha^2 + \beta^2)
$$
\n(4.8)

#### <span id="page-35-0"></span>4.2 Sestrojení rovnic

Z odvozených charakteristických polynomů nyní sestrojíme rovnice porovnáním jednotlivých koeficientů. Dostaneme tedy soustavu sedmi rovnic. Vzhledem k tomu, že charakteristický polynom obsahuje vždy nejvyšší mocninu symbolu označujícího vlastní čísla  $\lambda$  s koeficientem rovným 1, tak můžeme tuto rovnici vyřadit, jelikož nepřínáší žádné užitečné informace. Soustavu šesti rovnic tedy sestrojíme následujícím způsobem:

$$
d_i = e_i \ , \quad i = 0, 1, ..., 5 \tag{4.9}
$$

Vzhledem k rozsáhlosti koeficientů  $d_i$  dosadíme do rovnice hodnoty známých parametrů z části **[3.1](#page-27-0) Data použitá pro validaci**. Hodnoty dosadíme pouze za parametry odpovídající lanu a háku (tedy parametry s indexy  $i = 1, 2$ ). Dále uvažujeme, že tlumení v kloubech (resp. parameter  $b_1$  a  $b_2$ ) je tak malé, že je možné ho zanedbat (resp. zvolit nulové). Tímto krokem následně můžeme v rovnicích vidět, že každá sudá rovnice obsahuje vytknutý parametr  $b_3$ , což nám pomůže v následných úpravách. Tento krok provedeme z důvodu viditelnosti závislosti mezi jednotlivými rovnicemi a z důvodu snadné pozorovatelnosti úprav, které budou dále provedeny:

$$
\frac{1133(\mathbf{m_3} + 33.8)(\mathbf{m_3} + 6.8)\mathbf{m_3 a_3 l_3}}{(39.2\mathbf{m_3} + 270)J_3 + 270a_3^2 l_3^2 \mathbf{m_3}} = \omega_1^2 \omega_2^2 (\alpha^2 + \beta^2)
$$
  
\n
$$
\frac{96(1.2\mathbf{m_3^2} + 2a_3 l_3 \mathbf{m_3^2} + 48.7 \mathbf{m_3} + 67.6a_3 l_3 \mathbf{m_3} + 274) \mathbf{b_3}}{(39.2\mathbf{m_3} + 270)J_3 + 270a_3^2 l_3^2 \mathbf{m_3}} = -2\alpha \omega_1^2 \omega_2^2
$$
  
\n
$$
\frac{(115a_3^2 l_3^2 + 300a_3 l_3) \mathbf{m_3^3} + (4684a_3^2 l_3^2 + 12188a_3 l_3 + 115 J_3) \mathbf{m_3^2} + (26386a_3^2 l_3^2 + 68950a_3 l_3 + 4684 J_3) \mathbf{m_3} + 26386 J_3}{(39\mathbf{m_3} + 270)J_3 + 270a_3^2 l_3^2 \mathbf{m_3}} = \alpha^2 + \beta^2 (\omega_1^2 + \omega_2^2)
$$
  
\n
$$
\frac{19.62((a_3^2 l_3^2 + 3.2a_3 l_3 + 1.56)\mathbf{m_3^2} + (33.8a_3^2 l_3^2 + 108a_3 l_3 + J_3 + 63.3)\mathbf{m_3} + 33.8J_3 + 358) \mathbf{b_3}}{(39.2\mathbf{m_3} + 270)J_3 + 270a_3^2 l_3^2 \mathbf{m_3}
$$
  
\n
$$
\frac{(844a_3^2 l_3^2 + 384a_3 l_3 + 30.6J_3)\mathbf{m_3^2} + (7028a_3^2 l_3^2 + 2652a_3 l_3 + 1242J_3
$$

#### <span id="page-35-1"></span>4.3 **Úprava rovnic**

Skoro všechny parametry uvedené ve výsledných rovnicích uvažujeme jako neznámé, kromě rezonančních frekvencí  $\omega_1$  a  $\omega_2$ . Máme tedy šest rovnic pro sedm neznámých (pro  $m_3$ ,  $a_3$ ,  $l_3$ ,  $J_3$ ,  $b_3$ ,  $\alpha$  a β). Pro takový počet rovnic nejsme schopni jednoznačně vypočítat hodnoty neznámých. Můžeme však vidět, že parametry  $a_3$  a  $l_3$  se v rovnicích vyskytují vždy v součinu. Tyto parametry tedy lze sloučit do jednoho nového, který nazveme  $r_3$ . Nyní mámé stejný počet rovnic jako počet neznámých a jsme schopni soustavu řešit.

Z výsledných rovnic si lze si na první pohled povšimnout, že každá lichá rovnice obsahuje podobnou pravou stranu. To samé platí i pro sudé rovnice. Tvrzením "podobnou pravou stranu" je myšleno stejný tvar kombinací parametrů  $\alpha$  a  $\beta$ . Ve skutečnosti však pravé strany obsahují navíc přenásobení a nebo přičtení různých kombinací parametrů  $\omega_1$  a  $\omega_2$  a určité skalární hodnoty. Rovnice však lze snadno upravit tak, aby zcela platilo, že se pravé strany lichých (resp. sudých) rovnic zcela shodují.

Nyní předpokládejme, že pracujeme pouze s lichými rovnicemi. Zvolíme jednu libovolnou rovnici (resp. její levou stranu) a položíme ji rovno jiné rovnici (resp. její levé straně). Následně provedeme stejnou úpravu také pro třetí rovnici. Tento krok opakujeme i pro sudé rovnice. Tím získáme novou soustavu čtyř rovnic, která neobsahuje neznámé  $\alpha$  a  $\beta$ .

Jak již bylo zmíněno v předchozí části (resp. [4.2](#page-35-0) Sestrojení rovnic), všechny sudé rovnice obsahují vytknutou neznámou  $b_3$ . Vzhledem k předešlé úpravě je možné touto veličinou obě nově vytvořené rovnice vydělit a odstranit ji tím z obou rovnic.

Ze všech čtyř rovnic nyní vyjádříme neznámou  $J_3$ . Dostaneme tedy čtyři vztahy pro jednu neznámou:

$$
J_3 = \frac{0.0078\left(1132m_3^3 - 9.81(11042r_3 + 337)m_3^2 + (736505r_3 - 81388)m_3\right)r_3}{30.6m_3^2 - 606m_3 - 5742}
$$

$$
J_3 = \frac{115(r_3 + 2.6)m_3^3 - 9.81(3588r_3 + 606)m_3^2 - (5702(47.2r_3 + 9.81) + 532203r_3 - 112268)r_3m_3}{1330m_3^2 + 28308m_3 + 262892}
$$

$$
J_3 = \frac{0.0081\left(192(r_3 + 0.6)m_3^2 - (513(33.8r_3^2 + 32.4r_3 + 9.79) + 192(33.8r_3 + 24.3)\right)m_3 - 8296\right)}{4m_3 + 135}
$$

$$
415\left(2(r_3 + 0.6)^2 + 4(r_3 + 0.6)\right)m_3^2 + 4(1532r_3 + 223 + 33.8(47.2r_3 - 9.81)r_3\right)}{-19.6(33.8r_3^2 + 40.6r_3 + 14.6)m_3 + 5742}
$$
(4.11)

Nyní můžeme vždy dva tyto vztahy si položit rovno a získat tím dvě rovnice, které obsahují pouze dvě neznámé  $m_3$  a  $r_3$ . Tyto rovnice upravíme přesunutím všeho na jednu stranu tak, aby na druhé byla vždy 0. Nakonec zavedeme funkce  $f_i(\mathbf{r}_3,\mathbf{m}_3)$ , které následně budeme minimalizovat a hledat tak optimální hodnoty parametrů  $m_3$  a  $r_3$ :

$$
-0.1\Big((r_3 - 0.43)m_3^4 + (0.013r_3 - 20.8)m_3^3 - (550r_3 - 283)m_3^2 - (3412r_3 - 6281)m_3\Big)r_3m_3
$$

$$
f_1(r_3, m_3) = \frac{-(550r_3 - 283)m_3^2 - (3412r_3 - 6281)m_3\Big)r_3m_3}{(m_3 + 7.01)(m_3 - 21.1)(m_3 + 7.01)(m_3 - 20)}
$$

$$
297181 + (-78.5 $r_3^2$  + 20.6 $r_3$  + 15.9) $m_3^3$   

$$
f_2(r_3, m_3) = \frac{+(-2652 $r_3^2$  + 1152 $r_3$  + 1944) $m_3^2$  + (62511 $r_3$  + 56383) $m_3$   

$$
591m_3^2 + 39973m_3 + 675555
$$
 (4.12)
$$
$$

Z vytvořených funkcí nakonec sestrojíme chybovou funkci  $e(\mathbf{r_3},\mathbf{m_3})$  jako součet kvadrátů jednotlivých funkcí  $f_i$ . Dále ji upravíme převedením na jednotku  $dB$  pro lépe viditelné průběhy. Později tuto funkci použijeme k nalezení globálního minima optimalizační metodou:

$$
e(\mathbf{r_3}, \mathbf{m_3}) = 20 \cdot log_{10}(f_1(\mathbf{r_3}, \mathbf{m_3})^2 + f_2(\mathbf{r_3}, \mathbf{m_3})^2)
$$
(4.13)

#### <span id="page-37-0"></span>4.4 Analýza chybové funkce

Uvažujme nově definovanou funkci  $e(r_3, m_3)$ , pro kterou se minimum nachází v hodnotách:

$$
m_3 = 102.1 \text{ kg}
$$
  

$$
r_3 = a_3 \cdot l_3 = 0.92 \cdot 1.1 = 1.012 \text{ m}^2 \text{ (viz. vztah (3.1))}
$$

Nyní vyhodnotíme nově odvozenou funkci v určitém okolí kolem optimálního minima a vykreslíme. Způsob vyhodnocení je proveden natvrdo vyhodnocováním hodnoty této funkce pro pevně danou mřížku:

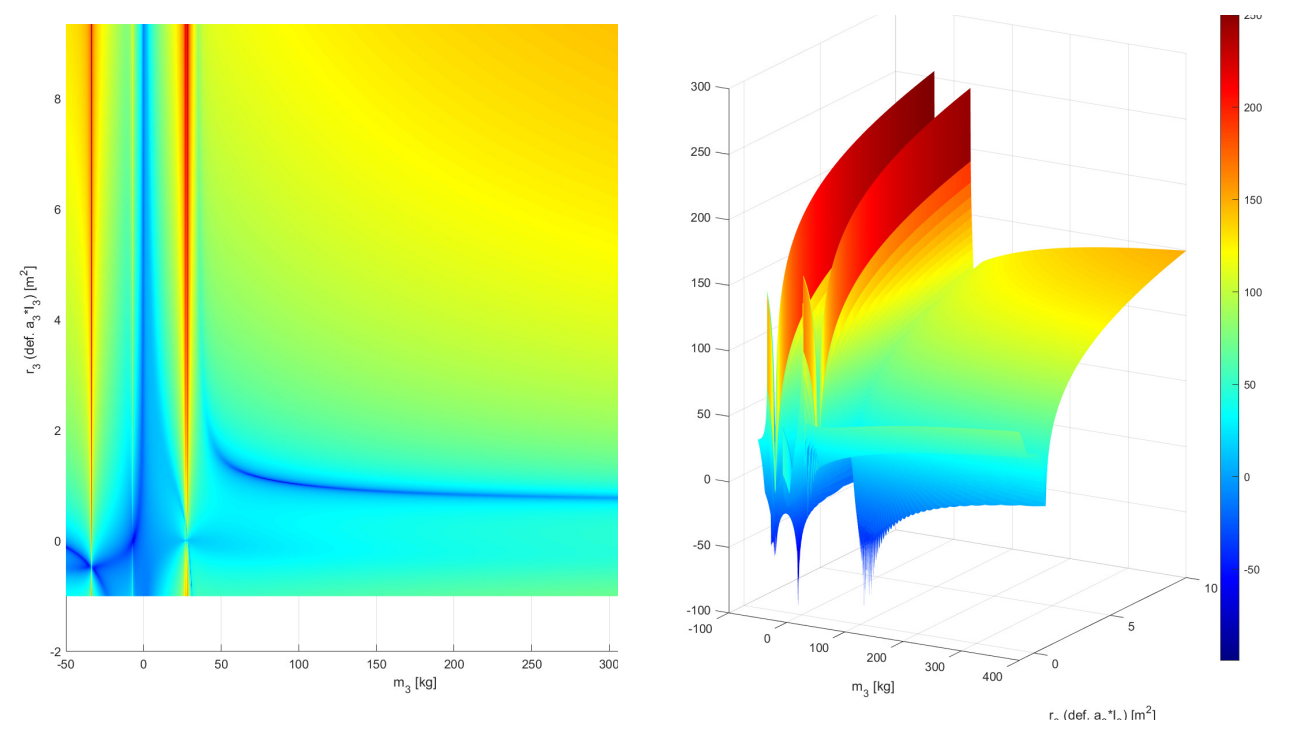

Obrázek 4.1: Pohled shora na chybovou funkci Obrázek 4.2: 3D pohled chybové funkce

Můžeme vidět, že globální minimum se nachází na křivce procházející přiblizně po optimální hodnotě  $r_3$  pro všechna  $m_3$ . Na této křivce se nachází mnoho špiček, kde každá je lokálním minimem. Další minima se nachází podél os a v okolí počátku. Lze si také povšimnout maxima, které se vyskytuje kolem přibližné hodnoty  $m_3 = 30kg$  pro všechna  $r_3$ . Tvar funkce (resp. rozmístění extrémů) zůstává pro různé parametry vždy stejný. Zbylé extrémy neuvažujeme, jelikož se nacházejí v záporných hodnotách parametrů, což je fyzikálně nerealizovatelné.

Bohužel občas nastane situace, kdy budou odhadnuty hodnoty globálního minima, které ovšem vedou na záporný moment setrvačnosti  $J_3$ . Zavedeme proto přídavný člen  $f_J(r_3, m_3)$ , který pro právě vyhodnocované parametry  $m_3$  a  $r_3$  spočte předpokládanou hodnotu  $J_3$ . Pokud bude tato hodnota kladná, bude hodnota členu nulová, jinak zůstane hodnota členu podle vypočteného výsledku.

$$
f_J(r_3, m_3) = \begin{cases} 0 & \text{pro } J_3 > 0\\ J_3 & \text{pro } J_3 \le 0 \end{cases}
$$
 (4.14)

Chybovou funkci následně upravíme přidáním tohoto členu v absolutní hodnotě a přenásobením penalizační hodnotou, kterou zvolíme například  $10^3$ :

$$
e(r_3, m_3) = 20 \cdot log_{10} \left( f_1(r_3, m_3)^2 + f_2(r_3, m_3)^2 + 10^3 \cdot |f_J(r_3, m_3)| \right) \tag{4.15}
$$

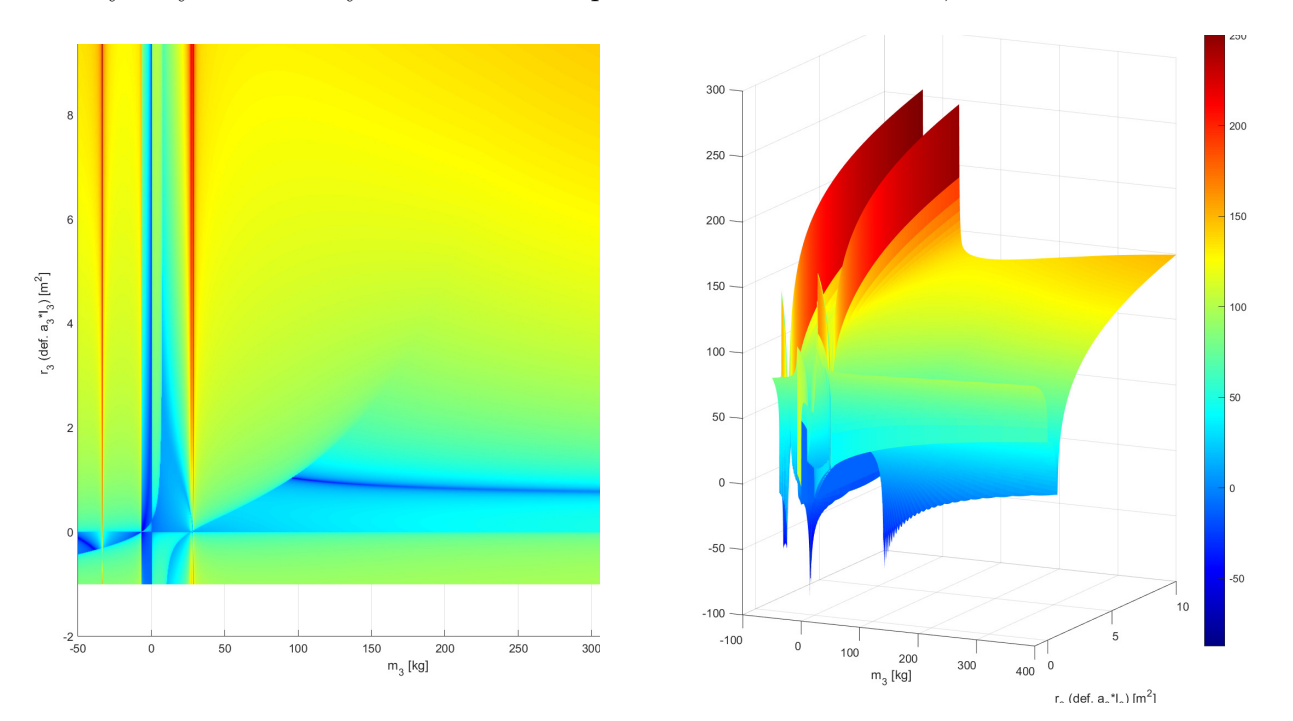

Pokud nyní vykreslíme chybovou funkci na předem definované mřížce, dostaneme:

Obrázek 4.3: Pohled shora na upravenou chybovou funkci Obrázek 4.4: 3D pohled upravené chybové funkce

Lze vidět, že veškeré lokální extrémy, které vedly na záporný moment setrvačnosti jsou "nadzvednuté". Tyto lokální extrémy jsou veškeré extrémy nalevo od globálního minima. Tímto způsobem je zajištěna konvergence do hodnot parametrů, které nevedou na nefyzikální hodnoty momentu setrvačnosti.

#### <span id="page-38-0"></span>4.5 Proces odhadu globálního minima

Nejprve si zavedeme hranice, pro hledané parametry  $m_3$  a  $r_3$ . Spodní hranice zvolíme dostatečně malé, abychom se vyhnuli konvergenci na jednotlivé osy a zároveň dostatečně velké abychom nezanedbali možnou hodnotu zátěže. Horní hranici můžeme například zvolit pro hmotnost podle největší nosnosti jeřábu a pro délku lana vynásobenou umístěním těžiště podle výšky jeřábů.

Součástí algoritmu je také generování náhodných počátečních podmínek. Na základě rovnoměrného rozložení se vygenerují pro oba parametry pseudonáhodná čísla, která se následně uloží. Tyto počáteční podmínky jsou nakonec použity v optimalizační metodě hledání globálního minima.

Dost často se při hledání minima stává, že již zmíněné maximum, které se nachází vlevo od globálního minima a je konstantní v  $m_3$  pro všechna  $r_3$ , zablokuje konvergenci do globálního minima. Do algoritmu hledání globálního minima zakomponujeme metodu, která nejprve toto maximum nalezne a následně upraví spodní hranici hmotnosti  $m_3$ .

Tento proces je proveden tak, že se celá chybová funkce otočí (vynásobením hodnotou −1) a hledá se její minimum. Toto minimum je ve funkci pro kladné hodnoty vždy jediné. Po nalezení hodnot minima upravíme spodní hranici hmotnosti tak, abychom hledali globální minimum vždy napravo od nalezeného extrému. Z grafů lze vyčíst, že toto maximum (resp. minimum pro otočenou funkci) se nachází přibližně v hodnotě  $m_3 = 30kg$ . Tato hodnota bude novou spodní hranicí pro  $m_3$ . Zapříčiníme tak jednoznačnou konvergenci na křivku obsahující jednotlivá lokální minima:

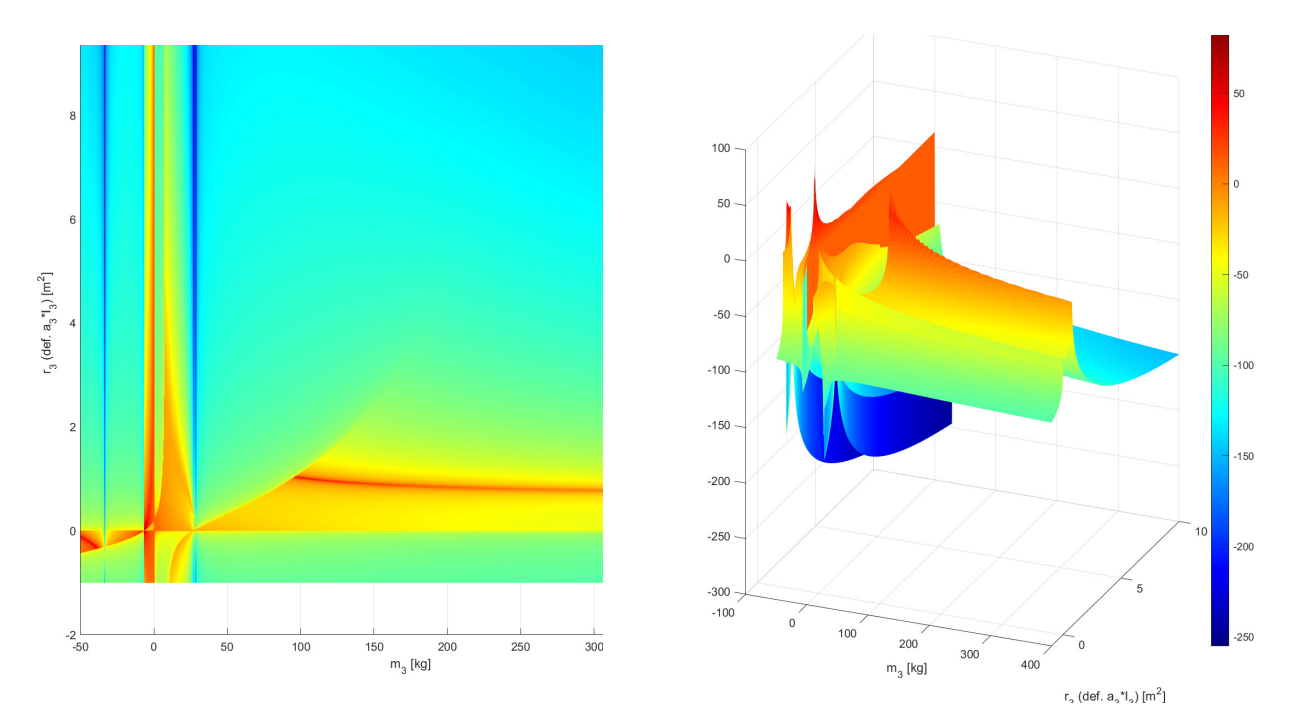

Obrázek 4.5: Pohled shora na otočenou chybovou funkci Obrázek 4.6: 3D pohled otočené chybové funkce

Hledání globálního minima (pro posunutí spodní hranice a pro nalezení optimálních hodnot parametrů) je realizováno optimalizační metodou Pattern Search (někdy také nazývána Direct Search).

#### <span id="page-39-0"></span>4.5.1 Pattern Search [\[13\]](#page-66-1)

Optimalizační metoda Pattern Search slouží k vyšetřování extrémů vyhodnocované funkce v určitém prostoru proměnných. Patří do skupiny optimalizačních metod, které nevyžadují znalost gradientu dané funkce. Metoda může být tedy využita i na funkce, které nejsou spojité a diferencovatelné, jelikož dochází pouze k výpočtu funkce v jednotlivých bodech.

Hlavní částí této metody je zvolení vhodného vzoru. Ten následně slouží k efektivnímu prohledávání prostoru kolem aktuálního bodu. Volba takového vzoru je však nejednoznačný problém a je zapotřebí jej zvolit podle tvaru vyšetřované funkce. Vysvětlování bude prováděno na křížovém vzoru pro dvoudi-menzionální prostor (viz. Obrázek [4.7\)](#page-40-0) [\[12\]](#page-66-8).

Vzhledem k tomu, že se ve funkci může nacházet více lokálních minim, je tato metoda velmi náchylná na volbu počáteční podmínky. Casto se tedy metoda spouští vícekrát pro různé počáteční body. Ze všech výsledků se poté najde ten s nejnižší hodnotou funkce.

Metoda může být nastavena na tzv. CompletePoll a nebo klasicky. Pro CompletePoll platí, že se kolem aktuálního bodu provede vyhodnocení celého kříže a následně se vybere bod s nejnižší hodnotou dané funkce. Pro klasickou metodu se postupně vyhodnocují jednotlivé směry kříže a pokud bude nale-zen jeden bod, který má nižší hodnotu než aktuální bod, tak se vybere a zbytek kříže se nedopočítává [\[9\]](#page-66-9).

Pro aktuální bod se vyhodnotí první kříž. Pokud bude nalezen výhodnější bod (tedy s nižší hodnotou funkce), pak se zvolí tento bod a proces se opakuje. Pokud žádný z bodů nemá nižší hodnotu, pak se kříž rozšíří. Rozšiřování pokračuje, dokud není dosažena maximální přípustná expanze. Při překročení tohoto limitu začne docházet ke kontrakci kříže. Pokud ani tak nedojde k nalezení optimálnějšího bodu, metoda se ukončí. Po nalezení výhodnějšího bodu se velikost kříže vždy vrátí na počáteční rozměr.

MATLAB poskytuje funkci zajišťující právě tuto metodu s názvem patternsearch. Hlavními vsutpními parametry jsou [\[8\]](#page-66-10):

fun ... Minimalizovaná funkce, která je zadávána ve tvaru odkazu na funkci (resp. *function handle*) pomocí operátoru @ a nebo přímo jejím názvem

x0 ... Počáteční podmínka

**A** & b ... Matice **A** a vektor **b** určují nerovnostní podmínky podle vztahu:  $Ax \le b$ 

**Aeq & beq** ... Matice **A** a vektor **b** určují rovnostní podmínky podle vztahu:  $Ax = b$ 

lb & ub ... Slouží jako omezení prostoru, ve kterém hledáme optimální řešení (lb [lower bounds] - spodní hranice;  $ub$  [upper bounds] - horní hranice)

nonlcon ... Nelineární omezení funkce, které jsou zadávané ve formě *function handle* nebo jejím názvem

options ... Optimalizační nastavení

Je také možné všechny tyto vstupní parametry nahradit za jeden parameter s názvem problem. Jedná se o strukturu popisující optimalizační problém, která obsahuje všechny vypsané vstupní parametry a sjednocuje je tak do jedné struktury.

V předchozí části byly zmíněné zastavující podmínky (resp. maximální a minimální velikost kříže). V metodě lze nastavit více ukončujících podmínek [\[10\]](#page-66-11). Například:

Max Iterations ... Maximální počet iterací, které algoritmus provede

Mesh Tolerance ... Minimální tolerance pro velikost mřížky

Max Function Evaluations ... Maximální počet vyhodnocení funkcí

Max Time ... Maximální čas, po který může alogirtmus běžet

Step Tolerance ... Minimální vzdálenost mezi porovnávanými body

**Function Tolerance** ... Minimální tolerance mezi hodnotami vyhodnocované funkce

Metoda lze také obohatit o náhodné natočení kříže. Prostor potom nebude prohledáván pořád ve směrech podle zvoleného vzoru, ale bude se různě natáčet.

<span id="page-40-0"></span>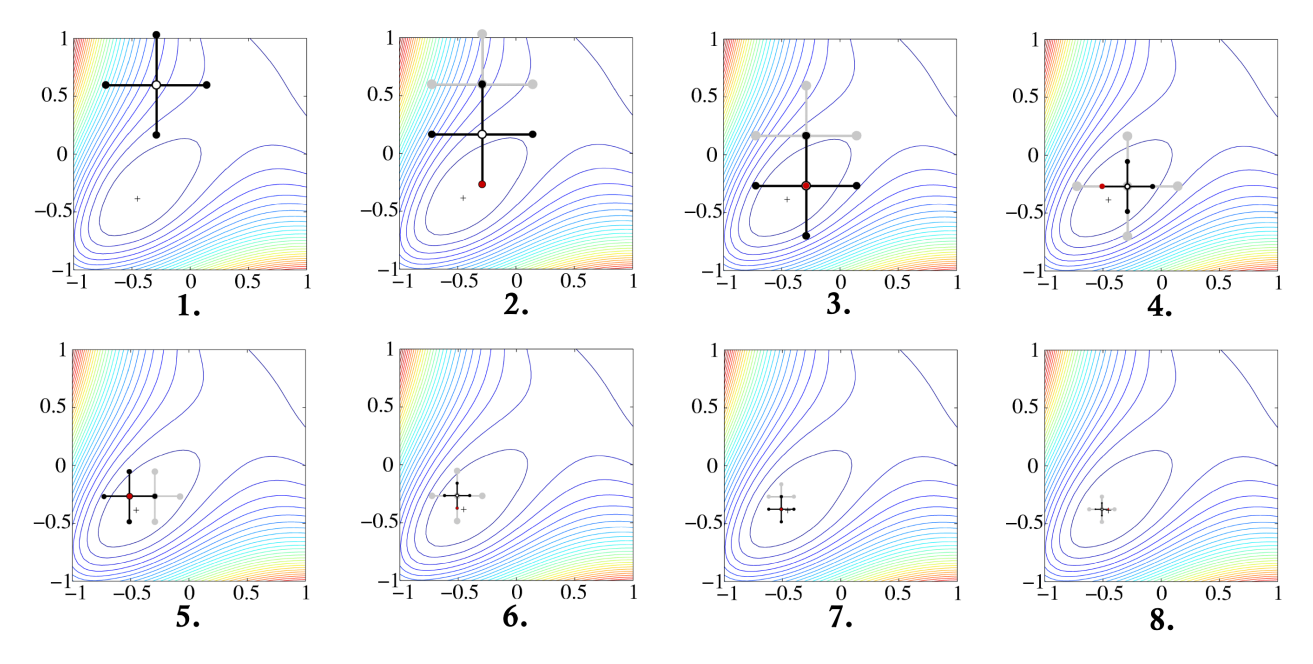

Obrázek 4.7: Příklad postupné konverge metody Pattern Search (Guillaume, J. Example of convergence of a direct search method on Broyden function [\[11\]](#page-66-12))

#### <span id="page-41-0"></span>4.6 Otestování metody

Budou provedeny experimenty pro 3 sady dat. Následně bude vykreslena frekvenční amplitudová charakteristika pro předpokládané a odhadované parametry a křivky budou porovnány mezi sebou. Metoda *pattersearch* v tomto případě disponuje nastavením parametrů:

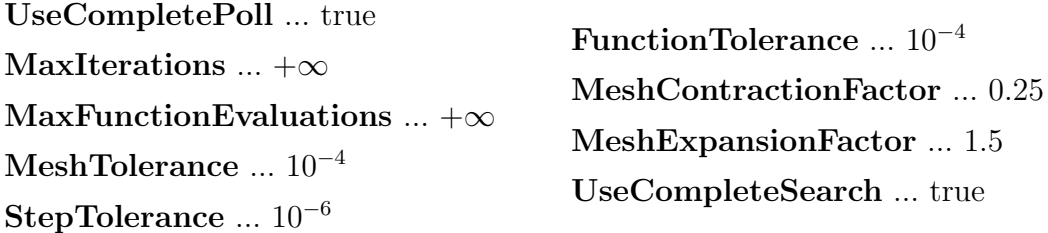

#### 1. Experiment

Prvním experimentem budou data, která již byla použita v části [3.1](#page-27-0) Data použitá pro validaci. Provedeme-li odhad použitím optimalizační metody, vyjde nám s celkovým časem odhadu 124.01 sekund:

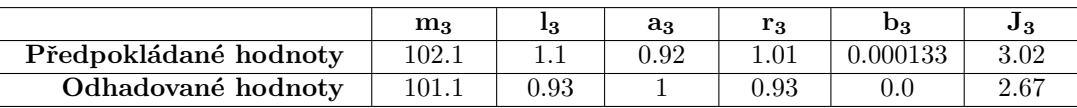

Odhadované hodnoty se téměř shodují s předpokládanými. Hmotnost se shoduje téměř přesně. Rozdíl vzniká u parametrů  $l_3$  a  $a_3$ . Jenže, jak již bylo zmíněno, tyto dva parametry se vždy vyskytují v součinu, který označujeme  $r_3$ . Pro tuto hodnotu už tak velký rozdíl nevznikl. Výsledné odhadované parametry  $l_3$  a  $a_3$  volíme vždy následovně:  $l_3 = r_3$ ,  $a_3 = 1$ . Odhadovaný moment setrvačnosti je také velmi blízko předpokládané hodnotě. Vykreslením frekvenční charakteristiky si můžeme všimnout, že se křivky z velké části shodují. Na prvích dvou rezonančních frekvencích vzniká menší odchylka, kterou ale můžeme zanedbat. Větší odchylka vzniká pro hodnotu anti-rezonance. Z pohledu řízení je však zapotřebí přesnost modelu v místech první a druhé rezonance. Právě tyto rezonance je zapotřebí kompenzovat zpětnovatzebním řízením:

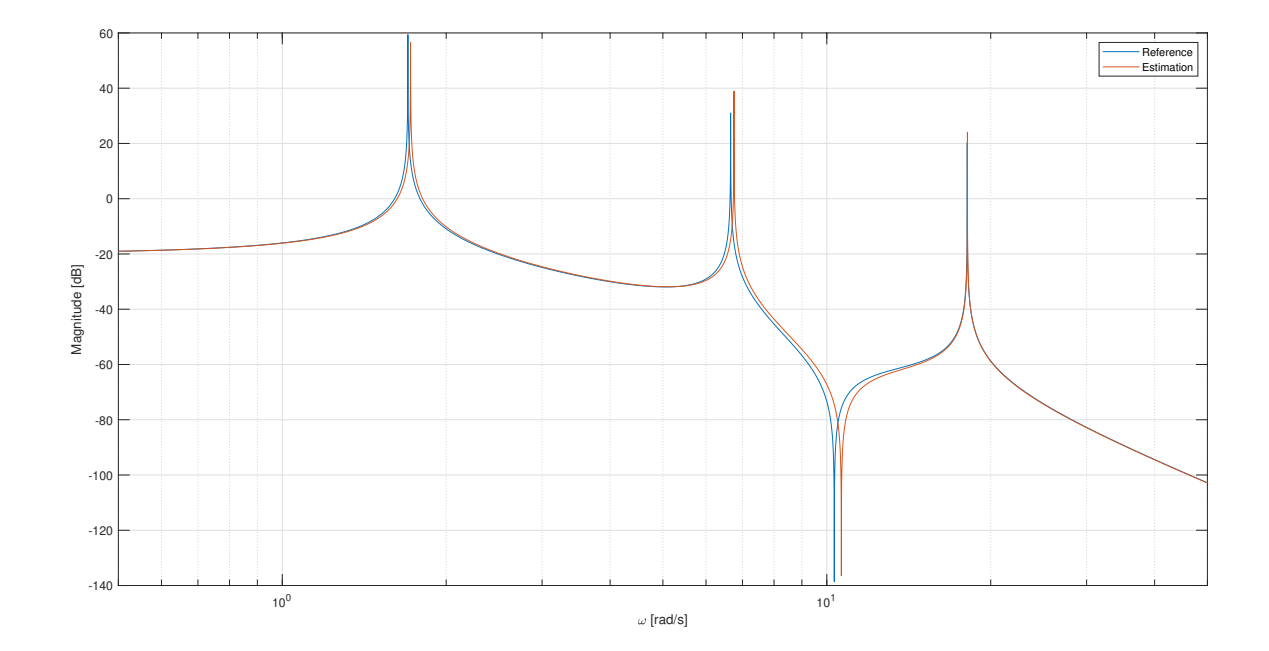

Obrázek 4.8: Frekvenční amplitudová charakteristika pro předpokládané a odhadované parametry

#### 2. Experiment

Pro druhý experiment byla zvolena lehká zátěž a z odhadu, který nyní trval 101.73 sekund, jsme získali výsledky:

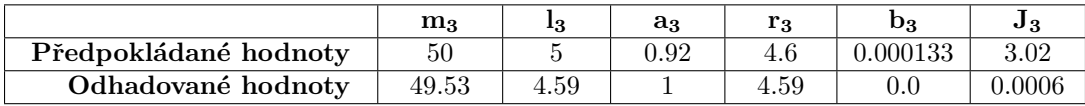

Můžeme vidět, že i přes celkem přesný odhad hmotnosti  $m_3$  a parametru  $r_3$ , jsme vypočetli moment setrvačnosti téměř nulový. Vykreslením frekvenční charakteristiky však zjistíme, že se křivky skoro neliší. Největší odchylka nastává pro anti-rezonanci, avšak není to příliš významný rozdíl.:

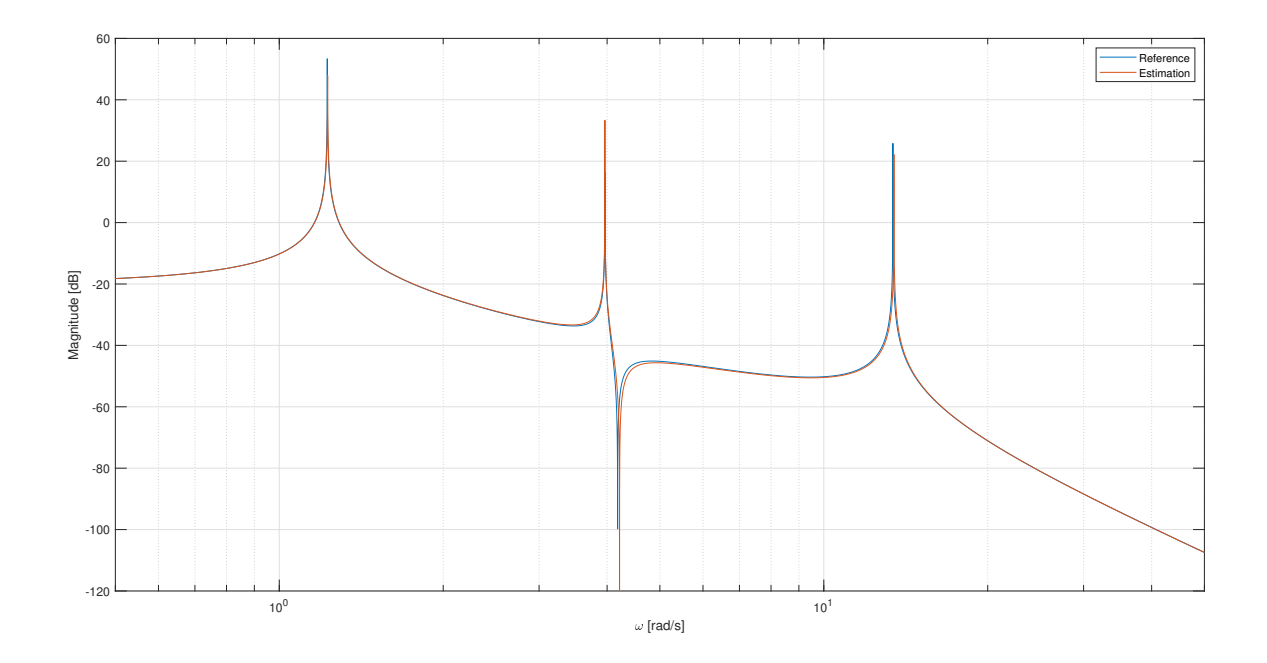

Obrázek 4.9: Frekvenční amplitudová charakteristika pro předpokládané a odhadované parametry

#### 3. Experiment

Třetí experiment bude proveden pro mnohem těžší zátěž. Odhadováním parametrů, s časem optimalizace 21.64 sekund, nám vyšlo:

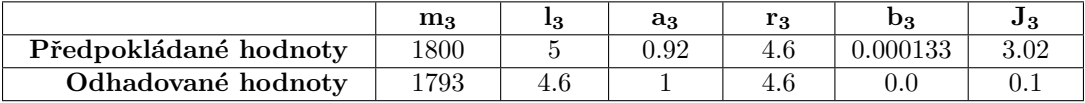

Lze si povšimnout, zě hmotnost byla odhadnutá téměř naprosto správně. Dále jde vidět, že odhadovaná délka lana vynásobená polohou těžiště (tedy parametr  $r_3$ ) se naprosto shoduje s předpokládanou hodnotou. I přes to však výpočty z odhadovaných parametrů vedou na velmi malou hodnotu momentu setrvačnosti. Pokud si však vykreslíme frekvenční charakteristiky, můžeme vidět, že z pohledu prvních dvou rezonančních frekvencí se křivky shodují. Odlišnosti nastávají až pro vyšší frekvence, což v našem případě není důležité:

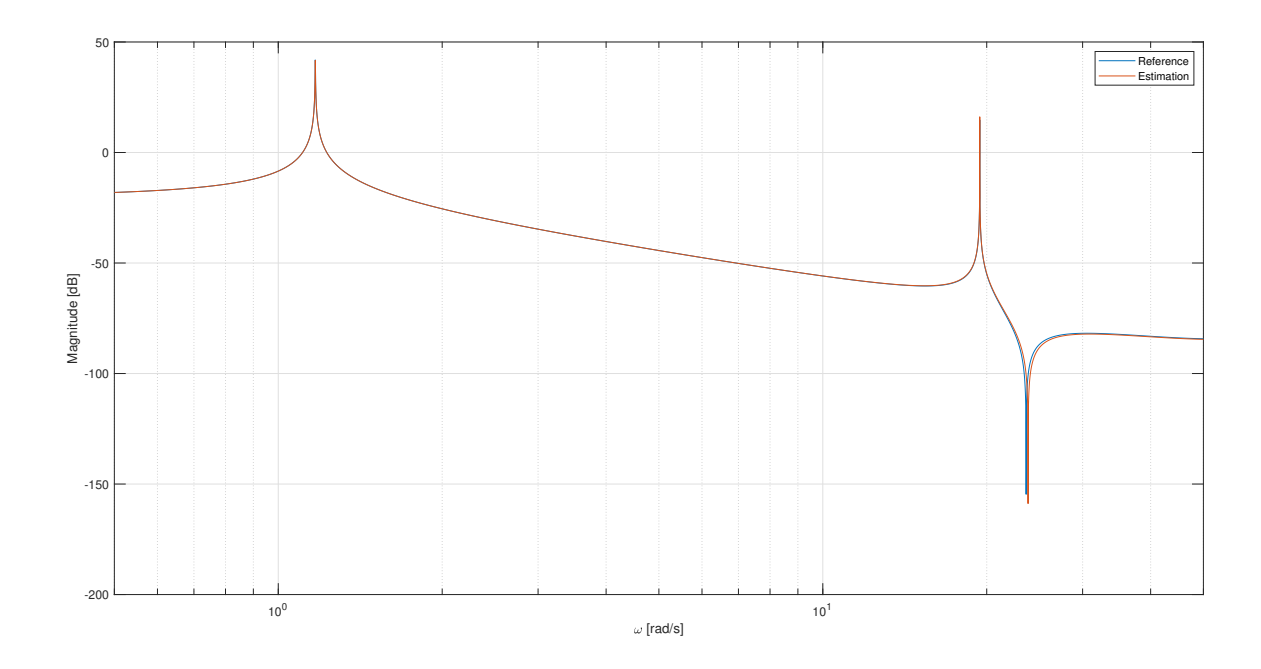

Obrázek 4.10: Frekvenční amplitudová charakteristika pro předpokládané a odhadované parametry

### <span id="page-44-0"></span>Kapitola 5

### Odhad rezonančních frekvencí

V předchozí kapitole byla předpokládána znalost prvních dvou rezonančních frekvencí systému. Na základě toho, znalosti struktury systému a části sady parametrů byly odhadovány zbylé neznáme parametry. Tato kapitola se bude věnovat experimentálnímu odhadu rezonančních frekvencí.

Cílem bude navrhnout takový experiment, který nebude trvat dlouhou dobu a který spolehlivě umožní odečíst požadované frekvence. Bude dokázáno, že pokud zapojíme do zpětné vazby relé, tak systém vždy rozkmitáme na požadovanou frekvenci. Volbou znaménka zpětné vazby pak určíme, kterou rezonanční frekvence budeme chtít odhadovat.

Bude provedena analýza pomocí metody harmonické linearizace. Vykreslením Nyquistova diagramu pro linearizovaný systém a ekvivalentního přenosu pro relé bude možné vidět, že bude systém rozkmitán na požadovanou rezonanční frekvenci.

Nakonec bude tento experiment aplikován na simulace teoretických modelů a reálný systém. Z naměřených dat bude proveden odhad rezonančních frekvecní, které následně porovnáme s předpokládanými hodnotami. Reálný systém je totožný s parametry v části [3.1](#page-27-0) Data použitá pro validaci.

#### <span id="page-44-1"></span>5.1 Metoda harmonické linearizace

Budeme uvažovat linearizovaný systém ve stavovém popisu získaný v části [2.4](#page-23-0) Vytvoření matic stavového popisu. Konkrétně pak s dosazenými parametry, viz. vztahy  $(3.2)$  a  $(3.3)$ . Jen s jediným rozdílem a to se zavedením výstupu ve formě úhlové rychlosti háku. Tento rozdíl vede pouze na úpravu matice C:

$$
A = \begin{bmatrix} 0 & 0 & 0 & 1 & 0 & 0 \\ 0 & 0 & 0 & 0 & 1 & 0 \\ 0 & 0 & 0 & 0 & 0 & 1 \\ -24.52 & 19.34 & 0.27 & -3.66 \times 10^{-5} & 4.20 \times 10^{-5} & -3.00 \times 10^{-5} \\ 80.50 & -245.62 & 165.12 & 20.75 \times 10^{-5} & -67.41 \times 10^{-5} & 54.71 \times 10^{-5} \\ 0.71 & 104.38 & -105.09 & -4.92 \times 10^{-5} & 31.70 \times 10^{-5} & -26.70 \times 10^{-5} \\ 0 & 0 & 0 & 0 & 1 & 0 \end{bmatrix}, \quad C = \begin{bmatrix} 0 & 0 & 0 & 0 & 1 & 0 \end{bmatrix}, \quad D = 0 \tag{5.1}
$$

Dále si ze stavového popisu odvodíme přenosovou funkci  $F_S(s)$  podle vztahů zmíněných v [\[1\]](#page-66-5) (str. 34, rovnice 2.5):

$$
F_S(s) = \frac{Y(s)}{U(s)}\bigg|_{n.p.p.} = \mathbf{C}^T(s\mathbf{I} - \mathbf{A})^{-1}\mathbf{B} + \mathbf{D}
$$
\n(5.2)

Pokud dosadíme vyjádřené matice do předchozího vztahu, dostaneme přenosovou funkci ve tvaru:

$$
F_S(s) = \frac{-0.0001183s^4 - 40.25s^3 - 0.02009s^2 - 4289s + 1.712 \times 10^{-10}}{s^6 + 0.001094s^5 + 375.2s^4 0.06242s^3 + 15620s^2 + 0.1971s + 42070}
$$
(5.3)

Dále budeme uvažovat relé, které je zapojeno před systém a kolem obou bloků je uzavřená zpětná vazba, která vede od úhlové rychlosti háku:

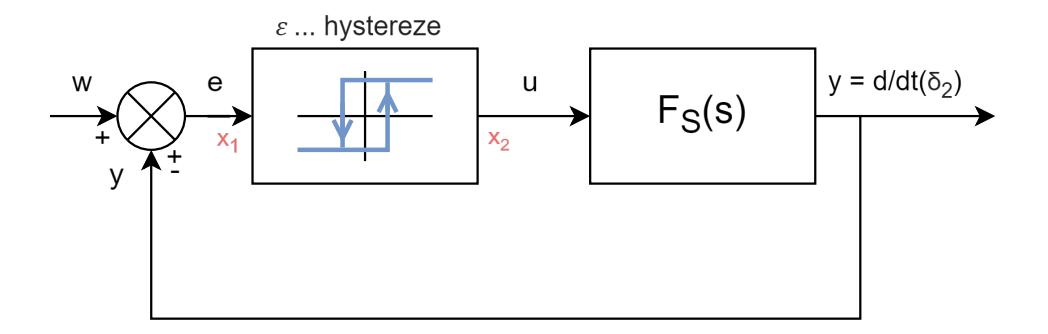

Obrázek 5.1: Uzavřená smyčka linearizovaného systému s relé

Pro analýzu pomocí harmonické linearizace bude potřeba zjistit přenosovou funkci relé. Nelze hovořit přímo o přenosové funkci, jelikož se jedná pouze o aproximaci dané nelinearity při ustálených kmitech [\[2\]](#page-66-4). Budeme uvažovat následující předpoklady:

- 1) V obvodu vznikly ustálené kmity s frekvencí  $\omega_0$
- 2) Lineární systém má charakter dolnofrekvenční propusti
- 3) Nelinearita je symetrická vůči počátku

Z prvního předpokladu budeme uvažovat na vstupu nelinearity periodický signál s frekvencí  $\omega_0$ :

$$
x_1(t) = A \cdot \sin(\omega_0 t) \tag{5.4}
$$

Na výstupu nelinearity pak dostaneme signál:

$$
x_2(t) = N(A \cdot \sin(\omega_0 t))\tag{5.5}
$$

Tento signál lze rozložit na Fourierovu řadu:

$$
x_2(t) = b_0 + \sum_{k=1}^{\infty} a_k(A, \omega_0) sin(k\omega_0 t) + b_k(A, \omega_0) cos(k\omega_0 t)
$$
 (5.6)

Druhý předpoklad nám říká, že bude dominantní pouze první harmonická frekvence, tudíž zanedbáme všechny vyšší členy vytvořené řady:

$$
x_2(t) = b_0 + a_1(A, \omega_0) sin(\omega_0 t) + b_1(A, \omega_0) cos(\omega_0 t)
$$
\n(5.7)

Kvůli třetímu předpokladu jsme také schopni říct, že stejnosměrná složka Fourierovi řady bude nulová (resp.  $b_0 = 0$ ). Výsledkem budou pouhé 2 koeficienty:

$$
a_1 = \frac{1}{\pi} \int_0^{2\pi} N(Asin(\omega_0 t))sin(\omega_0 t) d(\omega_0 t)
$$
\n(5.8)

$$
b_1 = \frac{1}{\pi} \int_0^{2\pi} N(Asin(\omega_0 t)) \cos(\omega_0 t) d(\omega_0 t)
$$
\n(5.9)

Ekvivalentní přenos nelinearity definujeme jako poměr Fourierových obrazů vstupního a výstupního signálu:

$$
F_N(A, \omega_0) = \frac{X_2(A, \omega_0)}{X_1(A, \omega_0)} = \frac{a_1(A, \omega_0) + j \cdot b_1(A, \omega_0)}{A}
$$
(5.10)

Budeme-li chtít zjistit, pro jaké hodnoty amplitudy A a frekvenci  $\omega$  vzniknou autooscilace (resp. zda vůbec mohou vzniknout), tak provedeme výpočet podmínek:

$$
|F_S(j\omega)F_N(A,\omega)| = 1
$$
  

$$
arg\{F_S(j\omega)F_N(A,\omega)\} = -\pi
$$
\n(5.11)

V našem případě však upravíme podmínky tak, abychom dostali hodnoty, pro které mohou obecně vzniknout autooscilace, tedy i pro kladnou část:

<span id="page-46-1"></span>
$$
|F_S(j\omega)F_N(A,\omega)| = 1
$$
  

$$
Im\{F_S(j\omega)F_N(A,\omega)\} = 0
$$
 (5.12)

#### <span id="page-46-0"></span>5.1.1 Relé bez hystereze

Vypočteme-li koeficienty pro nelinearitu typu relé bez hystereze, dostaneme:

$$
a_1(A, \omega_0) = \frac{4M}{\pi} \quad , \quad \text{kde M je zesílení relé}
$$
  

$$
b_1(A, \omega_0) = 0 \tag{5.13}
$$

Výsledný přenos pro ustálené oscilace, bude vypadat:

$$
F_N(A,\omega_0) = \frac{4M}{\pi A} \tag{5.14}
$$

Provedeme-li výpočet pro zjištěné přenosy (uvažujeme zesílení  $M = 1$ ) podle podmínek [\(5.12\)](#page-46-1), dostaneme výsledky:

$$
A = 7.11 \times 10^{-7} \quad \omega = 10.32
$$
  
\n
$$
A = 95.02 \qquad \omega = 18.11
$$
  
\n
$$
A = 327.98 \qquad \omega = 6.66
$$
  
\n
$$
A = 58398.26 \qquad \omega = 1.70
$$
\n(5.15)

Lze si povšimnout, že poslední 3 hodnoty frekvencí se shodují s frekvencemi, které byly již zjišteny jako vlastní čísla linearizované matice  $A$  (resp. shodují se s jejich imaginárními částmi), které odpovídají rezonančním frekvencím a které jsou popsány ve vztahu  $(3.4)$ .

Pokud si vykreslíme Nyquistův diagram pro přenos  $F_S(j\omega)$ , můžeme zřetelně vidět 2 kruhy, kdy jejich průsečíky s reálnou osou odpovídají prvním dvěma rezonančním frekvencím:

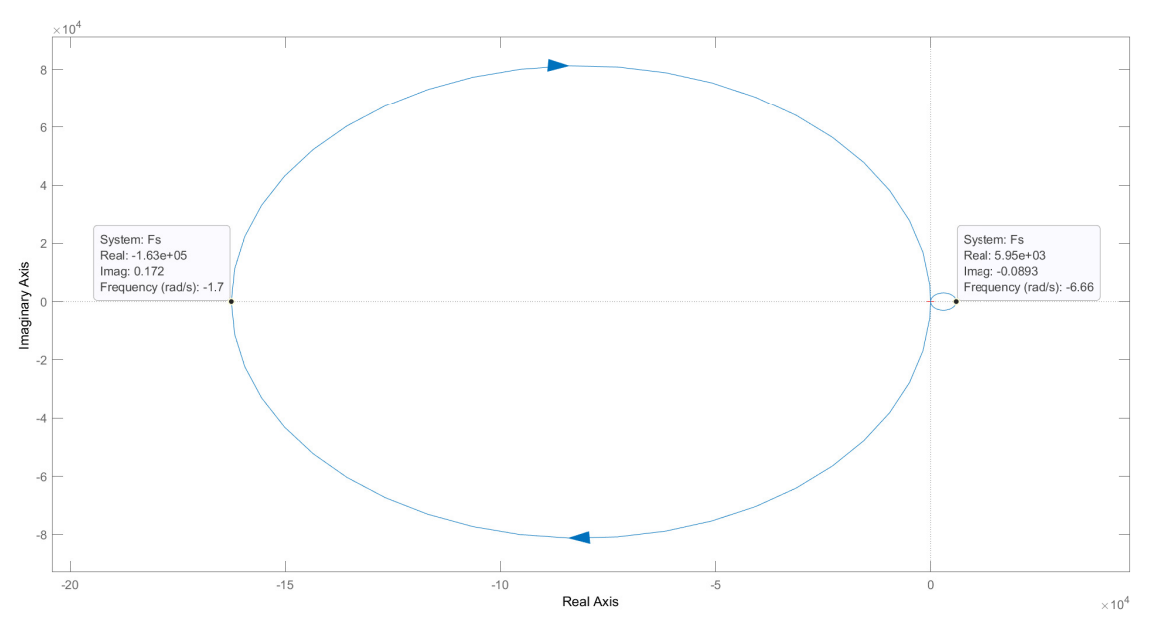

Obrázek 5.2: Nyquistův diagram systému (zobrazující první dvě rezonanční frekvence)

Zbylé 2 frekvence se nacházejí na velmi malých hodnotách v kladné reálné polorovině:

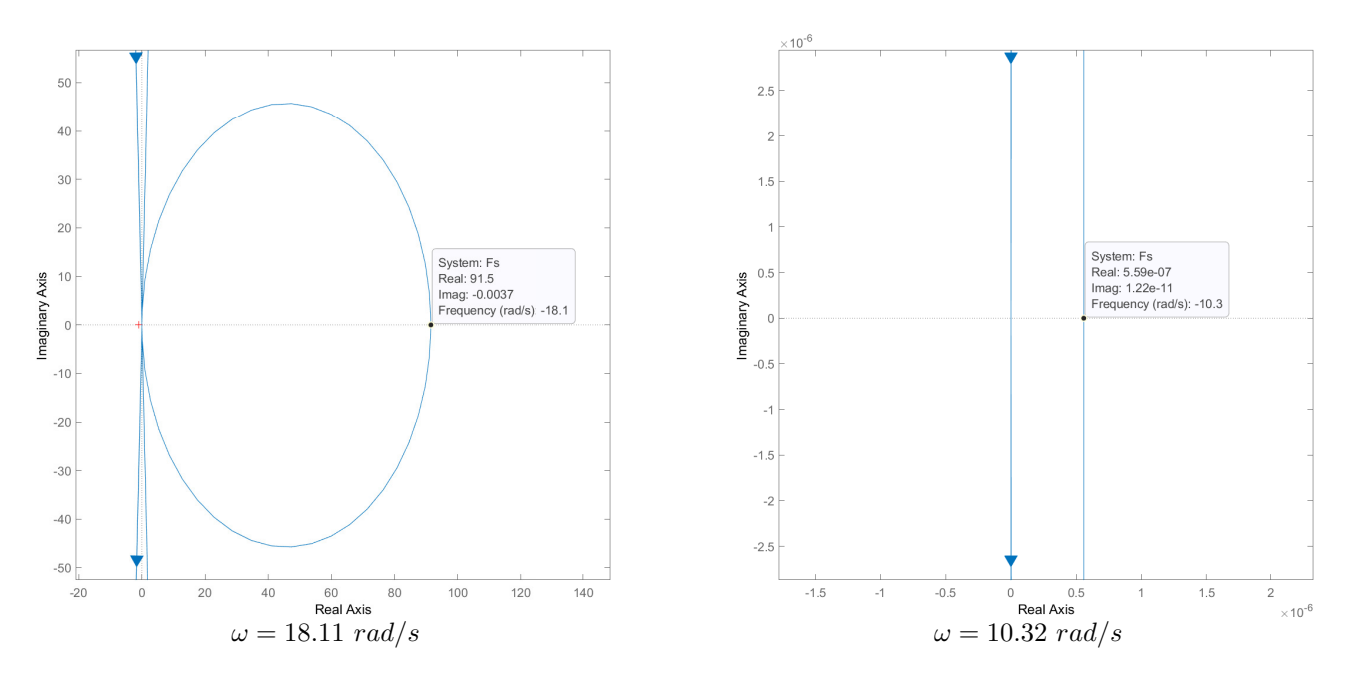

Obrázek 5.3: Přiblížené rezonanční frekvence Nyquistova diagramu

Nyní můžeme vykreslit přenos nelinearity ve formě  $-\frac{1}{F_{tot}}$  $\frac{1}{F_N(A)}$  pro různé hodnoty amplitudy  $A$ . Můžeme vidět, že se jedná o křivky, které probíhají podél reálné osy. Křivka směřující z 0 do  $-\infty$  odpovídá smyčce se zápornou zpětnou vazbou. Druhá křivka mířící do  $+\infty$  odpovídá kladné zpětné vazbě. Průsečíky těchto křivek nám určují ustálené oscilace. Z toho plyne, že pro zápornou zpětnou vazbu dostaneme ustálené oscilace pro  $\omega = 1.70 \ rad/s$  (resp.  $\omega = 6.66 \ rad/s$  pro kladnou zpětnou vazbu) [\[14\]](#page-66-13).

Nyquistův teorém říká, že pro stabilní uzavřenou smyčku platí, že křivka obkličuje bod  $-\frac{1}{K}$  $\frac{1}{K}$  tolikrát, kolik obsahuje otevřená smyčka nestabilních pólů. Tento bod si lze představit, jako zesílení dané ekvivalentním přenosem nelinearity, tedy:

$$
-\frac{1}{K} = -\frac{1}{F_N(A)}\tag{5.16}
$$

Vzhledem k tomu, že toto zesílení (ve formě přenosu nelinearity) je závislé na aktuální amplitudě signálu, pak si ho lze představit jako proměnné zesílení. Pokud se bude tento bod nacházet uvnitř křivky, bude docházet ke zvyšovaní amplitudy a tím pádem k posouvání křivky dál od počátku. V opačném případě, tedy pokud by se bod nacházel mimo křivku odpovídající přenosu  $F_s(s)$ , docházelo by ke snižování amplitudy. K ustáleným oscilacím dojde ve chvíli, kdy křivka  $-\frac{1}{F_{\text{tot}}}$  $\frac{1}{F_N(A)}$  začne protínat křivku  $F_S(j\omega)$ :

<span id="page-48-0"></span>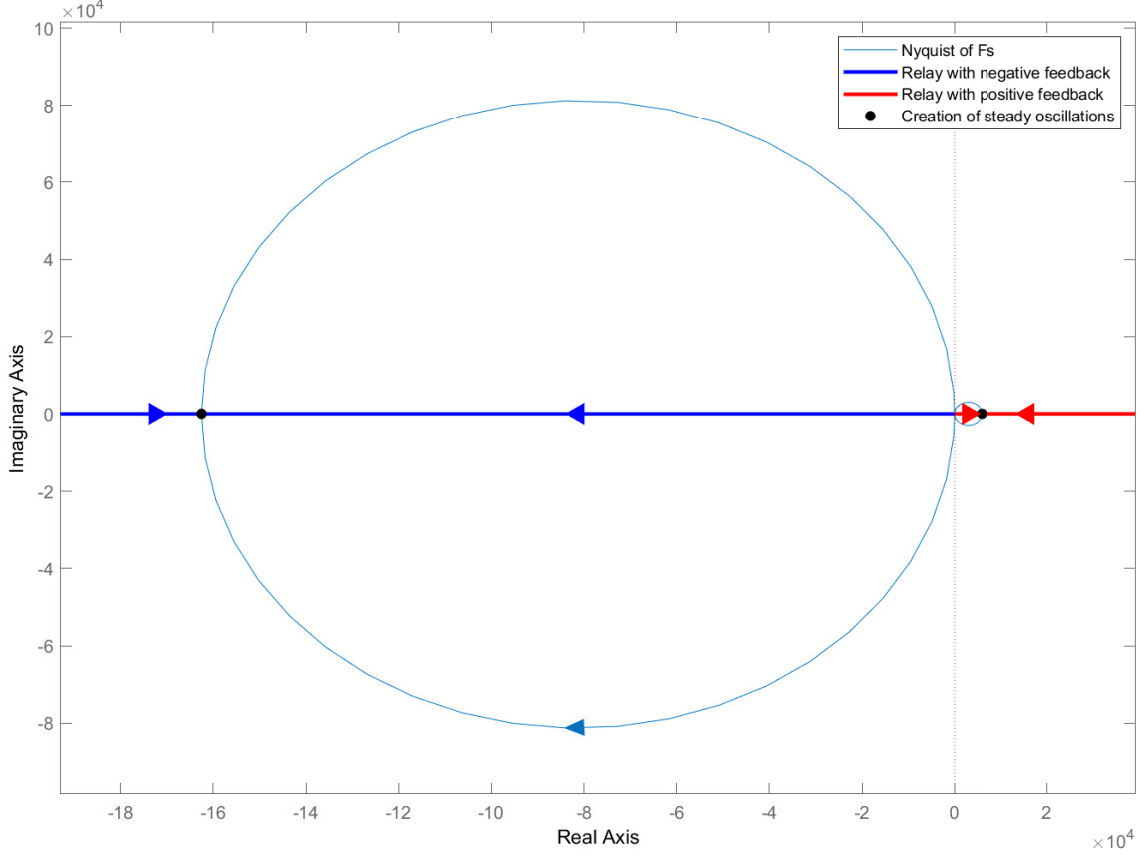

Obrázek 5.4: Nyquistův diagram systému a relé zobrazující vznik ustálených oscilací

#### <span id="page-49-0"></span>5.1.2 Relé s hysterezí

Nyní uvažujme relé s hysterezí o velikosti  $\epsilon$ . Výsledné koeficienty budou podobné (resp. koeficient  $a_1(A)$  zůstane stejný a  $b_1(A)$  nebude nulový) [\[14\]](#page-66-13). Vypočteme-li koeficienty pro nelinearitu typu relé s hysterezí, dostaneme:

$$
a_1(A, \omega_0) = \frac{4M}{\pi} \quad , \quad \text{kde M je zesílení relé}
$$
  

$$
b_1(A, \omega_0) = -\frac{4\epsilon}{\pi A} \quad , \quad \text{kde } \epsilon \text{ je velikost hystereze}
$$
 (5.17)

Výsledný přenos pro ustálené oscilace, bude vypadat:

$$
F_N(A,\omega_0) = \frac{4M}{\pi A} - j\frac{4\epsilon}{\pi A^2}
$$
\n(5.18)

Vypočteme-li podmínky ze vztahu [\(5.12\)](#page-46-1) pro zesílení  $M = 1$  a hysterezi  $\epsilon = 0.005$ , vyjde nám:

$$
A = 26.12 \times 10^{-5} \quad \omega = 10.32 \n A = 95.02 \qquad \omega = 18.11 \n A = 327.98 \qquad \omega = 6.66 \n A = 58398.25 \qquad \omega = 1.70
$$
\n(5.19)

Můžeme vidět, že oproti výsledkům pro relé bez hystereze nedochází k velkým změnám. Viditelná změna nastala ve formě změny amplitudy pro frekvenci  $\omega = 10.32 \ rad/s$ , kde došlo ke zmenšení o jeden ˇr´ad.

Pokud provedeme výpočet pro vyšší hodnotu hystereze, např.  $\epsilon = 1000$ , pak dostaneme:

$$
A = 0.89 \qquad \omega = 10.43 \n A = 116.23 \qquad \omega = 18.11 \n A = 841.93 \qquad \omega = 6.66 \n A = 58420.21 \qquad \omega = 1.70
$$
\n(5.20)

V tomto případé došlo ke značné změně a to především ve velikosti amplitudy pro všechny frekvence. Tento jev vzniká kvůli tomu, že díky nenulové hysterezi je součástí přenosu relé také nenulová imaginární složka. Pokud vykreslíme Nyquistův diagram pro systém a ekvivalentní přenos pro relé s hysterezí, tak se nyní nepohybujeme přímo po reálné ose (jako tomu bylo u relé bez hystereze). Imaginární složka přenosu totiž posune celou křivku do jiného bodu na imaginární ose. Jeilkož nevykreslujeme přímo přenos, ale vykreslujeme člen  $-\frac{1}{F_{\text{NL}}}$  $\frac{1}{F_N(A)}$ , tak nám kvůli imaginární složce touto inverzí přenosu vyjde [\[14\]](#page-66-13):

$$
-\frac{1}{F_N(A)} = -\frac{\overline{F_N(A)}}{F_N(A)\overline{F_N(A)}}
$$
, kde  $\overline{F_N(A)}$  je komplexně sdružený přenos  

$$
= -\frac{16}{\pi^2 A^2} \cdot (\frac{4M}{\pi A} - j\frac{4\epsilon}{\pi A^2})
$$

$$
= -\frac{\pi A}{4} - j\frac{\pi \epsilon}{4}
$$
(5.21)

Nyní budeme chtít vypočítat počátek křivky, pro relé s hysterezí. Tento počátek odpovídá nulové amplitudě, tedy dosadíme  $A = 0$ . Tím dojde k vynulování reálné složky a zůstane pouze imaginární část. Z tohoto bodu bude tedy vycházet křivka odpovídající ekvivalentnímu přenosu relé s hysterezí:

$$
-\frac{1}{F_N(0)} = -j\frac{\pi\epsilon}{4} \tag{5.22}
$$

Vzhledem k následným experimentům na reálném systému byla zvolena hystereze  $\epsilon = 0.005$ . Je zapotřebí uvažovat určitou hysterezi, jelikož nulová hystereze by způsobovala, že generování vstupů nelinearitou by mohlo být ovlivněno šumem signálu ze senzorů. Vyšší hodnoty hystereze není zapotřebí uvažovat. Pokud vykreslíme Nyquistův diagram pro systém i pro relé s hysterezí, dostaneme graf:

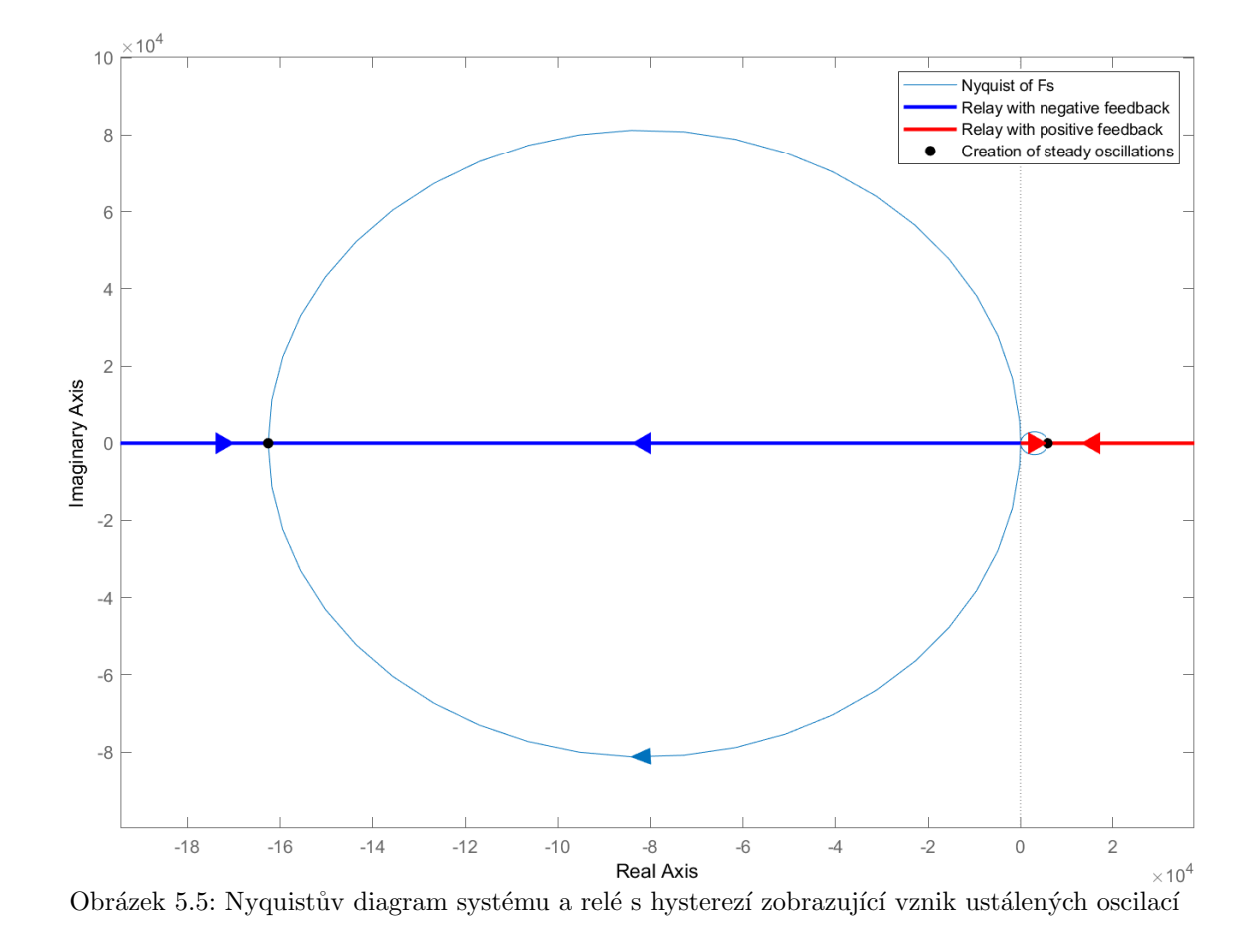

Můžeme vidět, že tento graf se naprosto shoduje s Nyquistovým diagramem pro relé bez hystereze [\(5.4\)](#page-48-0). To je způsobeno měřítkem a velikostí hystereze. Lze tedy říct, že malá hystereze nemá značný vliv na hodnotu rezonančních frekvencí, není tedy zapotřebí žádná kompenzace získaných výsledků. Toto

tvrzení bude v následné části ověřeno experimentálně na teoretickém modelu.

#### <span id="page-51-0"></span>5.2 Experimenty na teoretickém modelu

Celá předchozí hypotéza bude otestovaná na teoretickém linearizovaném a nelineárním modelu. K simulaci bude použitý MATLAB Simulink. Linearizovaný systém bude zadán ve formě stavového popisu a nelineární systém bude navržen přímou modelací diferenciálních rovnic  $(2.18)$ ,  $(2.19)$  a  $(2.20)$ . Před systém bude zapojeno relé s hysterezí a s jednotkovým zesílením. Dále bude uzavřena zpětná vazba od úhlové rychlosti háku δ<sub>2</sub> (resp. od stavu  $x_5$ ). Na vstup bude připojen diskrétní pulz, který zajišťuje pouze inicializační rozkývání kyvadla. Dále budou součástí celkově tři zesílení:

pulse\_gain ... Zesílení diskrétního pulzu

rele\_gain ... Zesílení relé

<span id="page-51-1"></span>loop gain ... Volba znaménka zpětné vazby (1 nebo -1)

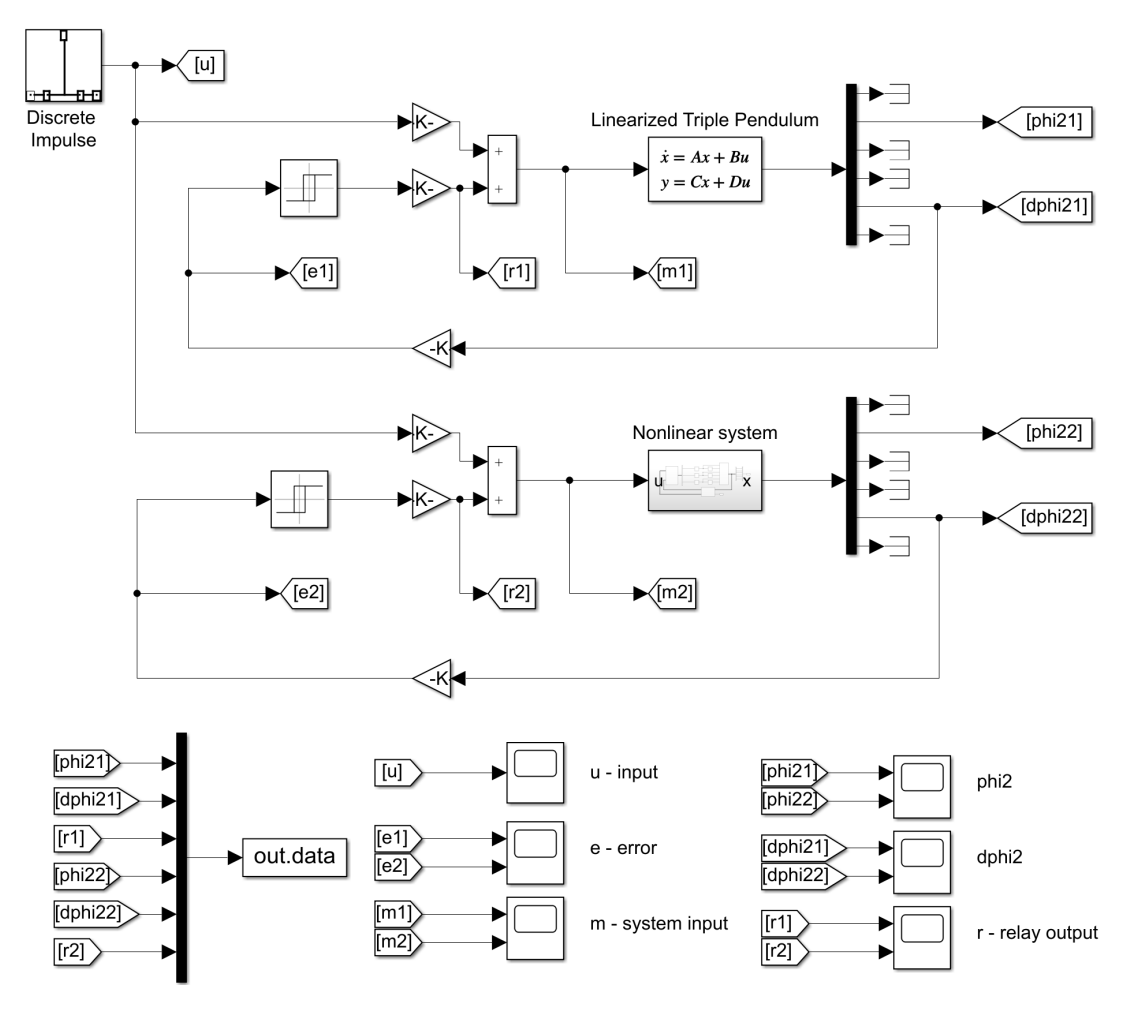

Obrázek 5.6: Simulační schéma v Simulinku

Odhad hodnot frekvencí z naměřených průběhu bude proveden formou nalezení bodů, kdy křivka překročí 0. Následně budou z těchto bodů vypočteny (odečtením dvou sousedních hodnot) jednotlivé periody. Bude vytvořen poměř sousedních period a zanedbány všechny, které mají poměr nižší než 90%. Tím budou odstraněny nepřesnosti, které vznikají na začátku průběhů, než se průběhy alespoň trochu ustálí. Z výsledných period budou vypočteny frekvence pomocí vzorce  $\omega = 2\pi f = \frac{2\pi}{T}$  $\frac{2\pi}{T}$ . Nakonec budou všechny hodnoty frekvencí zprůměrovány. Tyto výpočty budou provedeny pro oba modely (linearizovaný i nelineární) a pro jejich úhlové natočení, úhlovou rychlost a výstup relé. Výstup relé odpovídá vstupu do systému jako referenční hodnota rychlosti pohonu.

#### <span id="page-52-0"></span>5.2.1 Relé bez hystereze ( $\epsilon = 0$ )

#### <span id="page-52-1"></span>5.2.1.1 Experiment 1: Záporná zpětná vazba

Předpokládáme zápornou zpětnou vazbu a očekáváme oscilace na frekvenci odpovídající první rezonanční frekvenci  $\omega = 1.7009 \ rad/s$ . Pro tento experiment nastavíme jednotlivá zesílení na hodnoty:

```
pulse<sub>gain</sub> = 0.1rele-gain = 0.01loop\_gain = -1
```
Výsledkem je graf, na kterém jdou rozpoznat vzniklé oscilace na určité frekvenci. Amplituda neustále roste, což momentálně zanedbáme. Průběhy obou modelů se naprosto shodují:

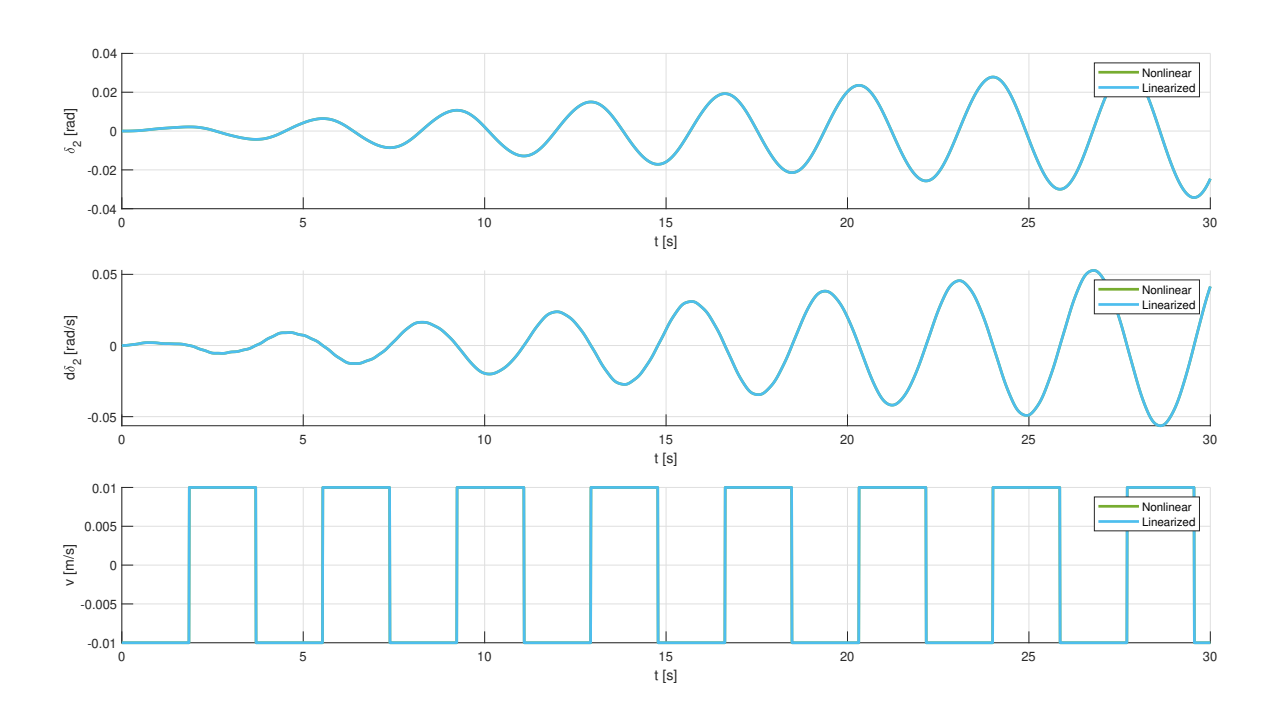

Obrázek 5.7: Odezva systému pro zápornou zpětnou vazbu

Po odhadu frekvencí z dat nám vyšly celkem 4 hodnoty:

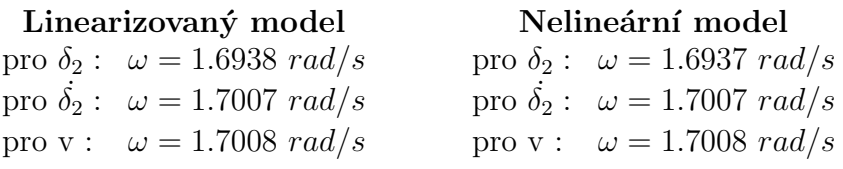

Lze vidět, že pro takto malé výchylky se hodnoty frekvencí mezi modely shodují. Všechny odhady se z velké části shodují s předpokládanou hodnotou.

#### <span id="page-53-0"></span>5.2.1.2 Experiment 2: Kladná zpětná vazba

Nyní předpokládáme kladnou zpětnou vazbu a očekáváme oscilace na frekvenci odpovídající druhé rezonanční frekvenci  $\omega = 6.6585 \ rad/s$ . Pro tento experiment nastavíme jednotlivá zesílení na hodnoty:

> $pulse\_gain = 0.1$ rele\_gain =  $1 \times 10^{-5}$  $loop\_gain = 1$

Získáme graf průběhů, na kterém jdou znovu vidět vzniklé oscilace na určité frekvenci. Amplituda znovu neustále roste, což ani v tomto případě nebudeme brát v potaz. Průběhy obou modelů se také naprosto shodují:

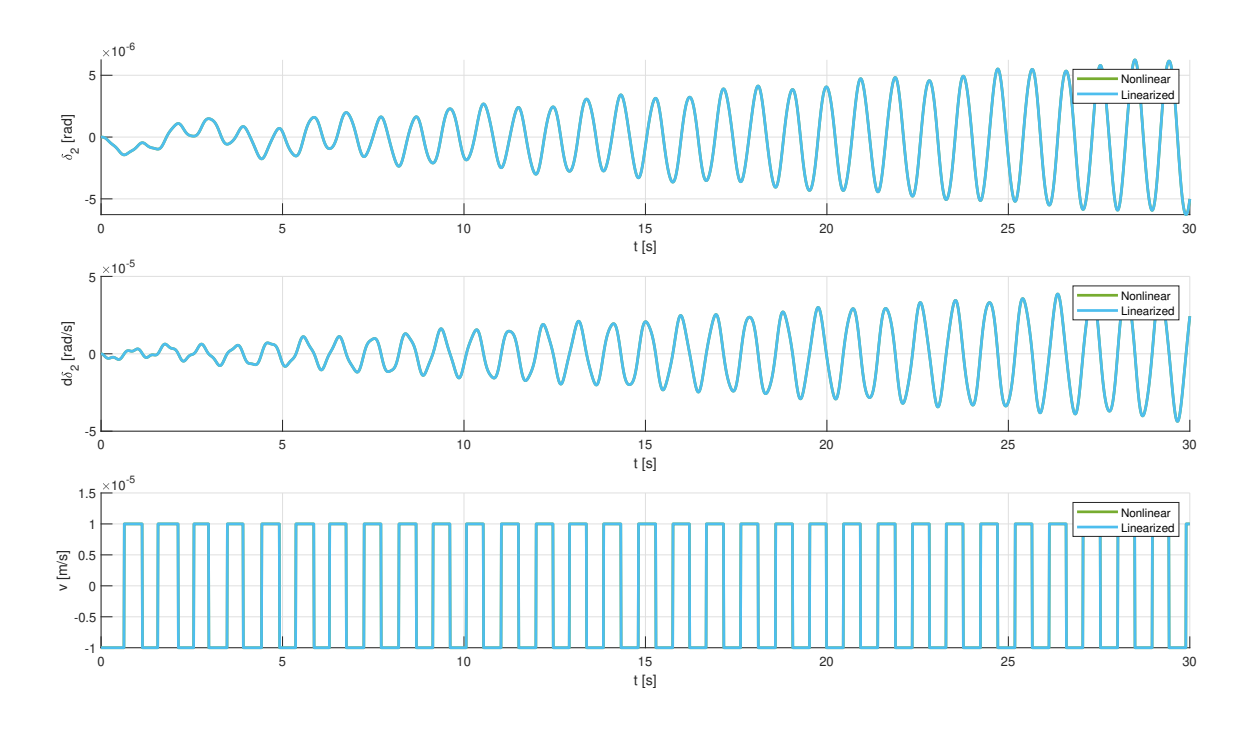

Obrázek 5.8: Odezva systému pro zápornou kladnou vazbu

Po odhadu frekvencí z dat jsme získali 4 hodnoty:

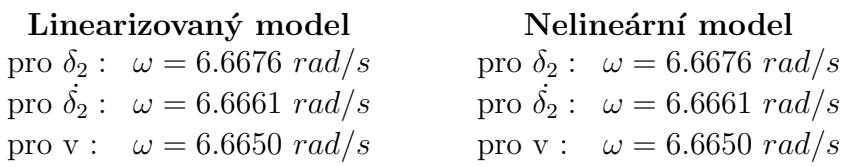

Můžeme si povšimnout, že pro takto malé výchylky se hodnoty frekvencí mezi modely opět shodují. Rozdíl mezi odhady není příliš výrazný. Můžeme jej tedy provést z libovolného průběhu.

#### <span id="page-54-0"></span>5.2.1.3 Experiment 3: Vyšší zesílení relé

Provedeme experiment pro obě zpětné vazby a porovnáme výsledky odhadovaných frekvencí pro vyšší zesílení zapojené za relé (přesněji o dva řády). Nastavíme tedy hodnoty zesílení na:

pulse-gain = 0.1  
\nrele-gain = 
$$
\begin{cases}\n1 & \text{pro zápornou zpětnou vazbu} \\
1 \times 10^{-3} & \text{pro kladnou zpětnou vazbu} \\
\text{loop-gain} = \begin{cases}\n-1 & \text{pro zápornou zpětnou vazbu} \\
1 & \text{pro kladnou zpětnou vazbu}\n\end{cases}
$$

U grafu znázorňující zápornou zpětnou vazbu lze vidět, že po určitém čase nastane nežádoucí chování neperiodického vzoru. Můžeme také vidět, že se systém pohybuje ve velkých odchylkách a rychlostech. To je způsobeno tím, že dochází k přetočení kyvadla a tím pádem jsou výsledkem takové průběhy.

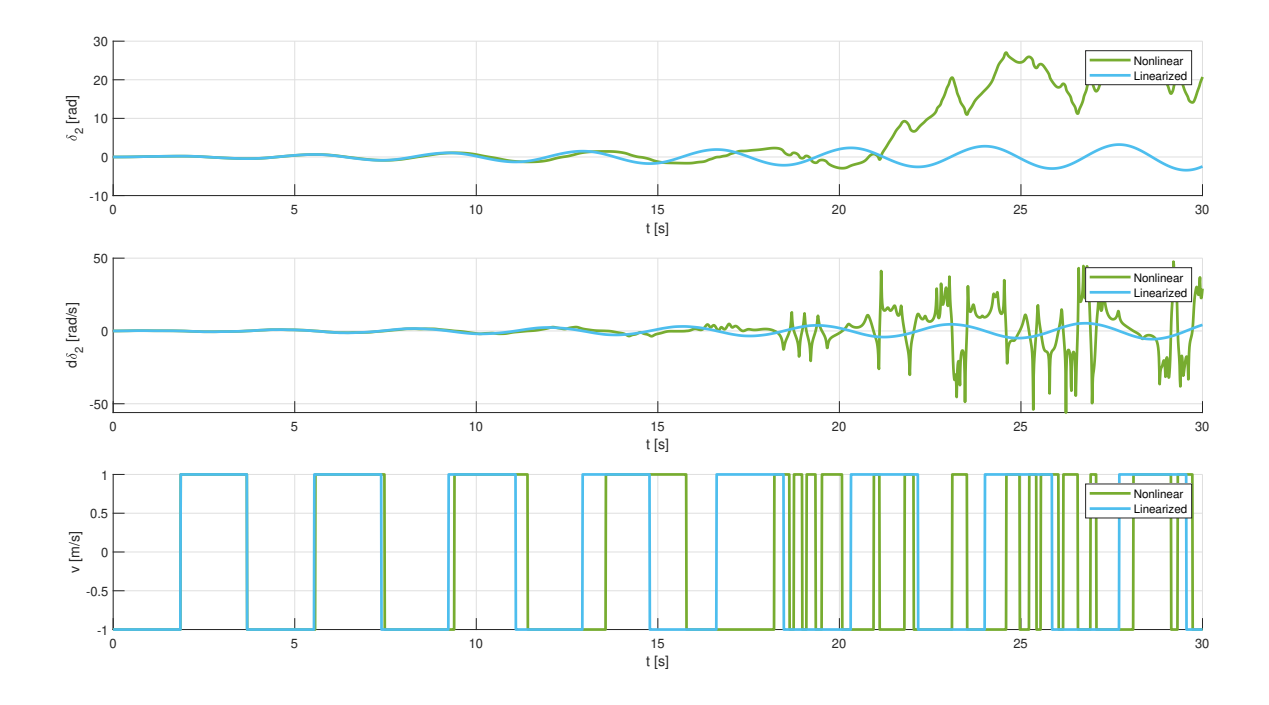

Obrázek 5.9: Smyčka se zápornou zpětnou vazbou

Odhadem rezonancí jsme v případě linearizovaného modelu dostali předpokládané výsledky. Pro nelineární model jsou odhady velmi nepřesné a to z důvodu přetáčení kyvadla:

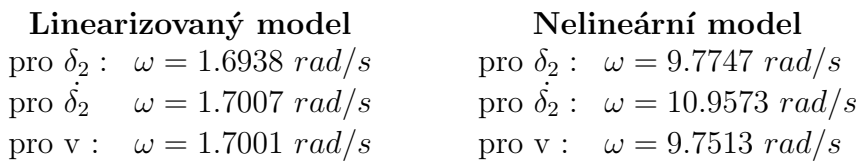

Pro kladnou zpětnou vazbu si lze povšimnout periodických kmitů, které se ani po určitém čase nezačnou mezi modely lišit:

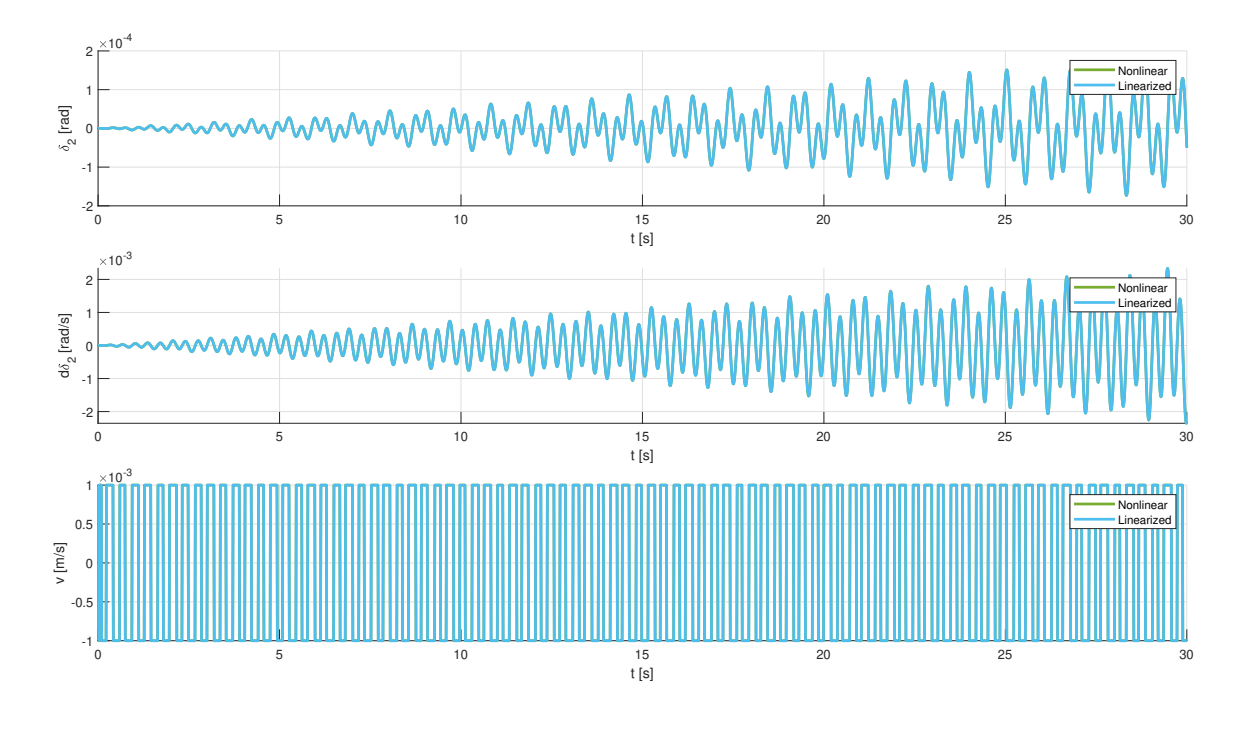

Obrázek 5.10: Smyčka s kladnou zpětnou vazbou

V tomto případě se odhady mezi modely téměř shodují. Zajímavě ovšem je, že výsledná odhadovaná frekvence neodpovídá druhé rezonanci, ale třetí:

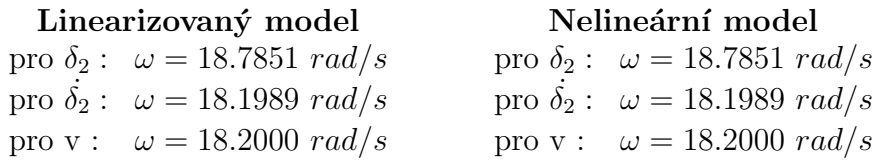

Celkově lze tedy říci, že pro zápornou zpětnou vazbu nezávisí přesnost odhadu na zesílení relé (pokud bude kyvadlo drženo v mezích). Pro kladnou zpětnou vazbu však zvýšení zesílení vede na vybuzení třetí rezonanční frekvence. Vyšší zesílení ovšem nevede na nepřesnosti mezi modely.

#### <span id="page-56-0"></span>5.2.2 Relé s hysterezí ( $\epsilon = 0.005$ )

Nyní provedeme odhad pro relé s hysterezí a porovnáme získané hodnoty s těmi pro relé bez hystereze a s předpokládanými hodnotami rezonancí. Budeme uvažovat pouze malá zesílení, aby nedošlo k "přetočení" kyvadla nebo vybuzení třetí rezonanční frekvence.

#### <span id="page-56-1"></span>5.2.2.1 Experiment 1: Záporná zpětná vazba

Pro tento experiment nastavíme jednotlivá zesílení na hodnoty:

```
pulse<sub>gain</sub> = 0.1
rele-gain = 0.1loop\_gain = -1
```
Získame graf, na kterém jdou rozpoznat vzniklé oscilace na určité frekvenci:

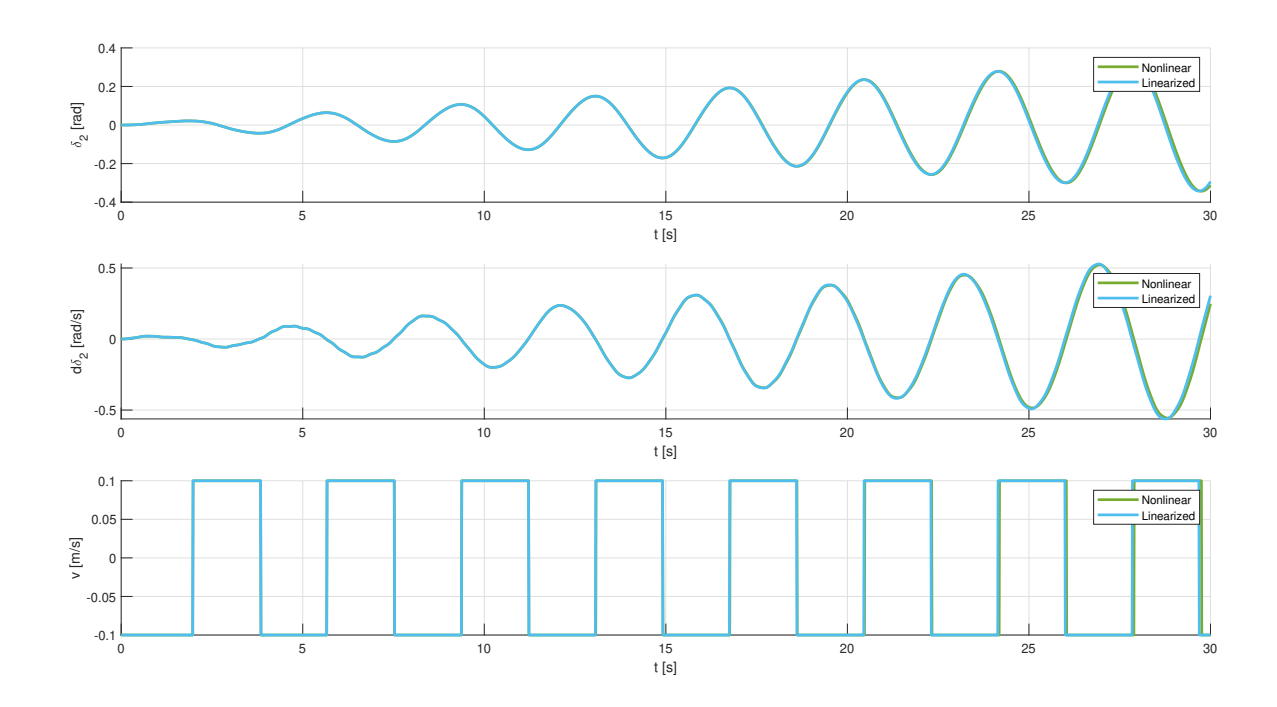

Obrázek 5.11: Odezva systému pro zápornou zpětnou vazbu

Po odhadu frekvencí z dat nám vyšly celkem 4 hodnoty:

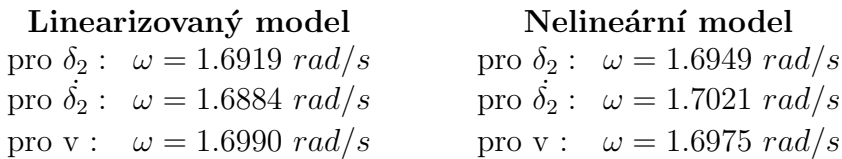

Lze vidět, že po čase se začnou modely mírně lišit. To je způsobeno linearizací kolem rovnovážného bodu a nedostatečně malou výchylkou úhlového natočení a rychlosti. Tento jev však nemění nic na získaných odhadech, které jsou z velké části blízké předpokládaným hodnotám.

#### <span id="page-57-0"></span>5.2.2.2 Experiment 2: Kladná zpětná vazba

Pro tento experiment nastavíme jednotlivá zesílení na hodnoty:

```
pulse<sub>gain</sub> = 0.1rele-gain = 0.1loop-gain = 1
```
Vykreslíme graf zobrazující časového průběhy úhlového natočení, rychlosti háku a výstupu relé:

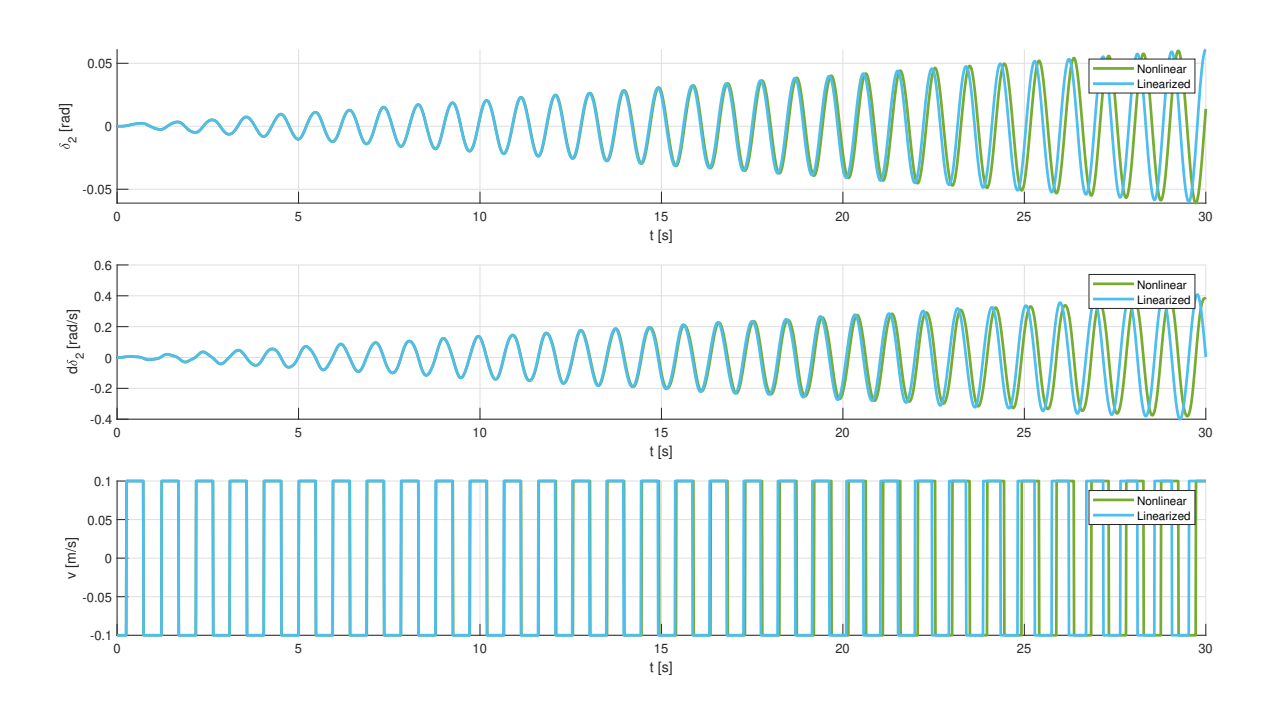

Obrázek 5.12: Odezva systému pro kladnou zpětnou vazbu

Po odhadu frekvencí z dat nám vyšly celkem 4 hodnoty:

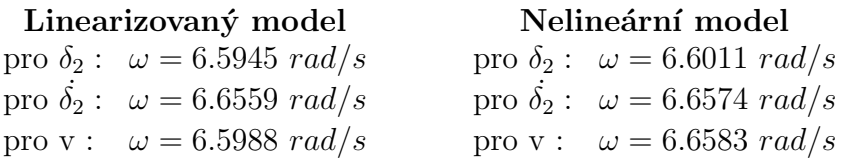

Je možné si povšimnout, že po určitém čase se začnou modely opět mírně lišit (kvůli linearizaci). Odhady jsou i přes to velmi blízké těm získaným s relé bez hystereze a také blízké předpokládané hodnotě rezonanční frekvence. Pro hysterezi bylo však použité větší zesílení, které by pro případ s nulovou hysterezí vedlo na vybuzení třetí rezonanční frekvence.

#### <span id="page-58-0"></span>5.3 Experimenty na reálném systému

Nyní přejdeme na experimenty provedené na reálném systému jeřábu. Budeme uvažovat hysterezi o velikosti  $\epsilon = 0.005$ . Schéma uzavřené smyčky bude podobné jako na Obrázku [5.6](#page-51-1). Jediným rozdílem bude zpětná vazba od úhlového natočení (nikoliv od úhlové rychlosti, jako tomu bylo u simulací). Odhady hodnot frekvencí budou provedeny stejným způsobem jako u teoretických experimentů, tedy pro úhlové natočení, úhlovou rychlost a výstup relé. Vybuzení systému při počátku experimentu nebude prováděnou formou pulsu. V tomto případě nebude potřeba, jelikož bude relé automaticky vybuzené chybou měření senzorů.

#### <span id="page-58-1"></span>5.3.1 Experiment 1: Záporná zpětná vazba

Budeme uvažovat zápornou zpětnou vazbu a očekáváme oscilace na frekvenci  $\omega = 1.7009 \ rad/s$ . Vykreslíme-li průběhy experimentu, dostaneme:

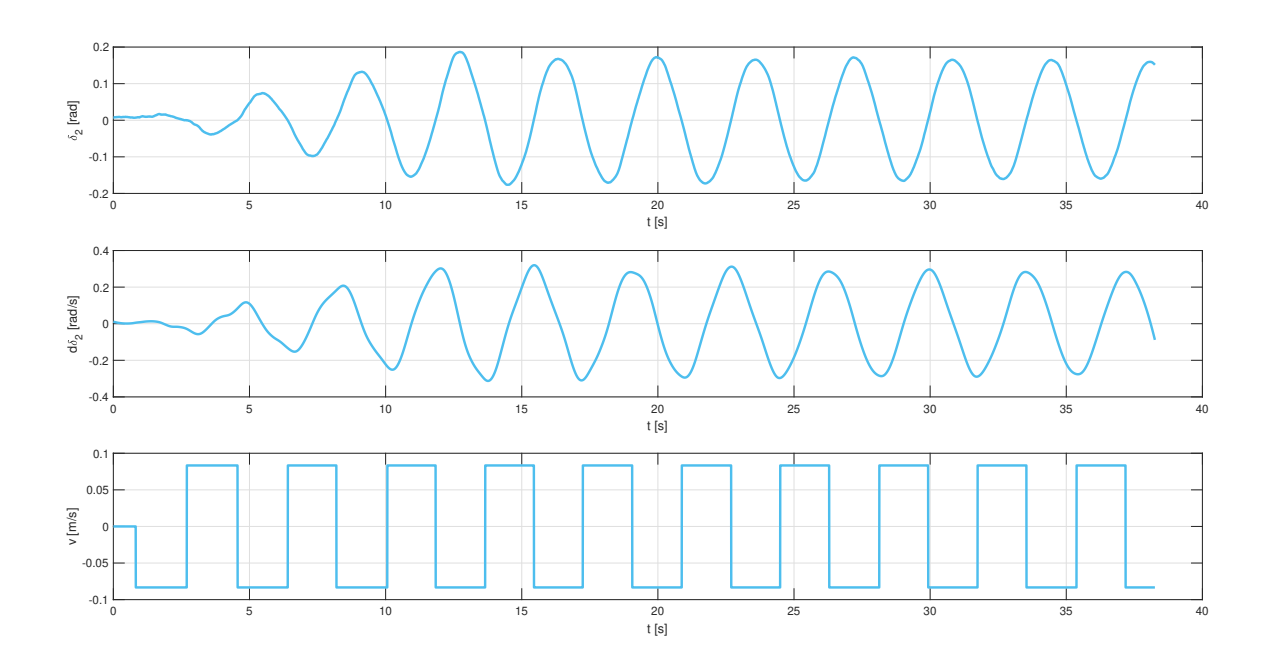

Obrázek 5.13: Odezva systému pro zápornou zpětnou vazbu

Z odhadu frekvencí dostaneme výsledky:

pro 
$$
\delta_2
$$
:  $\omega = 1.7305 \text{ rad/s}$   
pro  $\dot{\delta}_2$ :  $\omega = 1.7378 \text{ rad/s}$   
pro v:  $\omega = 1.7261 \text{ rad/s}$ 

Výsledné hodnoty se přibližně shodují s předpokládanou frekvencí. V tomto případě lze tedy považovat experiment za povedený.

#### <span id="page-59-0"></span>5.3.2 Experiment 2: Kladná zpětná vazba

Nyní předpokládejme kladnou zpětnou vazbu s očekávanými oscilacemi na frekvenci  $\omega = 6.6585 \ rad/s$ . Vykreslíme-li průběhy experimentu, dostaneme:

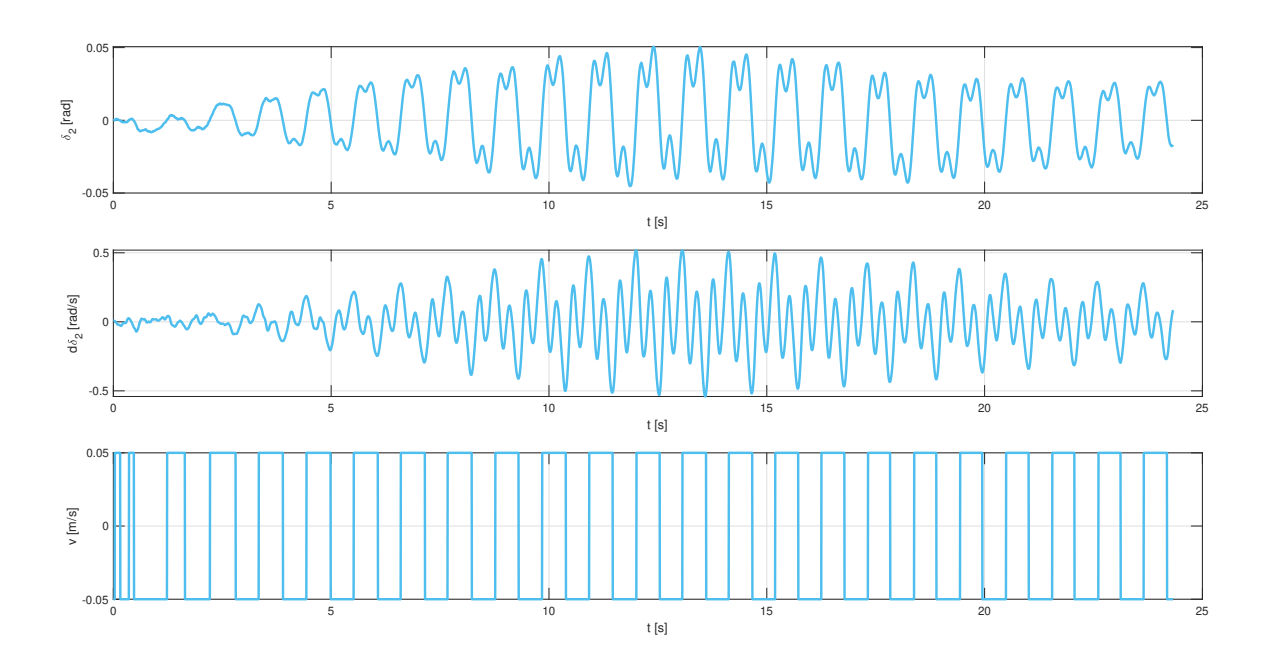

Obrázek 5.14: Odezva systému pro kladnou zpětnou vazbu

Z odhadu frekvencí nám vyjdou výsledky:

pro  $\delta_2$ :  $\omega = 5.9146 \ rad/s$ pro  $\dot{\delta}_2$ :  $\omega = 19.3294 \ rad/s$ pro v :  $\omega = 5.9193 \ rad/s$ 

Můžeme vidět, že pro úhlové natočení a výstup relé jsou odhadované hodnoty frekvencí podobné předpokládané hodnotě. Pro úhlovou rychlost však odhad vůbec neodpovídá. Z průběhu lze vidět, že dochází k vybuzení další frekvence, která způsobuje kmitání křivky přes nulu. Tato frekvence je také vybuzená pro úhlové natočení, jen ne s tak velkou silou. Jedná se o frekvenci, která odpovídá třetí rezonanční frekvenci (stejný výsledek byl dosažen v teoretických experimentech, přesněji v části [5.2.1.3](#page-54-0) Experiment 3: Vyšší zesílení relé - kladná zpětná vazba).

### <span id="page-60-0"></span>Kapitola 6

### Srovnání chování pro různé délky lana

V této části budou odhadnuty neznámé parametry zátěže na základě výsledných odhadů rezonančních frekvencí z experimentů na reálném systému. Odhadované parametry budou použity pro vykreslení frekvenčních charakteristik pro různé délky lana. Tyto charakteristiky budou následně srovnány s předpokládanými charakteristikami a s charakteristikami z naměřených experimentálních dat.

#### <span id="page-60-1"></span>6.1 Identifikace parametrů

Budeme tedy uvažovat známé fyzikální parametry lana a háku (viz. vztah  $(3.1)$ , resp. vždy pouze první 2 hodnoty ze všech vektorů):

$$
\mathbf{n} [kg] = \begin{bmatrix} m_1 \\ m_2 \end{bmatrix} = \begin{bmatrix} 0 \\ 33.8 \end{bmatrix} \qquad \qquad \mathbf{b} = \begin{bmatrix} b_1 \\ b_2 \end{bmatrix} = \begin{bmatrix} 3119,580 \\ 344,331 \end{bmatrix} \times 10^{-6}
$$

$$
\mathbf{l} [m] = \begin{bmatrix} l_1 \\ l_2 \end{bmatrix} = \begin{bmatrix} 2 \\ 0.6 \end{bmatrix} \qquad \qquad \mathbf{a} = \begin{bmatrix} a_1 \\ a_2 \end{bmatrix} = \begin{bmatrix} 1 \\ 0.2 \end{bmatrix}
$$

$$
\mathbf{J} [kg \cdot m^2] = \begin{bmatrix} J_1 \\ J_2 \end{bmatrix} = \begin{bmatrix} 0 \\ 2 \end{bmatrix} \qquad \qquad \mathbf{g} [m \cdot s^{-2}] = 9.81
$$

Dále budeme pracovat s odhadnutými rezonančními frekvencemi získané z experimentů v předchozí části [5.3](#page-58-0) Experimenty na reálném systému:

$$
\omega_1 = 1.73 \ rad/s
$$
  

$$
\omega_2 = 5.91 \ rad/s
$$

Identifikaci provedeme naprosto stejným způsobem jako v části [4](#page-33-0) Identifikace neznámých parametrů (včetně nastavení metody patternsearch). Pokud porovnáme získané výsledky s předpokládanými, můžeme vidět, že hmotnost je téměř dvakrát menší, než by měla být. Délka lana s pozicí težiště se z velké části shoduje. Další velká odchylka vznikla pro moment setrvačnosti, což je pravděpodobně způsobeno odhadem hmotnosti:

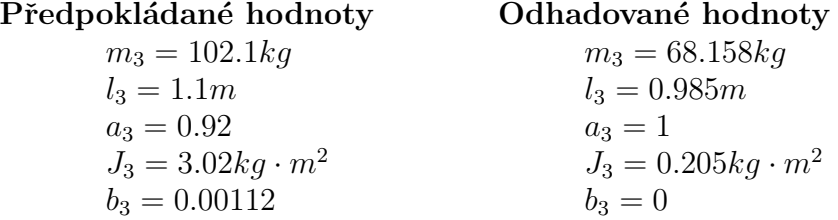

Pokud budeme uvažovat přesnější odhad druhé rezonanční frekvence, například:

 $\omega_1 = 1.73 \ rad/s$  $\omega_2 = 6.50 \ rad/s$ 

Dostaneme odhadem parametrů výsledky:

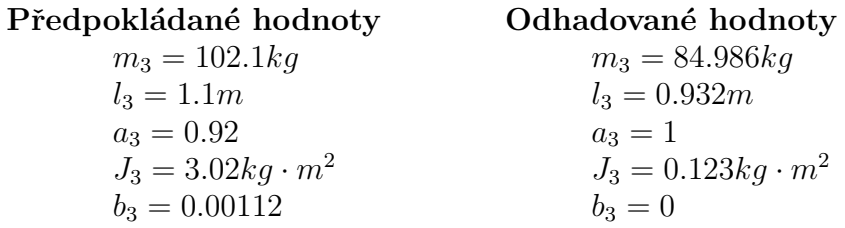

V tomto případě jsme dosáhli mnohem přesnějších výsledků pro většinu parametrů, kromě momentu setrvačnosti. Ten však v případě polohy rezonančních frekvencí nehraje velkou roli.

#### <span id="page-61-0"></span>6.2 Porovnání chování

Nyní bude provedeno porovnání chování mezi modelem s odhadovanými parametry a reálným systémem pro různé délky lana. Odhadované parametry dosadíme do vztahů linearizovaných matic [\(2.25\)](#page-24-0) a [\(2.26\)](#page-25-0). Chování reálného systému bylo zjištěno provedením identifikačního experimentu a naměření dat. Z naměřených dat sestrojíme frekvenční charakteristiku stejným způsobem jako v části [3](#page-26-0) Experimentální validace systému (tedy pomocí funkce tfestimate).

Nejprve vykreslíme frekvenční charakteristiku pro délku lana, pro kterou byl prováděn odhad rezonančních frekvencí, tedy pro  $l_1 = 2m$ . Můžeme vidět, že pro první rezonanční frekvenci se charakteristiky shodují. Pro druhou rezonanci se však křivky mírně liší. Můžeme vidět, že křivka odpovídající odhadovanému modelu obsahuje obě frekvence přesně na hodnotách, které byly odhadnuty jako rezonanční frekvence z experimentu (tedy pro  $\omega_1 = 1.73 \ rad/s$  a  $\omega_2 = 5.91 \ rad/s$ ):

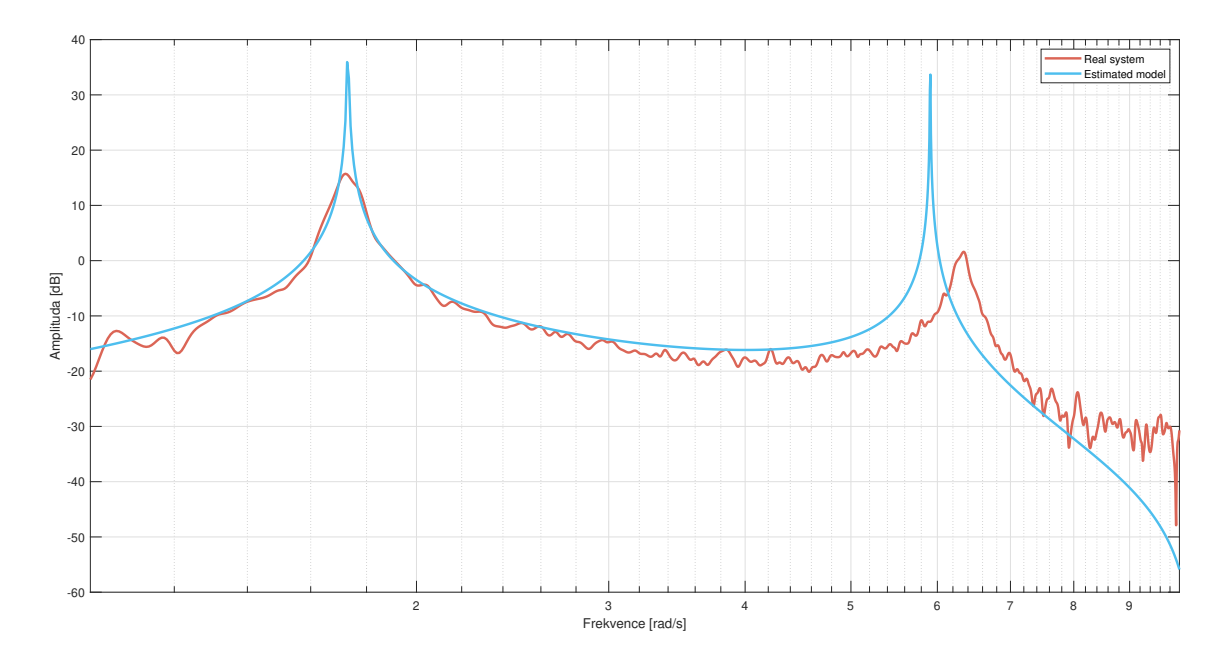

Obrázek 6.1: Frekvenční charakteristika pro délku lana  $l_1 = 2m$ 

Pokud vykreslíme frekvenční charakteristiky pro další délky lana, přesněji pro 1.86m, 1.64m a 1.45m, tak lze vidět, že se všechny křivky shodují v první rezonanční frekvenci. V místech druhé rezonance vzniká odchylka, stejně jako u předchozího odhadu:

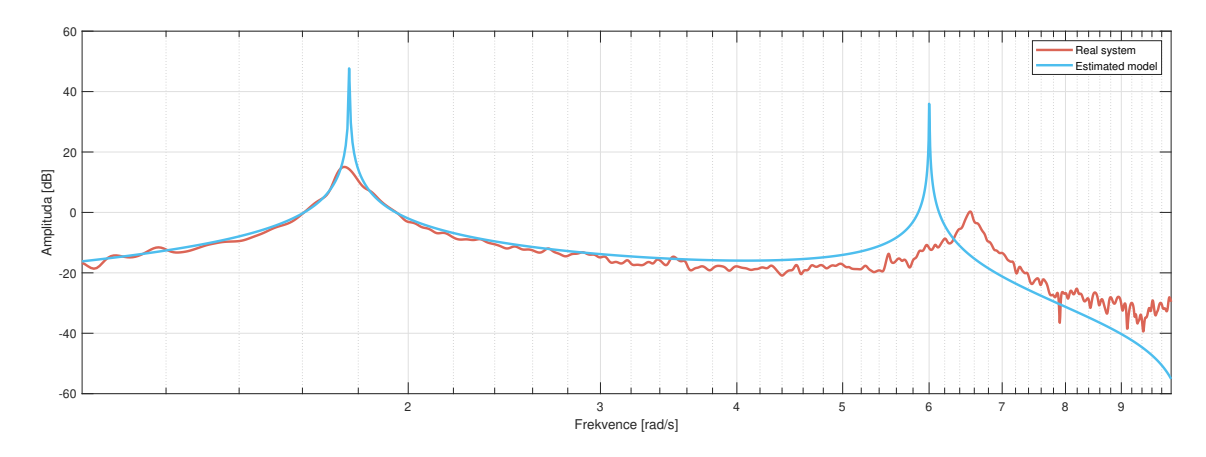

Obrázek 6.2: Frekvenční charakteristika pro délku lana  $l_1 = 1.86m$ 

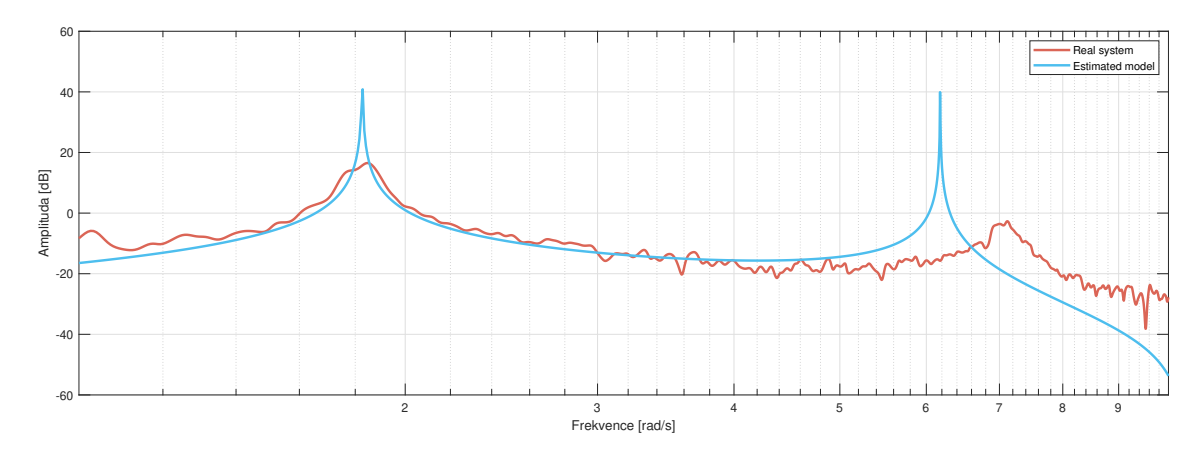

Obrázek 6.3: Frekvenční charakteristika pro délku lana  $l_1 = 1.64m$ 

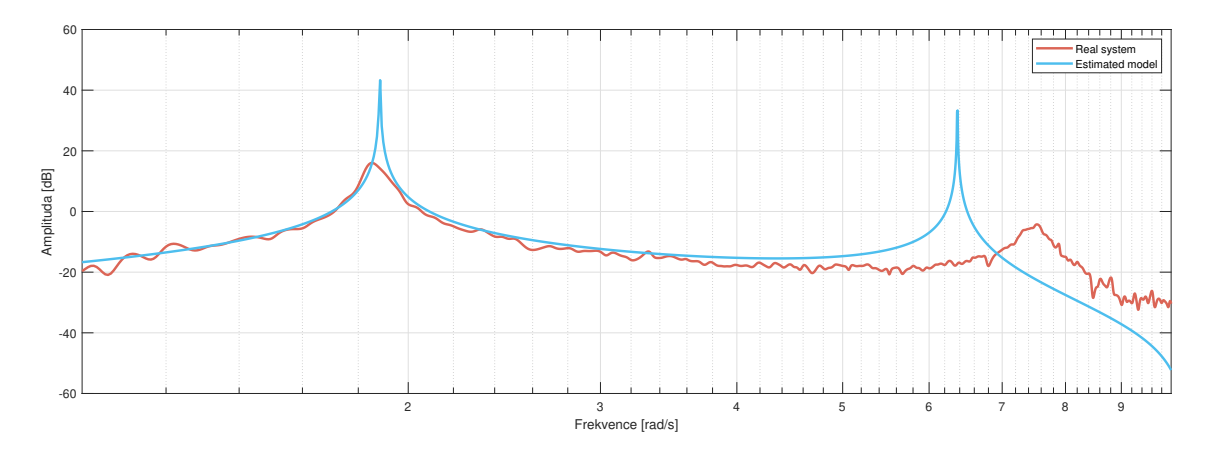

Obrázek 6.4: Frekvenční charakteristika pro délku lana  $l_1 = 1.45m$ 

<span id="page-63-0"></span>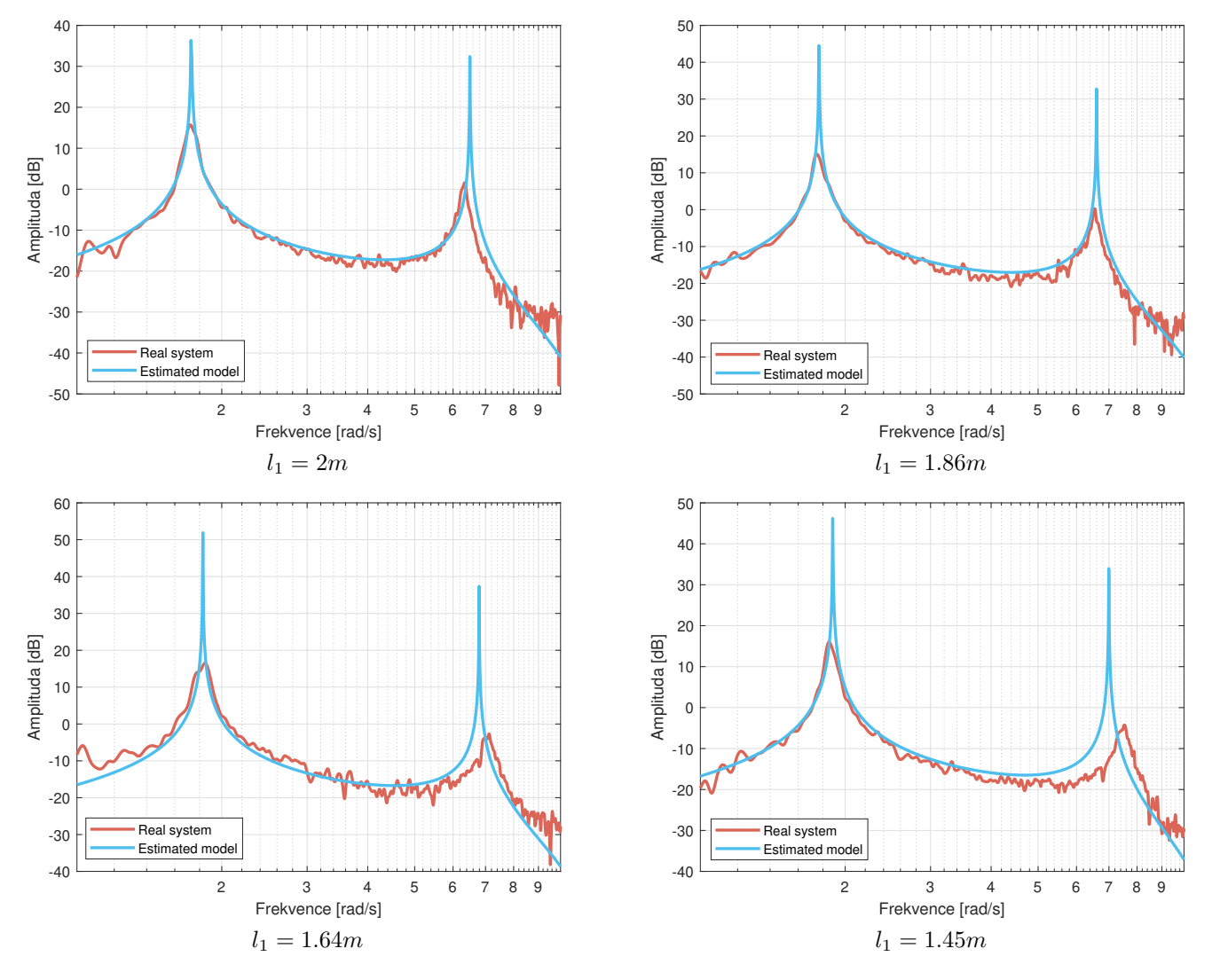

Pokud vykreslíme frekvenční charakteristiky pro reálný systém a model s odhadovanými parametry pro přesnější druhou rezonanční frekvenci, dostaneme:

Obrázek 6.5: Frekvenční charakteristiky pro přesnější odhad druhé rezonanční frekvence

Můžeme tedy říct, že pokud provedeme odhad parametrů pro odhadované rezonanční frekvence, dostaneme model, jehož chování odpovídá v místech první rezonance pro libovolnou délku lana. Pro druhou rezonanční frekvenci však dostáváme velké odchylky, které se však značně nezvyšují změnou délky lana. Pokud bychom dosáhli přesnějšího odhadu rezonančních frekvencí pomocí experimentu, mohli bychom modelovat systém s daleko přesnějším chováním.

### Závěr

Tato bakalářská práce se zabývá modelováním a identifikací jeřábů. Obecným cílem této práce byl návrh metody identifikace neznámých fyzikálních parametrů. Byla uvažována znalost části sady fyzikálních parametrů, struktury modelu a experimentálních dat ve formě prvních dvou rezonančních frekvencí. Tyto předpoklady byly využity právě pro identifikaci zbylých neznámých fyzikálních parametrů.

Nejprve byly odvozeny pohybové rovnice popisující chování obecného kyvadla a následně také trojitého kyvadla. Rovnice pro trojité kyvadlo odpovídají právě systému jeřábu. Následně byla provedena linearizace kolem dolní úvrati, jejíž výsledkem byl stavový popis systému. Poté byl model validován na základě srovnání frekvenčních charakteristik modelu a reálného systému. Odhad frekvenční charakteristiky reálného systému byl proveden pomocí funkce *tfestimate* v MATLABu. Tato funkce odhadla frekvenční přenos systému, což umožnilo následné vytvoření frekvenční charakteristiky. Z charakteristik bylo možné si povšimnout, že systém obsahuje tři rezonance a jednu anti-rezonanci.

Dalším krokem bylo navržení metody, která kombinuje již zmíněné znalosti systému za účelem identifikace neznámých fyzikálních parametrů. Metoda je založená na porovnávání charakteristických polynomů linearizovaného systému a Jordanovy formy. Porovnáním koeficientů těchto polynomů vznikla soustava rovnic, která po několika úpravách vedla na soustavu dvou rovnic. Tato soustava byla následně rešena numerickou optimalizační metodou *Pattern Search*. Realizace této funkce byla provedena pomocí stejnojmenné funkce v MATLABu. Funkčnost byla ověřena pro několik různých sad dat. Odhady vedly vždy na přesný model převážně v místech prvních dvou rezonancí, což je žádoucí. Zpětnovazebním řízením je zapotřebí kompenzovat právě tyto frekvence. Jedním z požadavků na metodu byla rychlost, aby bylo možné ji používat v reálném čase. Bohužel v tomto případě bylo dosaženo průměrné rychlosti kolem 80 sekund pro jeden odhad.

Následnou částí bylo navržení vhodného experimentu, pomocí kterého za rozumnou dobu získáme odhad prvních dvou rezonančních frekvencí. Hlavní myšlenkou bylo zapojení relé s hysterezí a uzavření zpětné vazby. Bylo dokázáno, že volbou znaménka zpětné vazby bude vybuzena příslušná rezonance. Toto tvrzení bylo ověřeno simulačně na teoretickém modelu. Výsledkem simulací byl spolehlivý odhad první rezonanční frekvence. Pro druhou rezonanci se ukázalo, že velmi záleží na zesílení relé. Příliš malé zesílení vede na nedostatečné vybuzení systému, zatímco velké zesílení vede na vybuzení třetí rezonanční frekvence. Je tedy velmi důležité volit vhodné zesílení pro kladnou zpětnou vazbu. Zesílení relé je navíc pro oba způsoby obecně omezeno shora, kdy při příliš velkém zesílení dochází k přetáčení kyvadla. Dalším ověřením bylo provedení experimentálního měření na reálném systému. Výsledkem byl znova spolehlivý odhad frekvence pro zápornou zpětnou vazbu. Data naměřená pro kladnou zpětnou vazbu vedla na odhad druhé rezonanční frekvence s celkem vysokou odchylkou od předpokládané hodnoty.

Posledním krokem bylo srovnání chování mezi modelem s identifikovanými parametry a reálným systémem pro různé délky lana. Porovnání bylo provedeno formou vykreslení frekvenčních charakteristik. Ukázalo se, že experimentální odhad rezonancí vede na takový odhad parametrů, pro který se model shoduje s realitou v místech první rezonanční frekvence, zatímco pro druhou rezonanci vzniká celkem velká chyba. Tato odchylka byla způsobena právě nepřesným odhadem z experimentu. Při odhadu paramterů pro přesnější frekvenci druhé rezonance bylo dosaženo velké shody mezi modelem a realitou pro obě rezonanční frekvence.

Doporučením pro další výzkum je optimalizace metody identifikace neznámých parametrů, aby byla zajištěna kratší doba jednotlivých odhadů. Rovněž by bylo užitečné provést detailní analýzu buzení rezonančních frekvencí pomocí relé se zpětnou vazbou. Tedy zjistit, proč pro kladnou zpětnou vazbu dochází k vybuzení frekvence, která je podobná, ale nikoliv shodná, s druhou rezonancí. Nakonec by také bylo přínosné obecně dokázat, pro jaké zesílení relé dochází k nedostatečnému vybuzení systému a vybuzení druhé a třetí rezonanční frekvence.

# Použité zdroje

- <span id="page-66-5"></span>Jiří Melichar a Martin Goubej. Lineární systémy 1. Skripta. Katedra kybernetky, Fakulta aplikovaných věd, Západočeská univerzita v Plzni, 2017.
- <span id="page-66-4"></span>[2] Jiří Melichar a Martin Goubej. Lineární systémy 2. Skripta. Katedra kybernetky, Fakulta aplikovaných věd, Západočeská univerzita v Plzni, 2019.
- <span id="page-66-3"></span>[3] Miloš Schlegel. Systémy a modely. Přednášky. Katedra kybernetky, Fakulta aplikovaných věd. Západočeská univerzita v Plzni, 2023.
- <span id="page-66-2"></span> $[4]$  Jana Königsmarková a Miloš Schlegel. *Identification of n-link Inverted Pendulum on a Cart*. NTIS - New Technologies for the Information Society, Faculty of Applied Sciences, University of West Bohemia, 2017.
- <span id="page-66-0"></span>[5] The Mathworks. Transfer function estimate. MATLAB Documentation. 2024. url: [https://www.mathworks.com/](https://www.mathworks.com/help/signal/ref/tfestimate.html) [help/signal/ref/tfestimate.html](https://www.mathworks.com/help/signal/ref/tfestimate.html).
- <span id="page-66-6"></span>The Mathworks. Welch's power spectral density estimate. MATLAB Documentation. 2024. URL: https://www. [mathworks.com/help/signal/ref/pwelch.html](https://www.mathworks.com/help/signal/ref/pwelch.html).
- <span id="page-66-7"></span>[7] Wikipedia contributors. Welch's Method. Wikipedia, The Free Encyclopedia, 2024. url: [https://en.wikipedia.](https://en.wikipedia.org/w/index.php?title=Welch%27s_method&oldid=1193983011) [org/w/index.php?title=Welch%27s\\_method&oldid=1193983011](https://en.wikipedia.org/w/index.php?title=Welch%27s_method&oldid=1193983011).
- <span id="page-66-10"></span>[8] The Mathworks. Pattern Search. MATLAB Documentation. 2024. URL: [https://www.mathworks.com/help/gads/](https://www.mathworks.com/help/gads/patternsearch.html) [patternsearch.html](https://www.mathworks.com/help/gads/patternsearch.html).
- <span id="page-66-9"></span>[9] The Mathworks. Pattern Search Polling. MATLAB Documentation. 2024. URL: [https://www.mathworks.com/](https://www.mathworks.com/help/gads/how-pattern-search-polling-works.html) [help/gads/how-pattern-search-polling-works.html](https://www.mathworks.com/help/gads/how-pattern-search-polling-works.html).
- <span id="page-66-11"></span>[10] The Mathworks. Pattern Search Options. MATLAB Documentation. 2024. URL: [https://www.mathworks.com/](https://www.mathworks.com/help/gads/pattern-search-options.html) [help/gads/pattern-search-options.html](https://www.mathworks.com/help/gads/pattern-search-options.html).
- <span id="page-66-12"></span>[11] Wikipedia contributors. Pattern search (optimization). Wikipedia, The Free Encyclopedia, 2023. url: [https://en.](https://en.wikipedia.org/w/index.php?title=Pattern_search_(optimization)&oldid=1169947715) [wikipedia.org/w/index.php?title=Pattern\\_search\\_\(optimization\)&oldid=1169947715](https://en.wikipedia.org/w/index.php?title=Pattern_search_(optimization)&oldid=1169947715).
- <span id="page-66-8"></span>[12] Ferrante Neri a Shahin Rostami. Generalised Pattern Search Based on Covariance Matrix Diagonalisation. 2021. url: <https://link.springer.com/article/10.1007/s42979-021-00513-y>.
- <span id="page-66-1"></span>[13] Shure Loren. Solving Optimization Problems with MATLAB. The Mathworks, 2020. URL: [https://www.youtube.](https://www.youtube.com/watch?v=4wgI3-RQqTY) [com/watch?v=4wgI3-RQqTY](https://www.youtube.com/watch?v=4wgI3-RQqTY).
- <span id="page-66-13"></span>[14] Lukáš Bláha a Karel Kubíček. Nelineární systémy. Skripta. 2023.